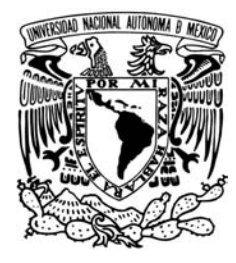

# <span id="page-0-0"></span>UNIVERSIDAD NACIONAL AUTÓNOMA DE **MÉXICO**

# Posgrado en Ciencias de la Tierra. Orientación: Ciencias Espaciales Instituto de Geofísica.

## Estudio del transporte de calor en la Corona solar

Tesis

Que para optar por el grado de: MAESTRO EN CIENCIAS DE LA TIERRA

> PRESENTA: DIANA GAMBORINO UZCANGA

TUTORES PRINCIPALES: DR. JULIO J. MARTINELL BENITO, Instituto de Ciencias Nucleares, UNAM. DR. DIEGO DEL CASTILLO NEGRETE, Posgrado en Ciencias de la Tierra.

México, D. F. ENERO DE 2015

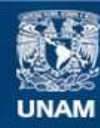

Universidad Nacional Autónoma de México

**UNAM – Dirección General de Bibliotecas Tesis Digitales Restricciones de uso**

#### **DERECHOS RESERVADOS © PROHIBIDA SU REPRODUCCIÓN TOTAL O PARCIAL**

Todo el material contenido en esta tesis esta protegido por la Ley Federal del Derecho de Autor (LFDA) de los Estados Unidos Mexicanos (México).

**Biblioteca Central** 

Dirección General de Bibliotecas de la UNAM

El uso de imágenes, fragmentos de videos, y demás material que sea objeto de protección de los derechos de autor, será exclusivamente para fines educativos e informativos y deberá citar la fuente donde la obtuvo mencionando el autor o autores. Cualquier uso distinto como el lucro, reproducción, edición o modificación, será perseguido y sancionado por el respectivo titular de los Derechos de Autor.

ii

### AGRADECIMIENTOS

Este trabajo no se habría podido llevar a cabo de no ser por la ayuda y asesoría de mis tutores, Julio Martinell y Diego del-Castillo-Negrete. Les agradezco su tiempo, paciencia y dedicación. Trabajar con ustedes fue para mí un honor y un placer.

Agradezco también a Edgar Vázquez Luis por su labor técnica.

Agradezco a mi familia que siempre me ha apoyado y vela por mi cuando lo necesito. Agradezco el apoyo parcial por parte del proyecto de CONACyT:152905.  $\heartsuit$ 

Plantilla para tesis por David Luna se encuentra bajo una Licencia

 $\it Creative$   $\it Commission-NoComercial-CompartirIgual$   $3.0$   $\it Unported$ 

Visite: <http://www.alamandra.com/latex/>

v

vi

# <span id="page-7-0"></span>´ INDICE GENERAL

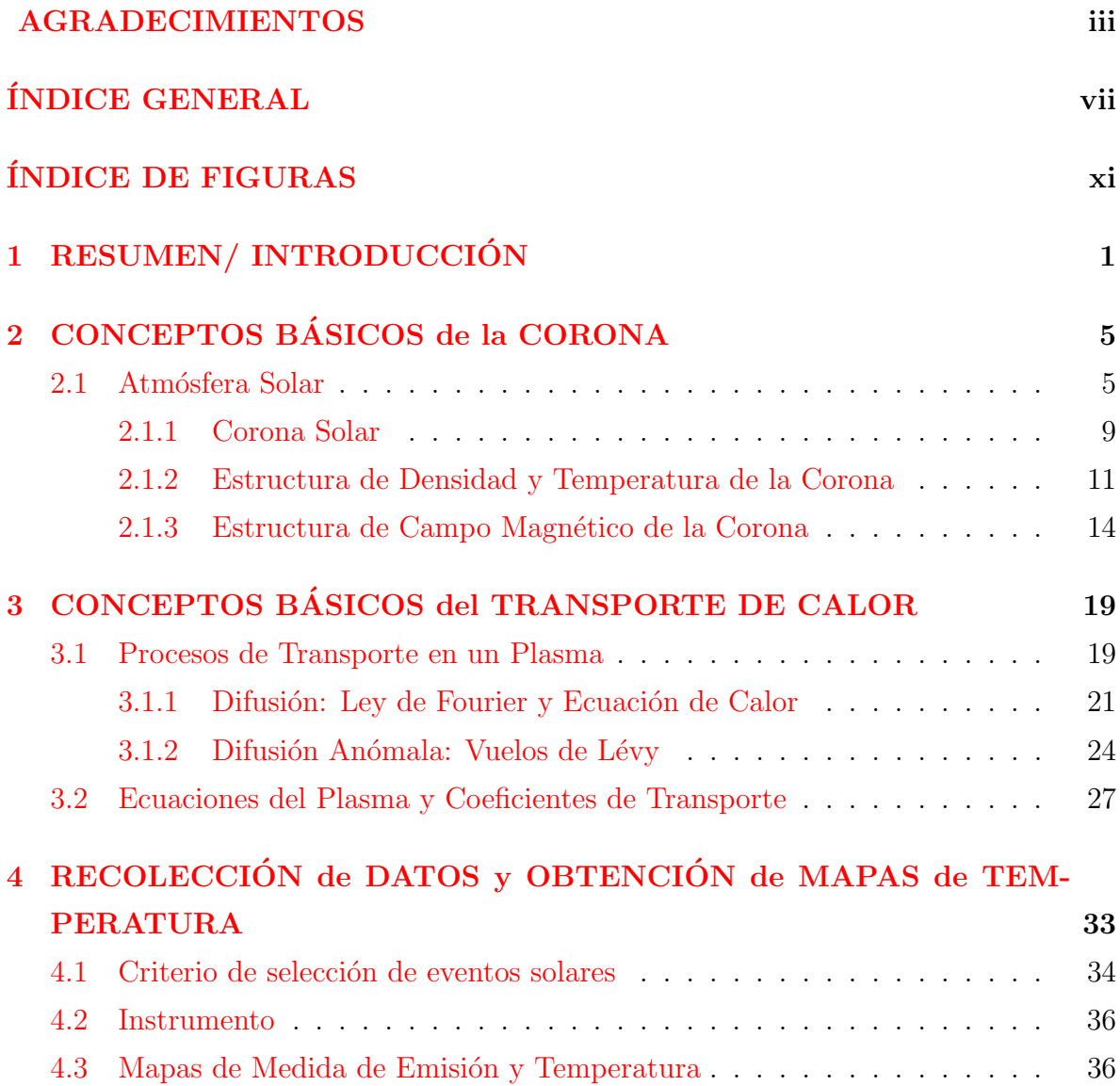

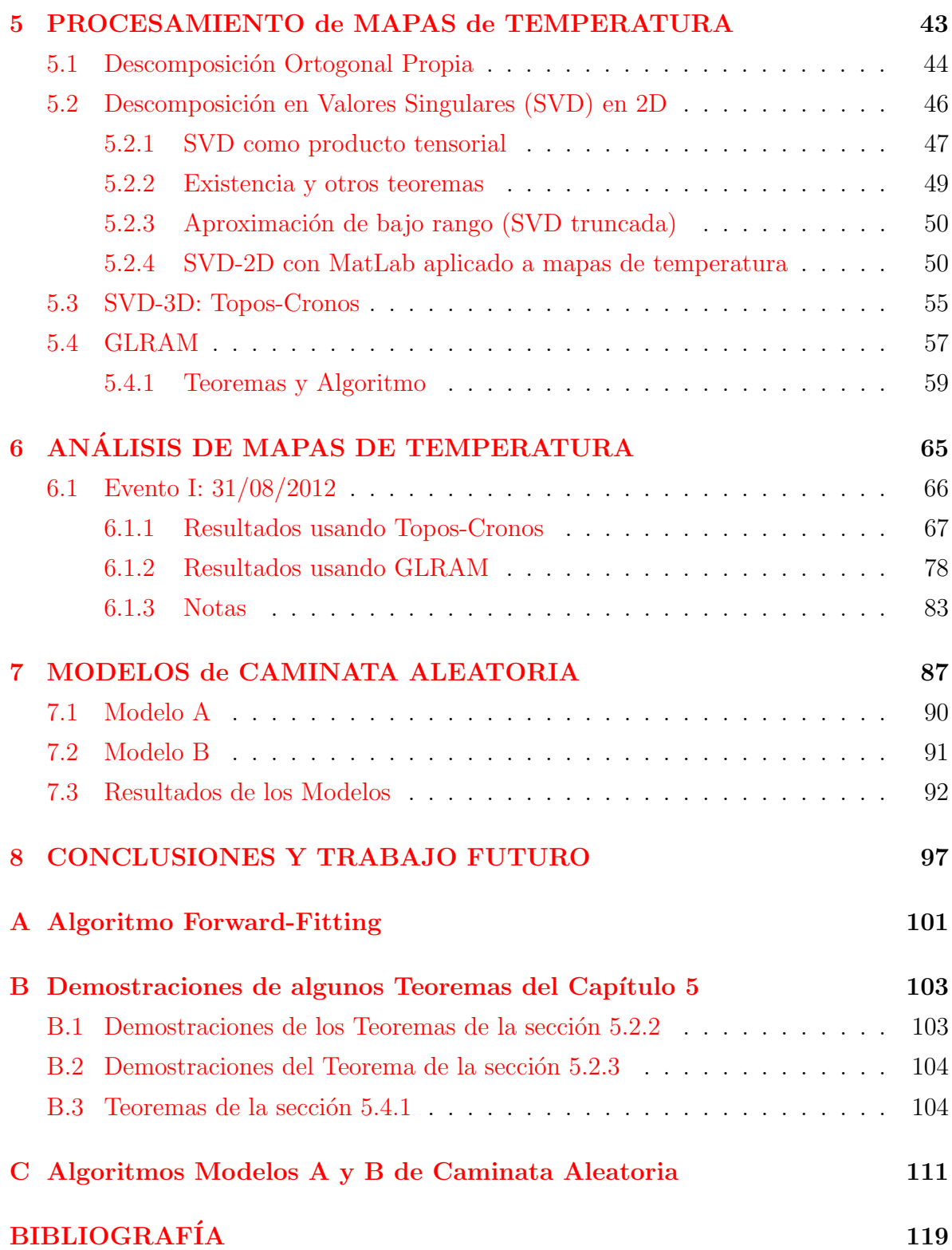

 $\label{eq:subICE} \begin{split} &\text{INDICE} \text{ GENERAL} \end{split}$ 

# <span id="page-11-0"></span>´ INDICE DE FIGURAS

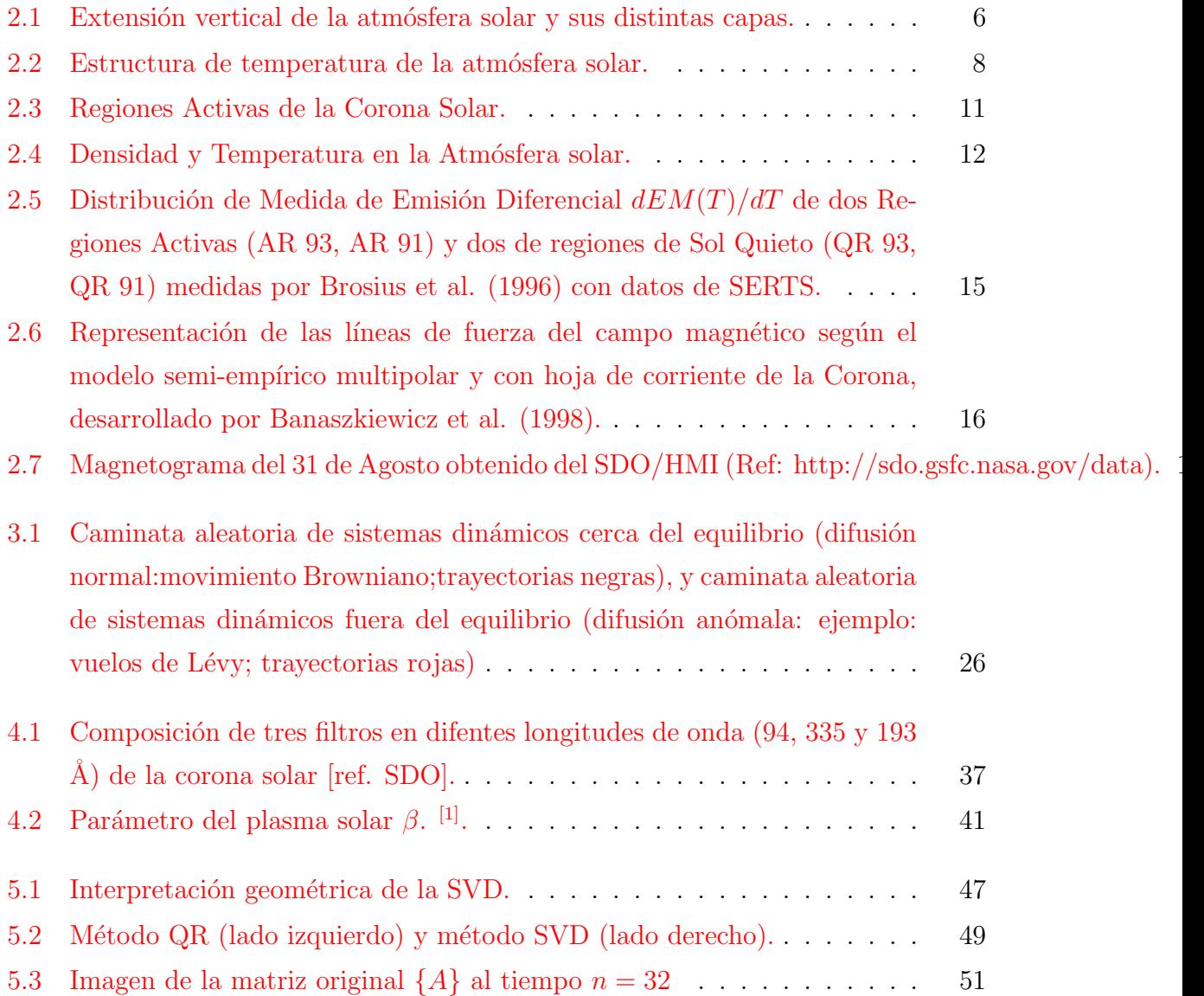

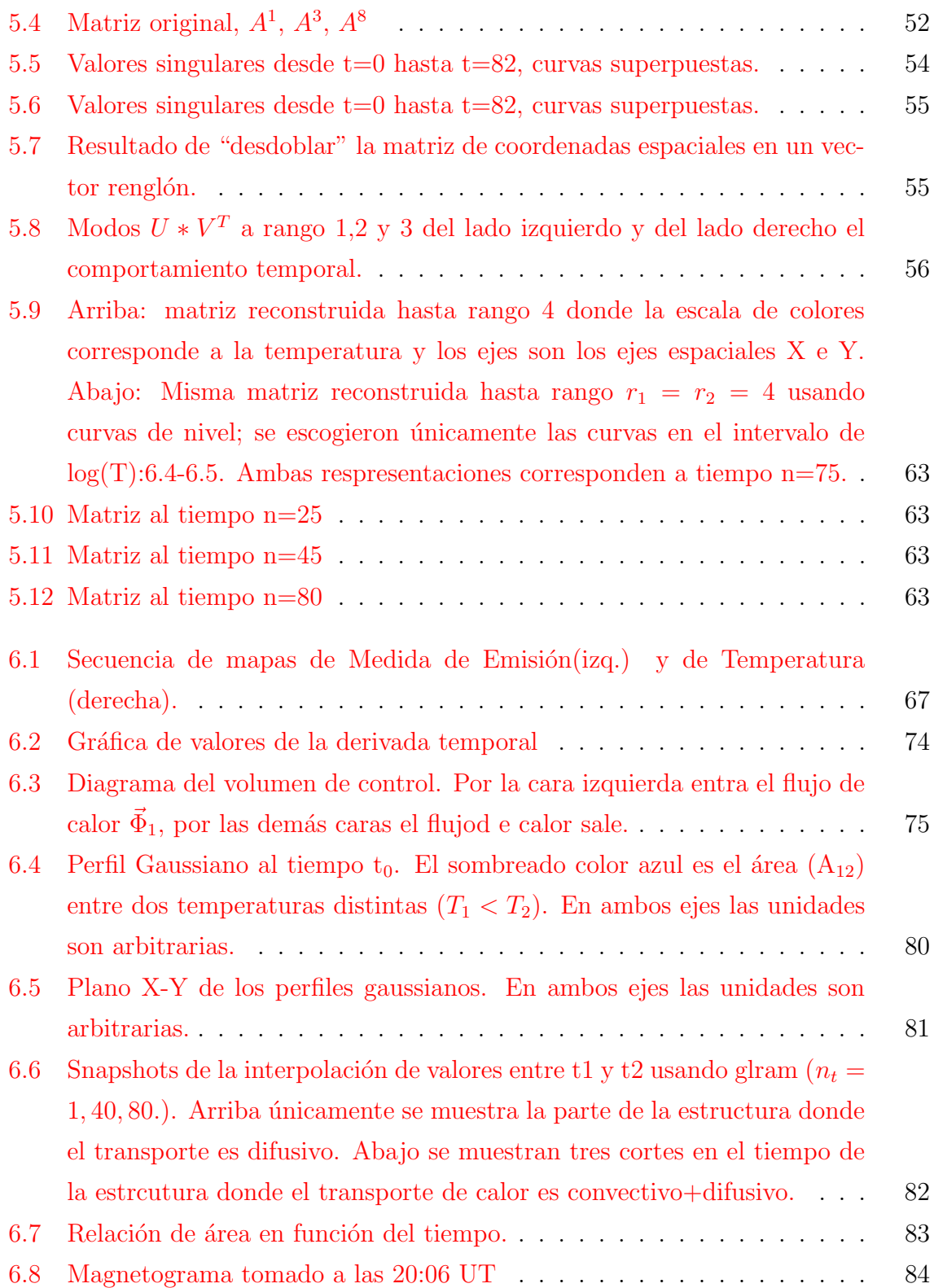

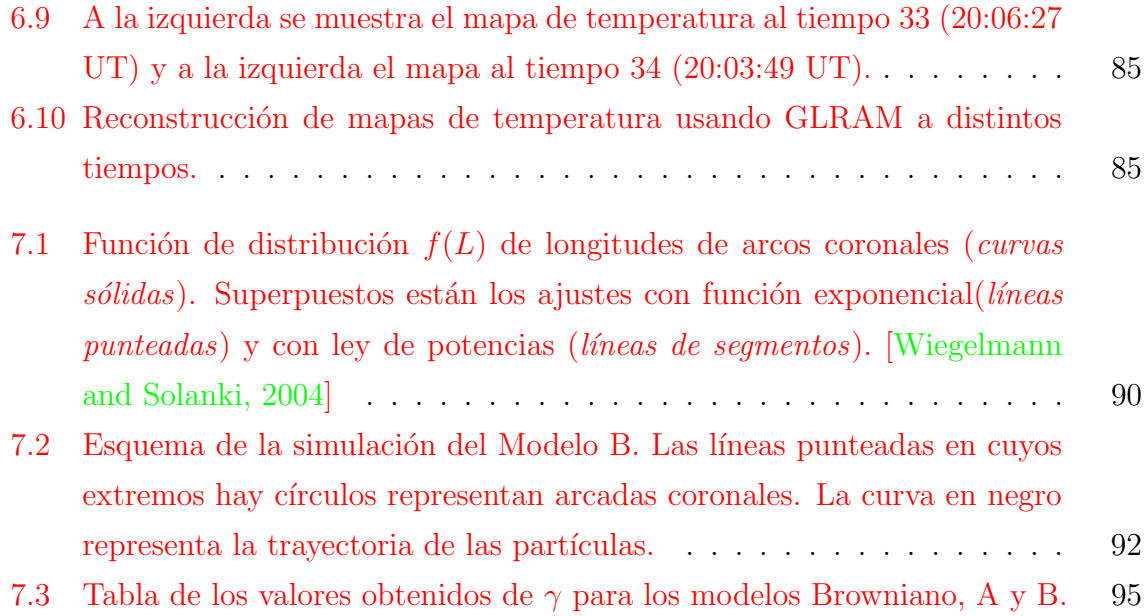

# <span id="page-14-0"></span>CAPÍTULO 1  $\operatorname{RESUMEN}/\operatorname{INTRODUCCI}$ ÓN

Por encima de la superficie solar (a  $6,000~\mathrm{K}$ ) se encuentran las capas atmosféricas llamadas cromosfera y la Corona. Entre estas dos capas la temperatura incrementa abruptamente hasta alcanzar temperaturas  $> 10^6$  K en cuestión de cientos de kilómetros (~ 300 km po encima de la fotosfera). Esta delgada región se conoce como Región de Transición (RT). A finales de los años 30's, Grotrian (1939) y Edlen descubrieron que las líneas espectrales observadas en el espectro de la RT son emitidas por elementos tales como el fierro (Fe), calcio (Ca), níquel (Ni) en estados elevados de ionización, por lo que concluyeron que el gas coronal está a una temperatura muy elevada.

La pregunta de por qué la Corona está tan caliente sigue siendo un enigma y tema de estudio en la actualidad; se le conoce comunmente como "Problema de calentamiento coronal". Aún cuando la RT y Corona están muy calientes, la densidad es muy baja. De tal forma que sólo una pequeña fracción de la radiación solar total se requiere para "alimentar" a la RT y Corona. La potencia total emitida en rayos-X es tan sólo una millonésima parte de la luminosidad total del Sol, por lo que existe suficiente energía solar para calentar estas regiones. Hay dos aspectos del problema de calentamiento coronal que son de interés, uno es cuál es el mecanismo físico que produce dicho calentamiento y en segundo lugar, qué mecanismo es responsable del transporte el calor de las regiones más calientes a las más frías de la Corona.

A lo largo de los a˜nos se han propuesto varios modelos de calentamiento Coronal que están basados en la presencia de campo magnético en la atmósfera solar y asociados a regiones activas (algunos trabajos donde discuten los diferentes modelos se pueden consultar en las siguientes refrencias [\[Ulmshneider, 1997\]](#page-135-0), [\[C.E. and I., 2012\]](#page-133-0)).Hasta el momento ninguno de los modelos propuestos ha sido capaces de explicar por qué está tan caliente la Corona. Hay dos modelos propuestos que parecen ser los mejores candidatos, uno de ellos es el de reconexión magnética (nanoráfagas,  $[F. \text{ and } M., 2001]$ ) y el otro es el calentamiento por ondas de Alfvén ( [\[Ionson, 1978\]](#page-134-0)). El calor depositado en las regiones activas por estos eventos de reconexión debe propagarse al resto de la Corona a fin de mantener la temperatura aproximadamente uniforme que se observa. Sin embargo, se han hecho pocos trabajos relacionados con éste último punto. Existen trabajos sobre el transporte de calor dentro de arcadas coronales como [\[Oreshina and](#page-135-1) [Somov, 2011\]](#page-135-1) pero no sobre el transporte en toda la Corona.

Nuestro objetivo es determinar experimentalmente y a través de un modelo de caminata aleatoria qu´e tipo de transporte de calor se lleva a cabo en la Corona. El transporte de calor se puede referir a los siguientes mecanismos: radiación, conducción(difusión) y convección. Dentro del transporte de conducción térmica existen tres diferentes regímenes dependiendo de la cómo escala la desviación estándar de la distribución de las partículas con el tiempo (i.e.  $\langle \sigma^2 \rangle \sim t^{\gamma}$ ), el transporte puede ser *difusivo normal* si la relación es lineal ( $\gamma = 1$ ), superdifusivo si es mayor al lineal ( $\gamma > 1$ ) y subdifusivo si es menor al lineal ( $\gamma$  < 1).

Esta tesis se compone de las siguientes partes, en la primera parte, en el Capítulo  $2$ : Conceptos Básicos de la Corona se incluye un resumen sobre las características generales y las propiedades físicas del Sol y la atmósfera solar haciendo énfasis en la Corona. En el Capítulo [3](#page-32-0) se incluyen los fundamentos teóricos del transporte en un plasma haciendo particular énfasis en la teoría del transporte de calor, sus diferentes mecanismos y los coeficientes de transporte que provienen de las ecuaciones de Braginskii.

En el Capítulo [4](#page-46-0): Recolección de Datos y Obtención de Mapas de Temperatura se describe el procedimiento y criterio de selección que seguimos para descargar los datos del evento solar que escogimos. Los datos consisten en imágenes en seis filtros del EUV tomadas por el instrumento AIA(Atmospheric Imaging Assembly) a bordo del SDO(Solar Dynamics Observatory). En este capítulo también se describe cómo se obtienen los Mapas de Temperatura usando un software libre conocido como SolarSoft.

Después, en el Capítulo [5](#page-56-0): *Procesamiento de Mapas de Temperatura* se describen algunos métodos de procesamiento de datos basados en Descomposición Ortogonal Propia que fueron utilizados para extraer la información y estructuras más importantes de los Mapas de Temperatura. En el Capítulo [6](#page-78-0): Análisis de Mapas de Temperatura se describe el procedimiento por el cual determinamos la conductividad térmica y el tipo de tranporte de calor de la propagación de un pulso térmico -originado en una región activa. Encontramos que la conductividad térmica paralela (a  $\vec{B}$ ) es  $\kappa = 1.67 \times 10^{27} m^{-1} \cdot s^{-1}$ ; y el transporte de calor de dicho pulso resultó tener  $\gamma$  < 1, i. e. el transporte es subdifusivo.

Como parte complementaria del trabajo y para entender cuáles son los mecanismos f´ısicos que toman lugar en el transporte de calor en el plasma Coronal construimos dos modelos de caminata aleatoria (en el Capítulo [7](#page-100-0)) basados en la estructura magnética que intentan simular el transporte de calor en dicha región. En los modelos consideramos que las partículas transfieren su energía térmica por medio de colisiones y que su movimiento se restringe a ser paralelo a las líneas de campo magnético de las arcadas coronales. Encontramos que el transporte de calor para los dos modelos es subdifusivo.

Finalmente en el Capítulo [8](#page-110-0): Conclusiones y Trabajo Futuro se hizo un resumen e interpretación de los resultados obtenidos en el análisis de imágenes y modelos de caminata aleatoria. Además se menciona cuál es el trabajo a seguir puesto que el estudio de la Corona es un tema muy amplio y aún hay interrogantes por resolver.

# <span id="page-18-0"></span>CAPÍTULO 2

# CONCEPTOS BASICOS de la ´ **CORONA**

En la siguiente sección de este capítulo daremos un resumen sobre las propiedades físicas básicas de la atmófera solar. Haremos particular énfasis en las características físicas de la Corona porque ésta es nuestro tema de estudio.

### <span id="page-18-1"></span>2.1 Atmósfera Solar

#### [\[Aschwanden, 2005\]](#page-132-1)

Cuando vemos al Sol, a simple vista pareciera como si tuviera un borde muy claro y bien marcado. Sin embargo, el Sol no tiene realmente una "superficie", lo que vemos es la región donde la atmósfera solar es *ópticamente delgada* y los fotones que ahí se originan pueden cruzar esta región sin ser absorbidos, escapando así al espacio exterior. Inclusive esta región no está bien definida puesto que hay algunos fotones que puedem escapar aún cuando la profundidad óptica  $(\tau)$  es mayor que la unidad, mientras que otros pueden ser absorbidos aún si  $\tau < 1$ . Sin embargo, la probabilidad de que un fotón escape de la atmósfera solar disminuye rápidamente a medida que aumenta la profunidad óptica. Por lo tanto, la atmósfera solar cambia abruptamente de ser ópticamente delgada a ser ópticamente gruesa en 500 km. Esta distancia relativamente pequeña  $(0.07 \text{ R}_{\odot})$  es la que le da al "borde" solar una apariencia muy marcada.

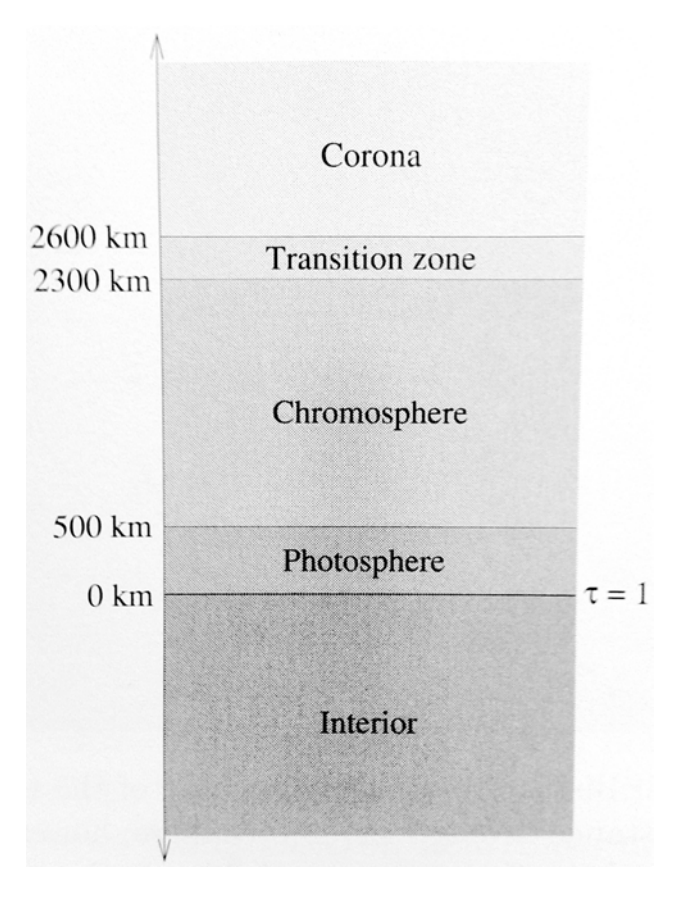

<span id="page-19-0"></span>Figura 2.1: Extensión vertical de la atmósfera solar y sus distintas capas.

La región donde observamos que se originan los fotones es conocida como la **foto**sfera. En esta región la temperatura del plasma decrece desde un valor de 6 kK en la base de la fotosfera (definida como la base donde la profundidad óptica a 5000 Åes  $\tau = 1$ ) hasta alcanzar un mínimo de 4.4 kK a una altura de aproximadamente 500 km por encima de esta región. Arriba de la fotosfera la temperatura vuelve a aumentar. Se pueden observar líneas de absorción en la fotosfera que sirven para determinar por un lado la composición química (principalmente iones de H<sup>−</sup>) y por otra parte sirven para medir la tasa de rotación del Sol. Usando el corrimiento Doppler en el limbo solar se puede determinar que el Sol gira diferencialmente (i.e. su rotación depende de la latitud). En el ecuador el periodo de rotación es de  $\approx 26$  días, e incrementa a 37 días en los polos. Las estructuras m´as comunmente observadas en la fotosfera son las manchas solares; regiones asociadas a campos magnéticos muy intensos y con una temepratura menor a la del resto de la superficie solar.

Después de la fototosfera le sigue la Cromosfera, cuya intensidad es de tan sólo  $10^{-4}$ veces el valor de la intensidad en la fotosfera. Es la porción de atmósfera solar que se encuentra justo por encima de la fotosfera y se extienden verticalmente hacia arriba hasta unos 2000km. Un análisis de la luz que se produce en esta región muestra que la densidad de plasma decrece por aproximadamente un factor de 10<sup>4</sup> , mientras que la temperatura empieza a aumentar a medida que incrementa la altitud, desde un valor de 4400 K hasta 25,000 K. Una de las líneas de emisión más predominantes de esta región es la de Balmer  $H_{\alpha}$ , aunque también pueden aparecer en el espectro la serie completa de Balmer del Hidrógeno y las líneas de He II, Fe II, Si II, Cr II, Ca II. Algunas de estas líneas de emisión (como  $H_{\alpha}$ ) no se ven normalmente frente al disco solar, pero se pueden observar por unos cuantos segundos en el principio y final de un eclipse solar total; a este fenómemo se le conoce por el nombre de Espectro Instantáneo (Flash Spectrum). Hoy en d´ıa existen instrumentos especiales que ocultan el disco solar para sólo observar la Cromosfera (y Corona). En esta región se pueden identificar varios rasgos característicos como son las prominencias, filamentos, espículas y supergranulos.

Por encima de la Cromosfera, se encuentra la **Región de Transición** (RT) (en algunos libros consideran esta región como parte de la Corona baja y en otros no lo hacen). Esta delgada capa representa los límites de varios parámetros físicos: (1) separa una región donde hay un aumento súbito en la temperatura (de  $10^4 K$  a  $10^6 K$ , ver Figura [2.2\)](#page-21-0), (2) divide también la región donde hay un brinco en la densidad (de  $\gtrsim 10^{11}$ cm<sup>-3</sup> hasta 10<sup>9</sup>cm<sup>-3</sup>) y (3) marca la transición de una  $\beta >> 1$  a un régimen de  $\beta$  baja. La RT se encuentra a ∼ 2300 km por encima de la fotosfera y tiene una extensión vertical de ∼ 300km. Esta región puede ser observada selectivamente a varias altitudes en el UV y EUV del espectro electromagnético. Por ejemplo, la línea de emisión del hidrógeno Lyman  $\alpha$  en 1216 Å $(n = 2 \rightarrow n = 1)$  es producida en el tope de la cromosfera a  $2 \times 10^4$ K; la línea del C III en 977 Åse origina en un nivel donde la temperatura es de  $9\times10^4$ K; la línea del O VI en 1032 Åse origina a una temperatura de  $3\times10^5$  K y el Mg X crea una línea en 625 Åa una temperatura de  $1.4\times10^6$  K.

Seguido de la RT se encuentra la Corona. Ésta se extiende hacia el espacio exterior por varios radios solares y libera una energía  $10<sup>6</sup>$  menos intensa comparada con

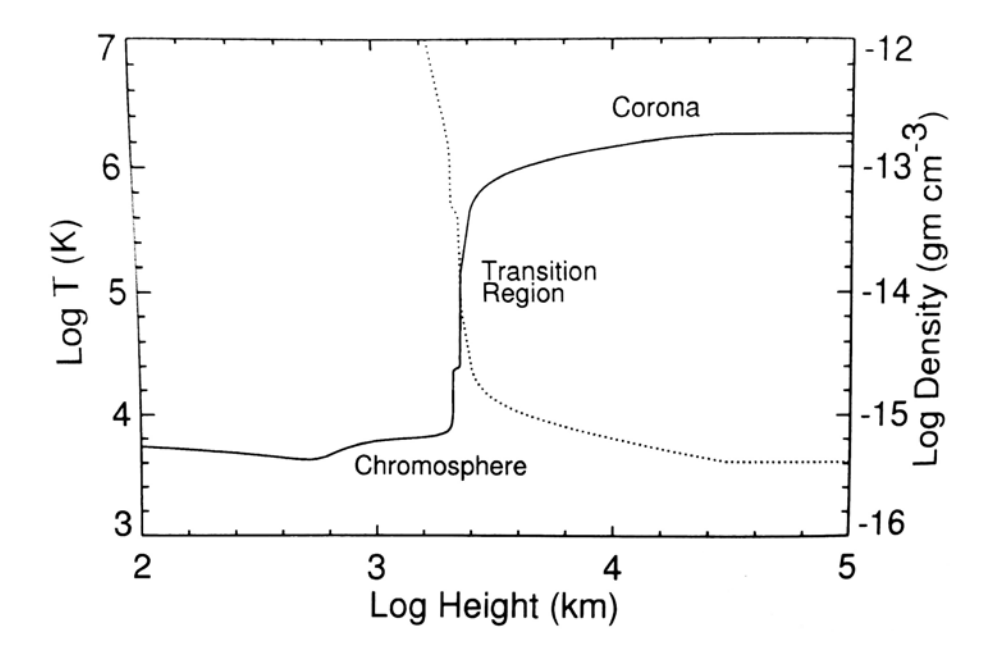

<span id="page-21-0"></span>Figura 2.2: Estructura de temperatura de la atmósfera solar.

la de la fotosfera. Dado que la densidad en la Corona es muy baja (típicamente  $10<sup>5</sup>$ partículas por cm<sup>-3</sup>, comparado con 10<sup>19</sup> partículas por cm<sup>-3</sup> a nivel del mar en la atmósfera terrestre), es práticamente transparente a toda la radiación electromagnética (excepto para longitudes de onda de radio) y adem´as no se encuentra en Equilibrio Termodinámico Local (ETL)<sup>[1](#page-21-1)</sup>. Para gases que no se encuentran en ETL, no se les puede asignar una temperatura estríctamente definida. Sin embargo, las temperaturas obtenidas considerando niveles de ionización y emisión de radio dan resultados consistentes. Por ejemplo, la presencia de las líneas del Fe XIV indican temperaturas que se exceden de los  $2 \times 10^6$  K, así como también lo indican las íneas producidas por el ensanchamiento térmico Doppler.

<span id="page-21-1"></span><sup>&</sup>lt;sup>1</sup>El ETL se da cuando el intercambio de energía entre las partículas del plasma por medio de colisiones alcanza un estado estacionario y esto permite definir una temperatura del plasma. Cuando este régimen no se cumple es porque la frecuencia de colisiones es menor a la frecuencia ciclotrón de los iones y electrones.

#### <span id="page-22-0"></span>2.1.1 Corona Solar

De acuerdo a la radiación proveniente de la Corona, se pueden indentificar tres componentes estructurales diferentes: (1) La Corona K (palabra que proviene del alemán Kontinuierlich para referirse a "continuo") corresponde a la emisión continua de luz blanca que resulta de la radiación fotosférica dispersada por electrones libres en la corona (fenómeno conocido como dispersión de Thomson). La contribución de luz coronal debido a la Corona K se da entre 1 y 2.3  $R_{\odot}$  desde el centro del Sol. (2) La Corona F (por Fraunhofer) proviene de la dispersión de luz fotosférica por partículas de polvo que se encuentran más allá de 2.3  $R_{\odot}$ . (3) La **Corona E** es la fuente de líneas de emisión que se producen por la alta ionización de átomos localizados a lo largo de la corona; la Corona E se traslapa con la Corona K y F. Ya que la temperatura es muy alta y la densidad relativamente baja en esta región, esto fomenta la ionización y la baja recombinación.

Es importante mencionar que las atmósferas estelares están caraterizadas de forma general y al orden más bajo como cascarones esféricos, en donde la densidad decrece radialmente al alejarse de la superficie. Esta estructura esférica es resultado únicamente de la estratificación gravitacional; represnetación que es muy útil cuando las porciones de la atmósfera son horizontalmente homogéneas. Sin embargo, la corona solar es muy inhomogénea debido a la estructura del campo magnético que contiene. Una cantidad importante para determinar la estructura de la atmósfera es el parámetro  $\beta$  del plasma; que es la razón entre la presión témica y la presión magnética. Si el parámetro β es menor que la unidad entonces no se puede garantizar la estratificación horizontal a través del campo magnético. La estrcutura topológica de la corona tiene la cualidad de que el plasma que emite radiación se puede utilizar para delinear el campo magnético coronal en 3D, aunque a su vez produce una estructura de densidad muy inhomogénea.

Las observaciones de imágenes con alta resolución de las últimas dos décadas revelan una corona con una dinámica espacial y temporal muy inhomogénea, con flujos de plasma caliente cromosférico hacia la corona, flujos fríos hacia las partes bajas, reconfiguraciones magnéticas e interacciones con ondas, por lo que, podemos concebir la topología de la corona solar como estructuras de plasma que están alineadas al campo magnético. Existen dos tipos de campo magnético: *líneas de campo cerrado* que empiezan y terminan en la superficie solar y las *líenas de campo abierto* que empiezan en la superficie solar y se cierran en algún lugar del medio interplanetário.

De acuerdo a las estructuras del campo magnético, es común dividir a la Corona en tres regiones, cuya extensión espacial varía durante el ciclo solar:  $(1)$  Regiones Activas, (2) Sol Quieto y los (3) Hoyos Coronales.

Las Regiones Activas son lugares donde la mayor actividad solar se lleva a cabo porque ahí se concentran áreas de campo magnético muy fuerte, sin embargo éstas conforman sólo una pequeña fracción de la superficie total. En las Regiones Activas ocurren muchos fenómenos físicos como ráfagas y eyecciones de masa coronal. Estos fenómenos se deben a la constante actividad magnética -surgimiento de flujo magnético, cancelación de flujo, reconfiguración magnética y procesos de reconexión magnética.

Una de la consecuencias directas del calentamiento del plasma en la cromosfera es el flujo ascendente que se convierte en arcos coronales. Estos rasgos aparecen en las Regiones Activas como numerosos "bucles" rellenos que se encuentran mucho más calientes y densos que el resto del plasma coronal, lo que produce emisión en Rayos X Suaves (RXS) y en el Extremo Ultravioleta (EUV). La zona heliográfica en la que se concentran normalmente las Regiones Activas es en latitudes de ±40◦ medidas desde el ecuador solar. Un ejemplo de Regiones Activas en RXS se muestra en la Figura [2.3.](#page-24-1)

Las regiones de **Sol Quieto** originalmente se consideraban como las zonas restantes que quedan fuera de las Regiones Activas. Actualmente, con el avance tecnológico en espectrógrafos se han podido detectar muchos rasgos provenientes de procesos dinámicos en toda la superficie coronal que abarcan muchas escalas espaciales. En las escalas pequeñas encontramos fenómenos como eventos de calentamiento de red, nano-ráfagas, eventos explosivos, puntos brillantes y jets de Rayos X Suaves. A grandes escalas se pueden observar estructuras como bucles transecuatoriales o arcadas coronales. La definición de Sol Quieto es cada vez más ambigua po la cantidad de eventos y estrcuturas que se pueden observar ahora. Una definición útil es considerar que el Sol Quieto incluye todas las regiones con campo magn´etico cerrado (excluyendo las Regiones Activas) y que no incluye los hoyos coronales donde el campo magnético es abierto.

Finalmente, los **Hoyos Coronales**, como ya se mencionó en el párrafo anterior, son regiones de campo magnético abierto que normalmente se localizan en las zonas

#### $2.1.$  ATMÓSFERA SOLAR  $11$

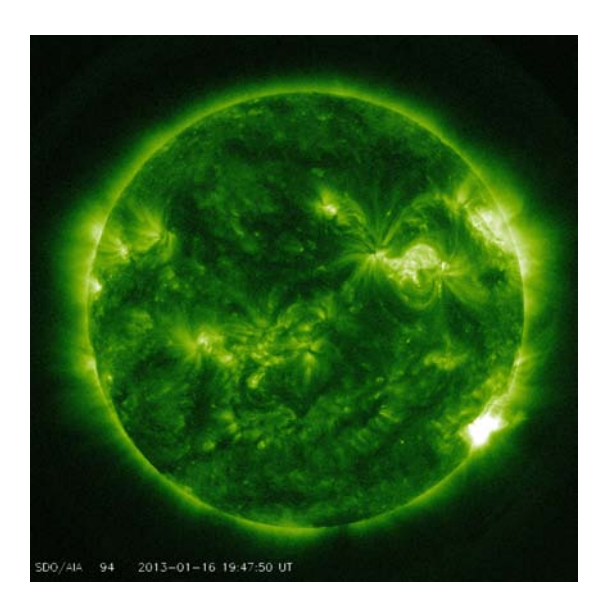

Figura 2.3: Regiones Activas de la Corona Solar.

<span id="page-24-1"></span>polares norte y sur y que parecen más oscuras comparadas con la emisión coronal en las zonas ecuatoriales. Los Hoyos Coronales son zonas dominadas por l´ıneas de campo magnético abierto que actúan como conductos muy eficientes para transportar plasma caliente hacia el viento solar en caso de haber flujos provenientes de la cromosfera.

#### <span id="page-24-0"></span>2.1.2 Estructura de Densidad y Temperatura de la Corona

#### Estructura de Densidad

Las primeras mediciones de la densidad de la Corona se hicieron por el año de 1950 usando la inversión de datos de luz blanca polarizada (Van de Hulst, 1950a, b), considerando que la polarización de la luz blanca es producida por la dispersión de Thomson que es proporcional a la densidad electrónica coronal intergada en la línea de visión. Hoy en día existen muchos otros métodos como por ejemplo: (1) usando la frecuencia de la propagación de explosiones en radio a través de la corona considerando que su frecuencia de emisión corresponde a la frencuencia fundamental o armónica del plasma, que es una medida directa de la densidad electrónica; (2) usando observaciones en EUV y RXS de instrumentos en el espacio se pudo desarrollar otro método con base en la Medida de Emisón, que es proporcional a la densidad al cuadrado integrada a lo largo de la línea de visión para radiación ópticamente delgada (este método se describe con más detalle en el Capítulo [4\)](#page-46-0).

La densidad electrónica en la corona solar varía desde  $\approx 10^6~\rm cm^{-3}$  en la parte alta de la corona hasta ≈ 10<sup>9</sup> cm<sup>−</sup><sup>3</sup> en la base de las regiones de Sol Quieto, y puede incrementar hasta  $\approx 10^{11}$  cm<sup>-3</sup> en bucles de ráfagas. La Región de Transición marca un límite muy abrupto en el que la densidad cromosférica incrementa varios órdenes de magnitud comparada con la corona alta (ver Figura [2.4\)](#page-25-0) y la temperatura decrece por debajo de la temperatura de ionización del hidrógeno ( $\approx 11,000 \text{ K}$ ).

A partir de la recopilación de varios modelos de la densidad coronal, encontramos que en la base de la Corona, a alturas de  $\approx 2500 \text{ km}$  por encima de la fotosfera, la densidad alcanza su valor mínimo en los hoyos coronales con valores típicos de  $\approx (0.5-1.0) \times 10^8$ cm<sup>-3</sup>. En regiones de Sol Quieto la densidad es un poco mayor, con valores típicos  $\approx (1-2) \times 10^8$  cm<sup>-3</sup> y alcanza valores máximos en las Regiones Activas con valores de  $\approx 2 \times 10^8 - 2 \times 10^9$  cm<sup>-3</sup>. En la corona alta, a distancias mayores que un radio solar, la densidad cae por debajo de  $10^6 - 10^7$  cm<sup>-3</sup>.

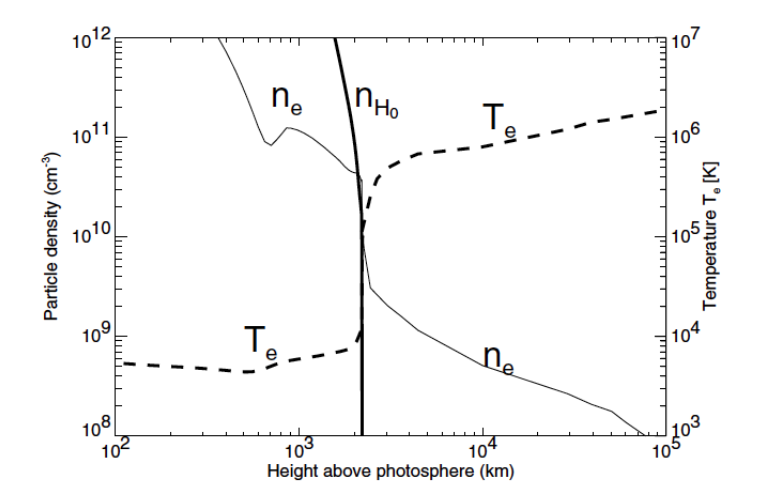

<span id="page-25-0"></span>Figura 2.4: Densidad y Temperatura en la Atmósfera solar.

#### Estructura de Temperatura

La estructura de temperatura de la Corona es muy inhomogénea. En la gráfica de la Figura [2.4](#page-25-0) se puede ver que hay un aumento súbito en la temperatura desde la altura de la cromosfera y hasta la Corona (línea punteada). Hoy en día sigue siendo un problema fundamental entender la física detrás de este abrupto incremento en la temperatura de la corona ya que este comportamiento parece violar la segunda Ley de la Termodinámica, puesto que la fotosfera tiene una temperatura promedio ( $T = 5785$ K y  $T \approx 4,500$  K) mucho menor que la Corona; a esto se le conoce como el *Problema* de Calentamiento Coronal.

La emisión ópticamente delgada en rayos X o EUV sugiere que hay estructuras densas con plasma caliente en su interior. La cromosfera resulta ser el único reservorio disponible que se tiene que calentar en varias regiones para poder proveer de plasma caliente a las arcadas coronales. Además, como la presión térmica en la cromosfera y casi toda la corona es menor que la presión magnética (i. e.  $\beta$  < 1), el transporte de plasma ocurre únicamente en una dimensión a los largo de las líneas de campo magnético, mientras que la difusión transversal está fuertemente inhibida (este hecho se usó como principal condición para la dinámica de partículas en los modelos de caminata aleatória del Capítulo [7\)](#page-100-0). Esto implica que cada arcada coronal representa un sistema aislado térmicamente teniendo únicamente como fuente de calentamiento e intercambio de energía a los pies de las arcadas.

Dado que el calentamiento de los pies de las arcadas coronales parece ser espacial y temporalmente intermitente, cada arcada tiene una entrada de energía distinta cuando se alcanza una tasa de calentamiento cuasi-estacionaria, por lo que se espera que la Corona esté constituida de muchas arcadas con diferentes temperaturas, las más frías visibles en EUV y las más calientes en rayos X suaves. Esta distribución de varias temperaturas se puede observar con espectrógrafos (que están en el espacio exterior) que tienen filtros para diferentes temperaturas como lo son: EIT/SoHO, AIA/SDO, TRACE, SERTS, etc.

La distribución de temperaturas de la Corona se puede expresar cuantitativamente por la conocida *Distribución de Medida de Emisión Diferencial* (DEM por sus siglas en inglés),  $dEM(T)/dT$ , que es una medida del cuadrado de la densidad  $n_e(T)$  integrada sobre la profundidad de la columna a lo largo de la línea de visión para una temperatura dada:

$$
\frac{dEMT(T)}{dT}dT = \int n_e^2(T, h)dh
$$

Esta cantidad se puede medir con una amplia gama de líneas en EUV y Rayos X desde diferentes líneas de visión del Sol. En el Capítulo [4](#page-46-0) utilizaremos de nuevo esta definición y daremos una explicación más detallada de qué es y cómo se obtiene esta cantidad. Un ejemplo de distribuciones de DEM desde cuatro diferentes líneas de visión es la que se muestra en gráfica de la Figura [2.5.](#page-28-0) Dos de las curvas corresponden a zonas de Sol Quieto (QR por "Quiet Region") y otras dos a Regiones Activas (AR por "Active Region"). Estas curvas se obtuvieron con el Espectrógrafo y Telescopio de Exploración en EUV del Sol (SERTS) y son observaciones entre los años 1991 y 1993.

Esta gráfica sirve para caracterizar la temperatura en las diferentes regiones de la Corona: las regiones de campo magnético abierto (hoyos coronales, ver Figura [2.6\)](#page-29-0) tienen las temperaturas más frías  $T \lesssim 1$  MK; las regiones de Sol Quieto (QR) tienen temperaturas intermedias de  $T \approx 1 - 2$  MK; mientras que las Regiones Activas (AR) tienen las temperaturas más altas  $T \approx 2 - 6$  MK.

Las regiones donde las líneas de campo magnético son abiertas son más frías porque el transporte de plasma es más eficiente, mientras que las regiones de campo magnético cerrado son más calientes porque el plasma caliente es atrapado y es difícil que fluya hacia afuera. La diferencia de temperatura entre las zonas de Sol Quieto y las Regiones Activas es una consecuencia de las diferentes tasas de flujo magnético, tasas de calor, tasas de pérdida de conductiva, tasas de pérdida radiativa y tasas de pérdida de viento solar.

#### <span id="page-27-0"></span>2.1.3 Estructura de Campo Magnético de la Corona

El campo magnético controla la dinámica y topología de todos los fenómenos coronales. Los flujos de plasma caliente se dan a lo largo de las líneas de campo magnético y las partículas energéticas sólo pueden propagarse a lo largo de los campos magnéticos. Los arcos (arcadas) coronales no son m´as que conductos rellenos de plasma caliente cuya

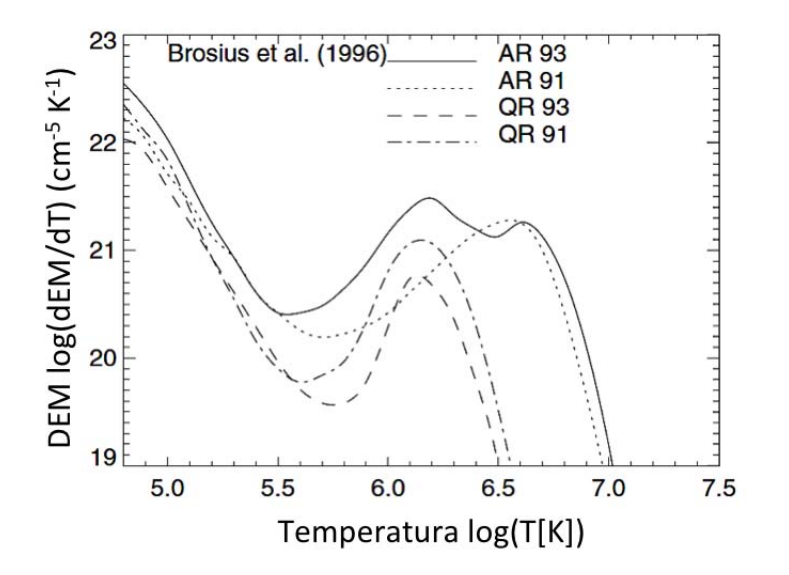

<span id="page-28-0"></span>Figura 2.5: Distribución de Medida de Emisión Diferencial  $dEM(T)/dT$  de dos Regiones Activas (AR 93, AR 91) y dos de regiones de Sol Quieto (QR 93, QR 91) medidas por Brosius et al. (1996) con datos de SERTS.

forma tiene la geometría del campo magnético coronal, en el que el transporte difusivo perpendicular al campo es fuertemente inhibido.

Existen dos zonas de campo magnético que tienen propiedades físicas muy distintas: regiones de campo magnético abierto y regiones de campo magnético cerrado. Las regiones de campo abierto (regiones blancas en los polos de la Figura [2.6\)](#page-29-0) se encuentran siempre en los polos y en ocasiones se extienden hasta el ecuador; conectan la superficie solar con el campod del medio interplanetario y son fuente del viento solar rápido (≈ 800 km s<sup>-1</sup>). Este tipo de configuración de campo permite el trasporte eficiente de plasma caliente de la cromosfera hacia la heliosfera. Por otra parte, las regiones de campo cerrado (Zonas grises en la Figura [2.6\)](#page-29-0), contienen como su nombre lo dice, l´ıneas cerradas de campo magnético coronal que pueden tener alturas de hasta un radio solar y producen una componente de *viento solar lento* de  $\approx 400 \text{ km s}^{-1}$ .

El campo magnético en la superficie solar es muy inhomogéneo. Las regiones con campo magnético más fuerte están en las manchas solares con una intensidad de  $B =$ 2000−3000 G. En Regiones Activas y zonas que rodean a las manchas solares el campo

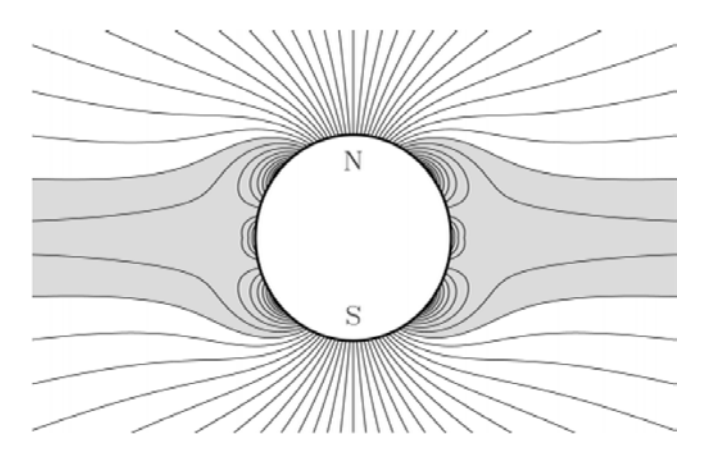

<span id="page-29-0"></span>Figura 2.6: Representación de las líneas de fuerza del campo magnético según el modelo semi-emp´ırico multipolar y con hoja de corriente de la Corona, desarrollado por Banaszkiewicz et al. (1998).

magnético fotosférico tiene un valor promedio de  $B \approx 100 - 300$  G. La intensidad del campo magn´etico total del fondo en regiones de Sol Quieto y Hoyos Coronales es de  $B\approx 0.1-1.5$  G \*\*\*\*

Nuestro conocimiento del campo magnético solar proviene principalmente de las mediciones del desdoblamiento Zeeman de las l´ıneas espectrales en la fotosfera (Figura [2.7\)](#page-30-0), mientras que el campo magnético coronal se reconstruye mediante una extrapolación de los magnetogramas en las regiones más bajas (fotosfera) usando un modelo potencial o de campo libre de fuerza. Sin embargo, estos modelos no son muy precisos cuando se extrapolan las regiones de la cromosfera y la región de transición puesto que ah´ı no se conocen las condiciones de los campos libres de fuerza y las corrientes.

Hasta el momento no existen mediciones directas del campo magnético coronal, pero se han desarrollado m´etodos emp´ıricos como el de Dulk & McLean (1978) quienes derivaron la siguiente fórmula en la que el campo decrece en funcíon de la distancia radial R:  $B(R) = 0.5(R/R_{\odot} - 1)^{-1.5}$  donde  $1.02 \lesssim R/R_{\odot} \lesssim 10$ . Para derivar la expresión anterior usaron: mediciones in situ, efecto Zeeman en prominencias, extrapolación de magnetogramas fotosféricos (p. ej. el de la Figura  $2.7$ ) entre otros fenómenos solares con emisión en radio. Usando un modelo dipolar, Aschwanden et al. (1999a) desarrollaron otro método para determinar una fórmula empírica de la intensidad de B en

### $2.1.$  ATMÓSFERA SOLAR  $17$

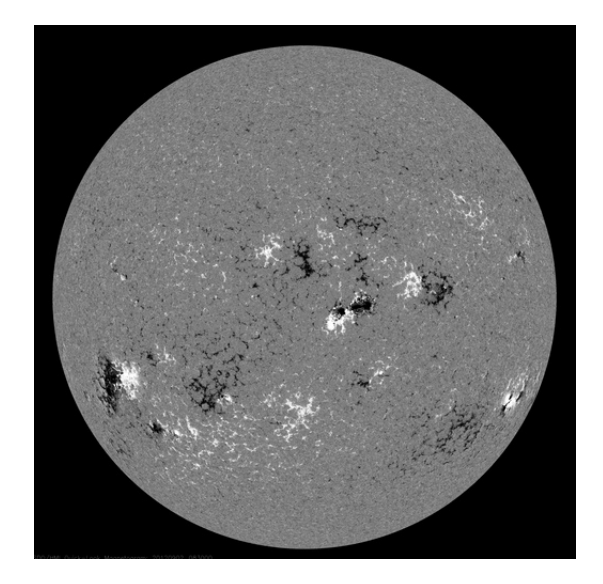

Figura 2.7: Magnetograma del 31 de Agosto obtenido del SDO/HMI (Ref: http://sdo.gsfc.nasa.gov/data).

<span id="page-30-0"></span>función de la altura de los bucles coronales:  $B(h) = B_{pie}(1 + h/h_D)^{-3}$  donde  $h_D \approx 75$ Mm;  $h \approx 50-200$  Mm;  $B_{pie} \approx 20-200$  G y cae por debajo de  $B \lesssim 10$  G para  $h \gtrsim 100$ Mm.

Otros métodos para medir el campo magnético coronal directamente emplean efectos por rotación de Faraday, polarización de la emisión libre-libre, efecto Hanle en Lyman- $\alpha$ del H o polarimetría de Stokes en líneas en infrarrojo.

# <span id="page-32-0"></span>CAPÍTULO 3 CONCEPTOS BASICOS del ´ TRANSPORTE DE CALOR

Como nos interesa estudiar el transporte de calor en la Corona y ésta está formada por un plasma, en la tercera sección incluiremos la teoría de plasmas que da lugar al los diferentes procesos de transporte, incluido el transporte de calor. Muchos conceptos y ecuaciones de éste capítulo son importantes porque serán utilizados a lo largo de este trabajo.

### <span id="page-32-1"></span>3.1 Procesos de Transporte en un Plasma

En esta sección presentaremos las ideas básicas de la teoría clásica de transporte en plasmas ya que ´esta es aplicable a la Corona solar. No es nuestro objetivo desarrollar todos los fundamentos de esta teoría, más bien es dar las ideas básicas de los mecanismos de transporte en plasmas así como explicar los métodos y el procedimiento para llegar los resultados más importantes que describen el estado del plasma. Más adelante, en el capítulo [6](#page-78-0) de Análisis de Mapas de Temperatura, usaremos algunos de los resultados de esta teoría para determinar el tipo de transporte de calor y la conductividad térmica del sistema que estamos estudiando.

El transporte en plasmas (o gases) se refiere a la transferencia de cantidades físicas como son, el número de partículas, el momento y la energía bajo la influencia de dos factores principales: (1) inhomogeneidades en el espacio (i.e. presencia de gradientes de densidad, velocidad de flujo y temperatura)  $y$  (2) campos externos (eléctricos, magnéticos y gravitacionales). La transferencia y la influencia se definen cuantitativamente por *densidades de flujos* (densidad×velocidad) y por las *fuerzas generalizadas* ("drives" termodinámicos), respectivamente. La teoría de transporte conecta los flujos con las fuerzas generalizadas. En el caso lineal de la teoría, los coeficientes entre la la densidad de flujo y las fuerzas generalizadas se les conoce como Coeficientes de Transporte. A nosotros nos interesa únicamente el transporte de calor(energía térmica).

La teoría de transporte en plasmas tiene mucho en común con la teoría clásica de transporte en un gas neutro, sin embargo es suficientemente diferente como para que siga siendo un área de investigación activa. Uno de los trabajos más rigurosos y completos al respecto se lo debemos a Balescu (1988).

Antes de presentar las ecuaciones del la teoría de transporte y los métodos para resolverlas, en las siguientes secciones expondremos algunas ideas básicas de los mecanismos del transporte de calor.

Hay tres mecanismos de transporte el calor, esos son: radiación, conducción y convección. La *radiación* es la transferencia de energía térmica a través de ondas electromagnéticas (o fotones) y a diferencia de la conducción y la convección, este mecanismo no requiere de un medio.

La *convección* se refiere a la transferencia de energía térmica de un fluido (plasma) en movimiento; está caracterizada por la energía contenida en el fluido que es llevada por su propio movimiento a la velocidad de éste.

La *conducción* se refiere a la transferencia de energía térmica a través de un medio (material) que no involucra el movimiento del material. Este fenómeno es fundamentalmente un proceso difusivo que ocurre a nivel microscópico por el movimiento aleatorio de las partículas. En la teoría lineal, la ecuación que gobierna el transporte difusivo es la Ley de Fourier y en la siguiente sección se presentará con más detalle este tipo de transporte.

#### <span id="page-34-0"></span>3.1.1 Difusión: Ley de Fourier y Ecuación de Calor

Consideremos el caso de un proceso de caminata aleatória (en una dimensión) en el que las partículas viajan libremente llevando su energía térmica y recorren distancias entre colisiones sucesivas que en promedio tienen un valor constante dado. Una partícula de este sistema empieza en la posición  $x = 0$  en  $t = 0$  y se desplaza  $\pm \lambda$  (camino libre medio entre colisiones) en un intervalo  $\tau$  (tiempo entre colisiones). El signo  $\pm$  indica que la partícula se puede mover tanto en la dirección positiva como en la negativa con la misma probabilidad y  $\lambda$  es una cantidad constante. La velocidad de las partículas de este sistema es del orden la velocidad térmica  $\vec{v} \sim v_T = \sqrt{2T/m}$  (en unidades  $k_B = 1$ ). Por simplicidad, vamos a asumir que el sistema es uniforme en un plano  $x - y$ , que la inhomogeneidad yace a lo largo de la dirección en  $z$  únicamente y que la densidad es uniforme. Cuando la temperatura varía, la densidad de flujo de calor en la dirección  $z$ en un punto z es a groso modo:

$$
q_z(z) \sim \frac{1}{2} nT(z-\lambda)\vec{v} - \frac{1}{2} nT(z+\lambda)\vec{v} \approx -n\lambda \vec{v} \frac{\partial T}{\partial z}
$$
(3.1)

Esto se puede generalizar fácilmente a las tres dimensiones:

<span id="page-34-1"></span>
$$
\vec{q} = -n\chi_d \nabla T \tag{3.2}
$$

donde el coeficiente de difusión de calor es:

$$
\chi_d \sim \lambda \vec{v} = \frac{\lambda^2}{\tau} \tag{3.3}
$$

donde hemos usado que  $\vec{v}$  ∼  $\lambda/\tau.$  La ecuación [3.2](#page-34-1) es conocida como la Ley de Fourier. En el tratado "Théorie analytique de la chaleur" de 1882, Jean Baptise J. Fourier da una descripción detallada de la fenomenología del transporte de calor y la derivación de la ecuación diferencial parcial que describe dicho transporte. Esta ley asume que el movimiento de las partículas que ceden su energía por colisiones es a través del mecanismo conocido como caminata aleatória, que no es más que el movimiento aleatorio individual de partículas suspendidas en un fluido (plasma, gas o líquido) resultado de las colisiones entre las mismas partículas.

Después de un tiempo  $t = N\tau$  (después de N pasos), el promedio de la distancia recorrida por las partículas es cero ( $\langle \Delta x \rangle = 0$ ) pero el promedio del cuadrado de la distancia recorrida<sup>[1](#page-35-0)</sup> es:

<span id="page-35-3"></span>
$$
\langle \Delta x^2 \rangle = N \lambda^2 \sim \chi_d t \tag{3.4}
$$

Para un ensamble de partículas descritas por una función de distribución, el promedio de los cuadrados de las distancias recorridas por las partículas es conocido como la desviación estándar  $(\sigma)$ .

#### Ecuación de Calor

Para derivar la ecuación de calor, consideremos que el sistema está caracterizado por un perfil de temperatura no uniforme  $T_0(\vec{r})$ . Este perfil de temperatura dará lugar a una densidad de flujo de calor  $\vec{q}(\vec{r})$ . De la conservación de energía y de la Termodinámica básica, tenemos:

<span id="page-35-2"></span>
$$
n\partial_t T(\vec{r}, t) = -\nabla \cdot \vec{q} \tag{3.5}
$$

donde  $n$  es la densidad de partículas por unidad de volumen. Por otro lado sabemos que si el perfil de temperatura es uniforme (i.e.  $T_0(\vec{r}) \equiv T_0$ ) entonces no habrá flujo en el sistema. Por lo que es natural asumir que, para gradientes pequeños de la temperatura, la corriente está dada por:

<span id="page-35-1"></span>
$$
\vec{q}(\vec{r}) = -\kappa \nabla T(\vec{r})\tag{3.6}
$$

donde  $\kappa$  es la conductividad térmica. Aquí hemos considerado que no existe flujo de masa ni otra forma de transporte de energía más que calor por conducción, además hemos ignorado cualquier variación de la densidad. La ecuación [3.6](#page-35-1) es la Ley de Fourier expresada en la ecuación [3.2](#page-34-1) con la relación  $\kappa = n/\chi_d$ . Sustituyendo la ec[.3.6](#page-35-1) en la ec[.3.5](#page-35-2) obtenemos la Ecuación de Calor:

<span id="page-35-0"></span><sup>&</sup>lt;sup>1</sup>Para derivar [3.4](#page-35-3) hay que: (1) asumir que la probabilidad de que una partícula se mueva  $+\lambda$  es p y que se mueva  $-\lambda$  es  $q = 1-p$ ; (2) la probabilidad de moverse r veces  $+\lambda y N - r$  veces  $-\lambda$  en N pasos es  $P_r = \frac{N!}{(N-r)!} p^r q^{N-r}$ ; (3) calcular  $\langle \Delta x^2 \rangle = \sum_{r=0}^N P_r \Delta x_r^2$ , donde  $\Delta x_r = r \lambda - (N-r)\lambda$ ; (4) considerar que  $p = q = 1/2$
$$
n\partial_t T(\vec{r}, t) = \nabla \cdot [\kappa \nabla T]. \tag{3.7}
$$

o bien, si la conductividad térmica es constante:

$$
\partial_t T(\vec{r}, t) = \chi_d \nabla \cdot [\nabla T]. \tag{3.8}
$$

donde el coeficiente de difusión es:  $\chi_d = \kappa/n.$ 

Considerando un dominio unidimensional (i.e.  $T = T(x, t)$ ), la ecuación de transporte se puede reescribir como:

<span id="page-36-0"></span>
$$
\partial_t T(x,t) = \chi_d \partial_x^2 T(x,t). \tag{3.9}
$$

La solución al problema de valor incial de la ecuación [3.9](#page-36-0) con  $T_0(x) = T(x, t = 0)$  y condiciones de frontera presentes está dada por:

<span id="page-36-2"></span>
$$
T(x,t) = \int T_0(x')G(x - x', t)dx'
$$
 (3.10)

Donde  $G$  es la función de Green para las condiciones de frontera correspondientes. En un dominio sin fronteras  $(-\infty,\infty)$ , G está dada por:

<span id="page-36-1"></span>
$$
G(x,t) = (\chi_d t)^{-\gamma/2} L(\eta) \tag{3.11}
$$

donde  $\eta =$  $\overline{x}$  $\frac{x}{(\chi_d t)^{\gamma/2}}$  y la función de escalamiento está dada por:

$$
L(\eta) = \frac{1}{2\pi} e^{-\eta^2/4}
$$
 (3.12)

donde  $\gamma = 1$ . De la ecuación [3.11](#page-36-1) se deduce que la evolución en el tiempo de los momentos de orden q de la función de distribución G escala como:  $\langle r^q \rangle \sim t^{q\gamma/2}$ . En particular el segundo momento  $q = 2$  es lineal en el tiempo. Este es el caso de difusividad normal, donde la solución de la ecuación de transporte en [3.10](#page-36-2) proviene de una función de distribución Gaussiana.

### 3.1.2 Difusión Anómala: Vuelos de Lévy

A cualquier proceso difusivo que obedezca la ecuación [3.4](#page-35-0) (i.e. que la desviación estándar es lineal en el tiempo) se le conoce como **difusión normal** y está caracterizado por sistemas que están en equilibrio o muy cerca de él. Sin embargo existen expermien-tos<sup>[2](#page-37-0)</sup> que muestran desviaciones de la difusión normal, en los que la difusión puede ser más rápida o más lenta, y a esto se le conoce como *difusión anómala*. Una forma útil de caracterizar los procesos difusivos tiene que ver con cómo escala la desviación estándar con el tiempo, pero ahora estamos buscando una expresión más general de la forma:  $\langle \sigma^2 \rangle \sim t^{\gamma}$ . El exponente  $\gamma$  en esta la expresión proviene de la generalización de la ecuación de transporte difusivo, que ahora se expresa en términos de una derivada fraccionaria, de tal forma que la ecuación [3.9](#page-36-0) puede generalizarse como:

$$
{}_{t}D^{\beta}{}_{\theta}T(x,t) = {}_{x}D^{\alpha}{}_{*}T(x,t), \qquad (3.13)
$$

donde  $x \in \mathbb{R}$ ,  $t \in \mathbb{R}^+$ ;  $\alpha$ ,  $\beta$  y  $\theta$  son parámetros reales restringidios siempre a:  $0 < \alpha \leq 2$ ;  $0 < \beta \leq 2$ .  $T(x,t)$  es un campo real;  ${_tD}^{\beta}{}_{\theta}$  es la derivada fraccionaria temporal de Caputo de orden  $\beta$  y  ${_xD^{\alpha}}_{*}T(x,t)$  es la derivada fraccionaria espacial de Riesz-Feller de orden  $\alpha$  y  $\theta$  mide la asimetría (ver [\[Mainardi et al., 2001\]](#page-135-0) ec.(1.1)) Estos operadores son integro-diferenciales y son una generalización natural del operador diferencial regular  $D_x^n$  con orden entero n. Cuando  $\beta = 1$  y  $\alpha = 2$  regresamos a la ecuación estándar de difusión normal.

El caso especial conocido como *difusión fraccionaria neutral* ( [\[Mainardi et al., 2001\]](#page-135-0), sección 4), neutral se refiere a que describe la dinámica cuando  $\alpha = \beta$ , tiene una función de Green que se puede expresar de forma cerrada usando funciones elementales:

$$
G(\eta; \alpha, \theta) = \frac{1}{\pi} \frac{\sin[\frac{\pi}{2}(\alpha - \theta)]\eta^{\alpha - 1}}{1 + 2\eta^{\alpha}\cos[\frac{\pi}{2}(\alpha - \theta)] + \eta^{2\alpha}}
$$
(3.14)

donde de nuevo  $\eta =$  $\overline{x}$  $\frac{x}{(\chi_f t)^{\gamma/2}}$  y donde los órdenes de la derivadas fraccionarias

<span id="page-37-0"></span><sup>2</sup>Experimento del cilindro rotando: consiste en un fluido confinado entre dos cilindros rotando. Cuando el número de Reynolds es pequeña (baja velocidad angular), el flujo es estacionario y azimutal. A medida que aumenta la velocidad angular hay un número de Reynolds para el cual el flujo es turbulento y se pueden formar vórtices que dan lugar a difusión anómala de partículas.

deben cumplir que:  $\gamma = 2\beta/\alpha$ . Dada la función de Green, la solución de la ecuación fraccionaria de difusión con condición inicial  $T_0(x) = T(x, t = 0)$  está dada al sustituir la ec. [6.24](#page-87-0) en [3.10.](#page-36-2) Como podemos ver, la solución de la ecuación fraccionaria ya no es Gaussiana; en general la solución de la ecuación fraccionaria son funciones no Gaussianas de cola larga como la función de distribución de probabilidad de Lévy [\[del](#page-133-0) [Castillo-Negrete, 2014\]](#page-133-0).

Consideramos los casos cuando  $\eta >> 1$  (i.e.  $t \to 0$ ) y  $\eta << 1$  (i.e.  $t \to \infty$ ) en la función de Green anterior para determinar cómo escala en el tiempo

$$
G(\eta)_{\eta>>1} \propto \eta^{-(\alpha+1)}\tag{3.15}
$$

y como  $\eta \propto \frac{x}{|x|}$  $\frac{x}{t^{\gamma/2}}$  entonces de aquí se obtiene que:

$$
\langle x \rangle \propto [G(\eta)]^{-1/(\alpha+1)} t^{\gamma/2}
$$

El caso cuando  $\eta \ll 1$  que corresponde a cuando  $t \to \infty$  nos conduce a que:

$$
G(\eta)_{\eta << 1} \propto \eta^{\alpha - 1} \tag{3.16}
$$

De aquí se obtiene que:

$$
\langle x \rangle \propto [G(\eta)]^{1/\alpha - 1} t^{\gamma/2} \tag{3.17}
$$

Vemos que para los dos límites la dependencia de  $\langle x \rangle$  en el tiempo es la misma. De esto se deduce la expresión general que estábamos buscando en la que la desviación estándar está dada por:

$$
\langle \sigma^2 \rangle \propto t^{\gamma} \tag{3.18}
$$

La difusión ahora se escala en términos del índice  $\gamma$ . El caso  $\gamma = 1$  corresponde al de *difusión normal*, cualquier otro caso se denomina *difusión anómala*. Los casos  $\gamma > 1$ forman parte de la familia de los procesos superdifusivos, incluyendo el caso particular  $\gamma = 2$  que corresponde a la difusión balística. Por otra parte los casos  $\gamma < 1$  forman parte de la familia de los procesos subdifusivos. Si se conocen las trayectorias de un número considerable de partículas en un sistema, entonces una forma experimental de

determinar el tipo de proceso de transporte que se lleva a cabo es graficar  $\log \langle \sigma^2 \rangle$  vs.  $log(t)$ , donde el valor de la pendiente del ajuste lineal es igual  $\gamma$ .

Para ilustrar el proceso de difusión anómala, consideremos que una partícula se mueve con velocidad constante  $v$  y no experimenta ninguna colisión ni fuerza de fricción. Es claro que en este caso la distancia que recorre es  $X = vt$ , tal que  $\langle X^2(t) \rangle \sim t^2$ . De acuerdo a la terminología que hemos definido, las partículas libres son superdifusivas y este es justo el caso denominado como movimiento balístico, i.e. cuando  $\gamma = 2$ . Las partículas aceleradas serían aún más superdifusivas.

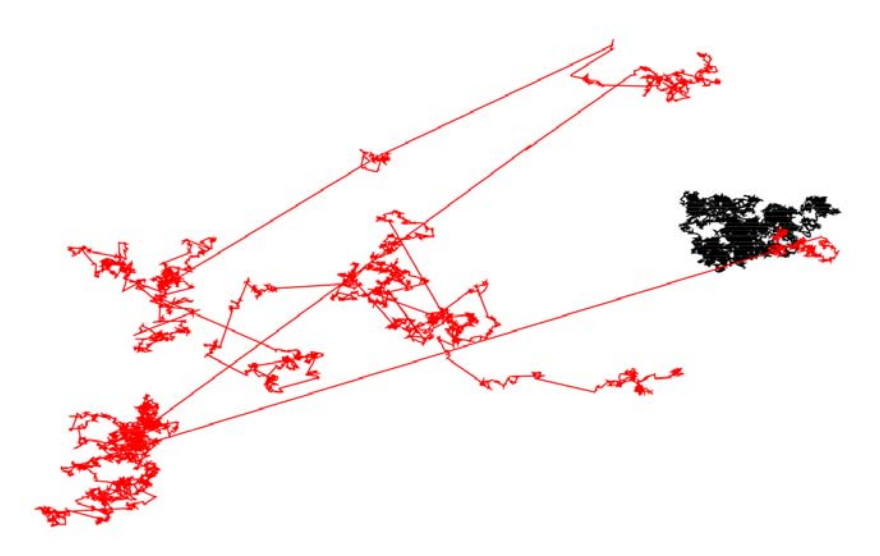

<span id="page-39-0"></span>Figura 3.1: Caminata aleatoria de sistemas dinámicos cerca del equilibrio (difusión normal:movimiento Browniano;trayectorias negras), y caminata aleatoria de sistemas dinámicos fuera del equilibrio (difusión anómala: ejemplo: vuelos de Lévy; trayectorias rojas)

La diferencia entre difusión normal y anómala se ilustra también en la Figura [3.1;](#page-39-0) en el caso de difusión anómala existen vuelos "largos" seguidos de periodos de "atrapamiento" eficiente de partículas en regiones muy localizadas del espacio (trayectorias rojas), en contraste con la difusión normal en la que las partículas se distribuyen de forma más homogénea en el espacio (trayectorias negras).

# 3.2 Ecuaciones del Plasma y Coeficientes de Transporte

El estado de un plasma se puede especificar por la función de distribución  $f_a(t, \vec{r}, \vec{v})$ que caracteriza cada componente de partículas del plasma. Esta función describe la densidad de partículas de especie "a" en un tiempo t, en el punto  $(\vec{r}, \vec{v})$  en el espacio fase. La cantidad $f_a(t,\vec{r},\vec{v})d\vec{r}d\vec{v}$ representa el número de partículas en el elemento de volumen  $d\vec{r}d\vec{v}$  en 6D. El caso más simple es cuando el plasma consiste únicamente de electrones  $(a = e)$  y de una sola especie de iones  $(a = i)$ ; un caso más complicado es cuando se tienen varias especies de iones y además hay presencia de partículas neutras. El comportamiento del plasma está descrito por un sistema de ecuaciones cinéticas (ecs. de Boltzmann) que dan la evolución temporal de la función de distribución:

<span id="page-40-0"></span>
$$
\partial_t f_a + \vec{v} \cdot \nabla f_a + \frac{q_a}{m_a} (\vec{E} + \vec{v} \times \vec{B}) \cdot \partial_v f_a = \sum_b C(f_a, f_b)
$$
 (3.19)

Los campos eléctrico  $(\vec{E})$  y magnético  $(\vec{B})$  de la ecuación anterior son cantidades "suavizadas" macroscópicas que representan el promedio sobre un volumen que contiene muchas partículas y sobre tiempos grandes comparados con el tiempo característico de vuelos, esto se debe a que los campos no tienen brincos como los que ocurren en las posiciones de cada partícula. El tercer término del lado izquierdo de la ecuación anterior no toma en consideración las colisiones entre partículas, es por eso que se incluye el término de colisiones  $C_a$  del lado derecho de la ecuación.

En principio la ecuación [3.19](#page-40-0) provee de la información necesaria para saber el estado del plasma, el problema es que encontrar una solución analítica es práticamente imposible (sólo existen soluciones muy simples como cuando se considera estado estacionario y solución uniforme para  $F_a = 0$  es una distribución Maxwelliana). Encontrar soluciones numéricas también es complicado.

Sin embargo, podemos determinar variables medibles muy importantes del fluido como son la densidad (n), temepratura (T) y la velocidad de flujo ( $\vec{V}$ ). Para obtenerlas hay que calcular los momentos de la función de distribución:

<span id="page-41-2"></span>
$$
n_a(t,x) = \int f_a(t,x,\vec{v})d\vec{v}
$$
\n(3.20)

$$
\vec{V}_a(t,\vec{x}) = n_a^{-1} \int \vec{v} f_a(t,\vec{x},\vec{v}) d\vec{v}
$$
\n(3.21)

$$
T_a(t, \vec{x}) = n_a^{-1} \int \frac{1}{2} m_a w_a^2 f_a(t, \vec{x}, \vec{v}) d\vec{v}
$$
 (3.22)

donde  $\vec{w}_a = \vec{v} - \vec{V}_a$ .

Las ecuaciones del plasma se pueden obtener multiplicando la ec. [3.19](#page-40-0) por 1,  $m_a\vec{v}$  y  $\frac{1}{2}m_a\vec{v}$  y después integramos sobre  $\vec{v}$ , esto significa tomar los momentos de la ecuación:

$$
\frac{d^a n_a}{dt} + n_a \nabla \cdot \vec{V}_a = 0,\tag{3.23}
$$

<span id="page-41-0"></span>
$$
m_a n_a \frac{d^a \vec{V}_a}{dt} - n_a e_a (\vec{E} + \vec{V}_a \times \vec{B}) + \nabla p_a + \nabla \cdot \pi_a = \vec{R}_a,
$$
\n(3.24)

<span id="page-41-1"></span>
$$
\frac{3}{2}n_a k_B \frac{d^a T_a}{dt} + n_a k_B T_a \nabla \cdot \vec{V}_a + \nabla \cdot q_a + \nabla \cdot \pi_a = Q_a \tag{3.25}
$$

Donde, hemos definido a la presión como  $p_a = n_a k_B T_a$ ;  $d^a/dt \equiv \partial/\partial t + \vec{v}_a \cdot \nabla$ ; el flujo de calor (por convección) como:

$$
q_a = \int \frac{1}{2} m_a w_a^2 \vec{w}_a f_a d\vec{v}
$$
 (3.26)

el tensor de viscosidad:

$$
\pi_a = \int m_a (\vec{w}_a \vec{w}_a - \frac{w_a^2}{3}) f_a d\vec{v}
$$
\n(3.27)

el término de fricción colisional:

$$
\vec{R}_a = \sum_b \int m_a \vec{w}_a C(f_a, f_b) d\vec{v}
$$
\n(3.28)

el término de calor (difusivo-por colisiones):

$$
Q_a = \sum_b \int \frac{1}{2} m_a w_a^2 C(f_a, f_b) d\vec{v}
$$
 (3.29)

Los campos eléctrico  $(\vec{E})$  y magnético  $(\vec{B})$  se obtienen a partir de las ecuaciones de Maxwell con la densidad de carga eléctrica ( $\rho = \sum_a q_a n_a$ ) y la densidad de corriente eléctrica ( $\vec{J} = \sum_a q_a n_a \vec{V_a}$ ) que se calculan usando  $f_a(t, \vec{r}, \vec{v})$ . De acuerdo con la ecuación [3.24,](#page-41-0) el flujo de la especie "a" del plasma se acelera bajo la influencia de un gradiente de presión escalar, esfuerzos viscosos, la fuerza de Lorentz y la fuerza de fricción debido a colisiones con otras especies. Por otra parte, de acuerdo con la ecuación  $3.25$ , la densidad de energía de la especie "a" evoluciona en el tiempo debido a: el trabajo realizado en comprimir al fluido, calentamiento por viscosidad, flujo de calor (convectivo) y ganancia de energía local por colisiones entre diferentes especies (calor por difusión).

El conjunto de ecuaciones [3.20](#page-41-2) a [3.25](#page-41-1) tienen un serio defecto y es que no son un sistema cerrado. En la forma como están escritas, cada uno de los momentos está acoplado al siguiente momento, de orden mayor (p. ej. la ec. para la densidad depende de de la velocidad de flujo, la ec. para la velocidad de flujo depende del tensor de viscosidad, etc.); es decir hay más incógnitas que número de ecuaciones. Para completar el sistema necesitamos utilizar información adicional para poder expresar las cantidades de los momentos de orden mayor en términos de los de orden menor. Lo que buscamos es que  $\pi_a,~\vec{R}_a,~\vec{q}_a$  y  $\mathrm{Q}_a$  necesitan ser expresadas en términos de  $n_a,~\vec{V}_a$  y  $T_a.$ 

Existen dos métodos básicos para cerrar el sistema: (1) truncamiento, en el que arbitrariamente desaparecemos los momentos de mayor orden o simplemente los expresamos en términos de los de menor orden. Este método normalmente provee de una vista rápida del sistema pero no es muy buena aproximación porque descarta varios fenómenos.  $(2)$  El otro método es el *asintótico* que consiste en explotar rigurosamente algún parámetro pequeño.

En este trabajo utilizamos los resultados de Braginskii (1965). El aplicó el método asintótico de Chapman-Enskog para plasmas altamente colisionales que consiste en considerar una función de distribución aproximadamente Maxwelliana (con parámetros  $n, \, \vec{\nabla}$ y $T)$ y expandirla con un parámetro pequeño  $\epsilon$  =tiempo de colisiones( $\tau$ )/escala de tiempo macroscópica  $<< 1$ :

$$
f(t, \vec{r}, \vec{v}) = f_0(t, \vec{r}, \vec{v}) + \epsilon f_1(t, \vec{r}, \vec{v}) + \epsilon^2 f_2(t, \vec{r}, \vec{v}) + \dots
$$

Ahora el procedimiento consiste en tomar las ecuaciones del plasma a diferentes

órdenes de  $f(t, \vec{r}, \vec{v})$  según la expresión anterior (orden cero y correcciones). De nuevo se toman los momentos de las ecuaciones y se integran sobre la velocidad. Para resolver la ecuación a primer orden (de corrección) es necesario considerar una función de distribución no Maxwelliana. Braginskii convirtió las ecuaciones intregro-diferenciales resultantes en un sistema de ecuaciones algebraicas pero se quedó con las soluciones a primer orden. Por ello las ecuaciones de Braginskii no tienen suficiente precisión como para tener soluciones no triviales cuando  $\vec{V}_a/v_{Ta} = O(\epsilon)$ . En particular cuando  $\vec{V}_a = 0$ , el término $\vec{\pi}_a = 0$ y uno necesita calcular el esfuerzo a orden mayor.

Los flujos  $\vec{q},$   $\vec{\pi},$   $\vec{R}$ y  $Q$  que aparecen en las ecuaciones de Braginskii están definidos bajo la suposición de que los procesos de relajación, que obligan a la función de distribución a aproximarse a una Maxwelliana, estén permitidos. Por lo tanto, estas ecuaciones se aplican sólo cuando todas las cantidades promedio del plasma cambian lentamente en el tiempo y espacio. La función de distribución se hace Maxwelliana en un tiempo del orden del tiempo de colisiones, por ende las cantidades del plasma que aparecen en las ecuaciones de transporte no deben cambiar significativamente en el tiempo  $\tau$  o en distancias comparables con el camino recorrido entre colisiones.

Las condiciones en las que son aplicables las ecuaciones de transporte se pueden resumir en la siguiente lista: (1) la tasa de cambio del tiempo macroscópico cumple  $d/dt \ll 1/\tau$ , donde  $\tau$  es la escala de tiempo colisional más grande; en ausencia de campo magnético (2) la escala de longitud macroscópica L satisface  $L >> l, l = \vec{v}\tau$ es el camino libre medio. En presencia de campo magnético fuerte,  $\omega_{ce} \tau >> 1$ , la condición (2) se debe reemplazar por  $L_{\parallel} >> l y L_{\perp} >> \sqrt{l r_{eL}} (L_{\perp} >> r_{eL}$  cuando  $\vec{B}$  es uniforme). (3) el logaritmo de Coulomb satisface  $log(\Lambda) >> 1$ . Cuando hay un campo magnético macroscópico ya no hay isotropía por lo que hay que separar el transporte paralelo y perpendicular a  $\ddot{B}$ .

Los Coeficientes de Transporte que se derivan de las ecuaciones de Braginskii para un plasma simple de dos componentes (electrones e iones de una sola carga) se listan abajo. Únicamente listamos los coeficientes que nos van a servir para el análisis posterior. En las siguientes expresiones los símbolos  $\parallel y \perp$  se refieren a la dirección del campo magnético  $\vec{B} = B\vec{b}$ ;  $\vec{u} = \frac{m_e n_e \vec{v}_e + m_i n_i \vec{v}_i}{\sqrt{2m_e m_e m_i^2}}$  $\frac{1}{\rho}$  me<sub>i</sub> $\frac{n_i}{\rho}$  es la velocidad del flujo;  $n_e = n_i \equiv n;$  $\vec{j} = -ne(\vec{v}_i - \vec{v}_e);$  el tiempo entre colisiones para electrones está dado por:

$$
\tau_e = \frac{3\sqrt{m_e}(k_B T_e)^{3/2}}{4\sqrt{2\pi}n\lambda e^4}
$$

Flujo de Calor (convectivo):

$$
q_u^e = 0.71nk_B T_e \vec{u}_{\parallel} + \frac{3nk_B}{2\omega_{ce}\tau_e} \vec{b} \times \vec{u}_{\perp}
$$
 (3.30)

Flujo de Calor (difusivo):

$$
q_T^e = -\kappa_\parallel^e \nabla_\parallel (k_B T_e) - \kappa_\perp^e \nabla_\perp (k_B T_e) \tag{3.31}
$$

#### Conductividad térmica:

$$
\kappa_{\parallel}^{e} = 3.2 \frac{nk_B T_e \tau_e}{m_e} \tag{3.32}
$$

Para la conductividad térmica únicamente hay que considerar que en presencia de campos magnéticos fuertes, las partículas se desplazan (entre colisiones) transversalmente al campo, una distancia del orden del radio de Larmor en vez del tamaño del camino libre medio:  $(\Delta x)_{\perp} \sim r_L \sim v/\omega_c$  ( $\omega_c$  es la frecuencia de ciclotrón o de giro), por lo tanto  $\kappa_{\perp} \sim nr_L^2/\tau \sim nT/m\omega_c^2\tau$ . Por otra parte, las partículas se mueven libremente a lo largo del campo magnético:  $(\Delta x)_{\parallel} \sim l \sim v\tau$  tal que  $\kappa_{\parallel} \sim n l^2/\tau \sim n T \tau/m$ , por ende  $\kappa_{\parallel}/\kappa_{\perp} \sim (\omega_c \tau)^2$  (esto se aplica tanto para electrones como para iones). En este trabajo consideramos plasmas fuertemente magnetizados en los que el transporte de calor paralelo al campo magnético es mucho mayor al transporte perpendicular (pues  $\omega_c \tau >> 1$ )y por eso en la lista anterior sólo incluimos la conductividad térmica paralela.

## $32 \qquad \quad CAPÍTULO \ 3. \quad CONCEPTOS BÁSICOS DEL \ TRANSPORTE \ DE\ CALOR$

# CAPÍTULO 4

# $\bf RECOLECCIÓN$  de  $\bf DATOS$  y OBTENCIÓN de MAPAS de TEMPERATURA

En este capítulo describiremos el criterio de selección y procedimiento para descargar los datos necesarios para obtener los Mapas de Temperatura.

Descargamos archivos de base de datos del JSOC (Joint Science Operations Center) de la Universidad de Stanford que contienen las imágenes de la corona solar en EUV tomadas por el instumento AIA (Atmospheric Imaging Assembly) a bordo del Solar Dynamics Observatory (SDO). A apartir de estas imágenes obtuvimos mapas de temperatura usando una herramienta de análisis de datos automatizada (descrita en el tutorial de la [\[Aschwanden et al., 2013b\]](#page-132-0)) que forma parte del SolarSoftWare.

El sistema, SolarSoft, que utilizamos para obtener los mapas de temperatura, es un conjunto integrado de bibliotecas de software, bases de datos y utilidades del sistema que provee un ambiente de análisis de datos con un lenguaje de programación común para hacer investigación en Física Solar. El SolarSoftWare(SSW) es un sistema construido a partir de las bibliotecas de Yohkoh, SOHO, SDAC y Astronomy y está basado en el aporte de muchos miembros de estos proyectos. El SSW está basado principalmente en el lenguaje de programación IDL (Interactive Data Language), sin embargo hay algunos instrumentos que pueden basarse en otros lenguajes.

En los últimos años ha habido un avance considerable en cuanto a la creación de herramientas completamente automatizadas para análisis de datos en el área de Física Espacial. Este progreso se debe, en gran parte, a la amplia gama de aplicaciones que ofrecen, algunos ejemplos son: (1) la identificación y clasificación automatizadas de fenómenos solares; (2) la localización y seguimiento en el tiempo automatizados de fenómenos; (3) eficiencia en la selección de datos, minería de datos y tareas estándar de análisis de datos; (4) visualización eficiente de imágenes y videos, etc. Para tener un mejor entendimiento de las técnicas utilizadas para el procesamiento de imágenes y reconocimiento de rasgos consultar [\[Aschwanden, 2010\]](#page-132-1) y artículos relacionados [\[Ireland](#page-134-0) [et al., 2010\]](#page-134-0).

En este capítulo se describirá brevemente una de las herramientas de análisis de datos que están disponibles para el público en la paquetería del software SolarSoft. Esta herramienta fue creada para aplicarla a datos del AIA (Atmospheric Imaging Assembly) que obtiene im´agenes del Sol en seis longitudes de onda. Esta herramienta está diseñada para extraer parámetros físicos de los flujos observados de cada filtro, tal como distribuciones de la Medida Emisión Diferencial (DEM por sus siglas en inglés), temperatura de electrones para regiones activas y arcadas coronales.

### 4.1 Criterio de selección de eventos solares

Puesto que nuestro objetivo es determinar el tipo de transporte mediante la propagación de un frente térmico después de un evento solar (p. ej. una ráfaga solar) en la corona, requerimos forzosamente los mapas de temperatura. Para encontrar estos eventos, impusimos ciertas condiciones que deben satisfacer:

- 1. Eventos de clasificación C en rayos X, de acuerdo a GOES (Geostationary Operational Enviromental Satellite). Estos eventos corresponden a una actividad intermedia y la raz´on por la que este tipo de eventos nos interesan es para evitar la saturación en las imágenes y así poder detectar variaciones menos intensas en la temperatura.
- 2. Eventos que el instrumento AIA tuviera imágenes en los seis filtros (94, 131, 171,

### 4.1. CRITERIO DE SELECCIÓN DE EVENTOS SOLARES  $35$

193, 211, 334  $\AA$ ) a todos los tiempos en el intervalo de observación. Para algunos eventos de interés faltaban imágenes de ciertos filtros.

<span id="page-48-0"></span>3. Eventos que muestren cambios en la intensidad de la emisión cerca de la ráfaga solar y la propagación de alguna estructura.

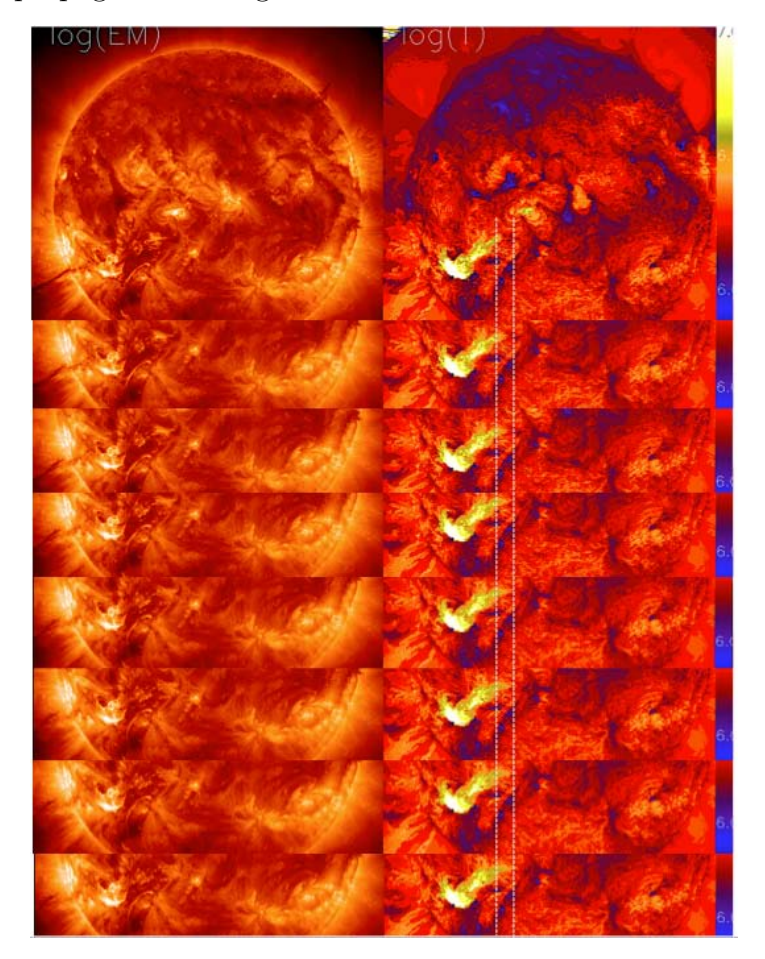

Un ejemplo de un evento después de una ráfaga solar se muestra en la Figura [4.1.](#page-48-0) Estamos viendo la evolución temporal de una ráfaga clasificación C-8 del día 31 de Agosto de 2012 de las 20:08 a las 20:16 UT. La separación temporal entre cada imagen es de un minuto, pero el conjunto real de imágenes registradas por el AIA tiene una separación de 12 segundos. Se puede ver la evolución de un pulso térmico cerca de la región activa de la ráfaga. En el capítulo Análisis de Mapas de Temperatura se midió la velocidad del frente y gradiente de temperatura para determinar el tipo de transporte de calor y se calculó la conductividad térmica.

### 4.2 Instrumento

El instrumento AIA está a bordo del SDO y empezó a hacer observaciones el 29 de marzo de 2010. Consiste de cuatro detectores de  $4096\times4096$  pixeles, donde el tamaño de cada pixel corresponde a una resolución espacial de  $\approx 0.6''$  ( $\approx 420km$ ). También contiene diez diferentes canales de longitudes de onda, tres de los cuales están en luz blanca y UV, y siete en EUV, seis de los cuales  $(131, 171, 193, 211, 335, 94 \text{ Å})$  están centrados en líneas fuertes de fierro (Fe VIII, IX, XII, XIV, XVI, XVIII). Estas líneas cubren el intervalo de temperaturas de la Corona desde $T$   $\approx$  0.6 MK a  $\gtrsim$  16MK. El AIA registra un conjunto completo de imágenes casi simultáneamente en cada filtro de temperatura con una cadencia fija de 12 segundos. El lector podrá encontrar una descripción instrumental más detallada en los trabajos publicados de [\[Lemen et al.,](#page-134-1) [2011\]](#page-134-1) y [\[Boerner et al., 2012\]](#page-133-1).

El objetivo principal del proyecto del AIA es usar los datos, junto con los datos de los otros instrumentos del SDO para mejorar el entendimiento de la física detrás de la actividad atmosférica solar, que es la que domina el clima espacial en la heliosfera y los ambientes planetarios. El AIA produce los datos necesarios para los estudios cuantitativos de la evolución del campo mangético coronal y el plasma que contiene, ambos en cada fase del ciclo solar. [7]

### 4.3 Mapas de Medida de Emisión y Temperatura

Para ilustrar el uso de las herramientas de análisis de datos, escogimos observaciones del día 31 de agosto de 2012. En este día hubo un evento de clasificación en rayos X de C8 de acuerdo al GOES<sup>\*</sup>. Tuvo su máximo a las 20:00 UT en la región activa 1562 de NOAA. En la Figura [4.1](#page-50-0) se muestra una imagen compuesta por tres filtros  $(94, 335 \text{ y } 193 \text{ Å})$  a las  $20:00 \text{ UT}$  del día seleccionado. Podemos diferenciar al menos siete regiones activas en el disco, cuatro de ellas se encuentran en el hemisferio norte y tres en el hemisferio sur. La región activa 1562 que produjo la ráfaga se localiza en el cuadrante Sur-oeste.

Para tratar de resolver algunas cuestiones relacionadas con el problema de calentamiento coronal como lo son, por ejemplo: qué mecanismos físicos calientan el plasma

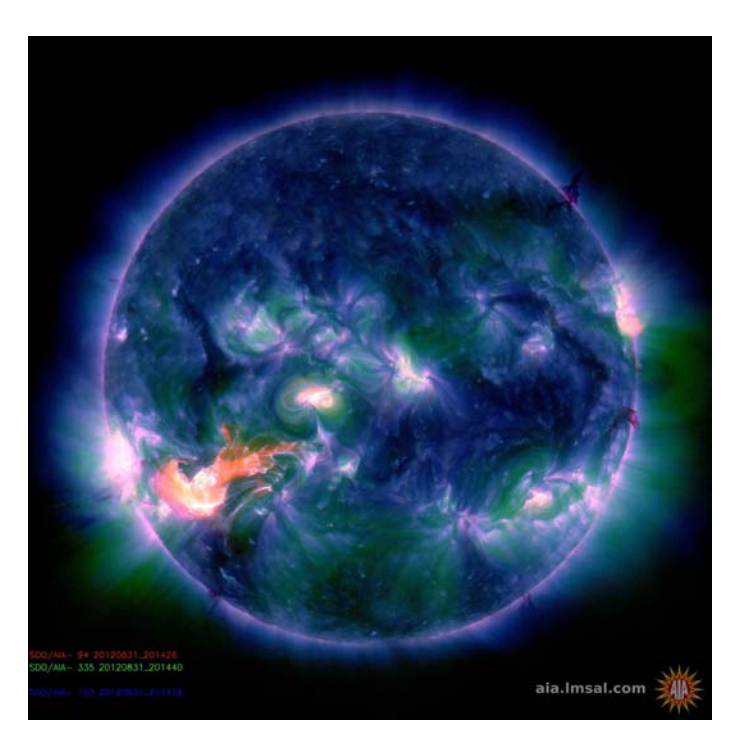

<span id="page-50-0"></span>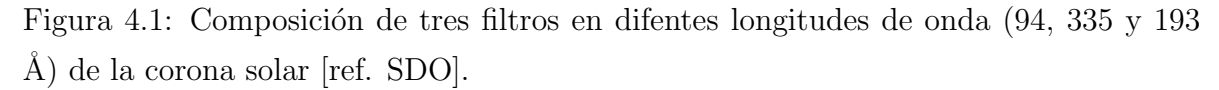

coronal y cómo este calor se transporta al resto de la atmósfera solar, es necesario que las observaciones de las diferentes líneas espectrales nos den información sobre la distribución de temepratura del plasma que está emitiendo. El AIA es uno de los instrumentos que provee una buena fuente de información sobre la emisión solar en un intervalo de temperaturas considerable.

Dado que la única información que tenemos proveniente de los instrumentos ópticos que observan al Sol es el flujo de fotones, es escencial definir una cantidad física extraíble del flujo observable que nos de información sobre la distribución de temperatura.

La Medida de Emisión Diferencial, o DEM por sus siglas en inglés, es una cantidad física utilizada para describir la distribución de temperatura del plasma que emite a lo largo de la línea de visión h cuando tomamos en cuenta las siguientes consideraciones:  $(1)$  la emisión EUV es ópticamente delgada y  $(2)$  está en equilibrio térmico (puesto que este no es siempre el caso, la definición de DEM puede cambiar).

La distribución de la DEM  $[dEM/dT]$  está típicamente definida como:  $dEM(T)$  =

 $n^2dh/dT$  [cm<sup>-5</sup> K<sup>-1</sup>], donde  $n(h(T))$  es la densidad electrónica en h con temperatura T y EM es la Medida de Emisión. Sin embargo, puesto que esta definición involucra la existencia de un gradiente de temperatura grande, ésta no se puede usar para el caso de una región parcialmente isotérmica. Además, como la DEM está dada por la convolución de las funciones que incluyen el proceso de emisión y la respuesta del instrumento (ver [4.1\)](#page-51-0), no se puede determinar la DEM directamente de las observaciones de las múltiples longitudes de onda. Esto conforma un problema de inversión.

Como ya se mencion´o anteriormente, el AIA observa la corona del Sol en seis longitudes de onda del EUV y cada longitud de onda contiene las intensidades  $[F_{\lambda}(x, y)]$  que hacen resaltar los rasgos coronales con temperaturas cerca del pico de sensibilidad  $|T_{\lambda}|$ del filtro pasa-banda. La distribución DEM  $[dEM(T, x, y, z)/dT]$  se puede reconstruir del flujo en los seis filtros  $[F_{\lambda}(x, y)]$  en cada pixel, definido como:

<span id="page-51-0"></span>
$$
F_{\lambda}(x,y) = \int \frac{dEM(T,x,y)}{dT} R_{\lambda} dT \qquad (4.1)
$$

Donde  $[F_{\lambda}(x, y)]$  es el flujo observado para un filtro particular  $\lambda$  y está definido en unidades de número de cuentas por segundo, DN (data number)[ $s^{-1}pixel^{-1}$ ];  $R_{\lambda}(T)$  es la función de respuesta del instrumento [en unidades de DN  $cm^5s^{-1}$ pixel<sup>-1</sup>, y dEM/dt es la medida de emisión [en unidades de cm<sup>−5</sup>]

Existen varias técnicas para determinar la DEM del plasma solar y casi todas utilizan la emisión de líneas delagadas en UV, EUV y Rayos-X. Dichas técnicas han sido aplicadas con éxito para determinar la DEM en todos los tipos de plasma solar y estelar.

Algunos ejemplos de métodos utilizados para determinar la distribución DEM del plasma coronal son: (1) métodos de maximización y regularización de entropía (p. ej.  $[Fludra and Sylvester, 1986]$ ; (2) ajuste iterativo de funciones de spline cúbicas (p. ej. [\[Brosius, 1996\]](#page-133-2)), (3) con aproximación de Monte Carlo basado en cadenas de Márkov ( [\[Kashyap and Drake, 1998\]](#page-134-3)), o (4) con ajuste hacia adelante de funciones Gaussianas en el caso de datos en tres filtros (ver [\[Aschwanden and Acton, 2001\]](#page-132-2); [\[Aschwanden and](#page-132-3) [Nightingale, 2005\]](#page-132-3)); (5) o uno muy similar al anterior que hace un ajuste de funciones multi Gaussianas en caso de tener datos en seis filtros ( [\[Aschwanden et al., 2013a\]](#page-132-4)). En este trabajo utilizaremos el m´etodo automatizado del ajuste multi Gaussiano.

#### Método de función multigaussiano

La función Gaussiana es una de las representaciones más sencillas de la DEM, dada por

$$
\frac{DEM(T, x, y)}{dT} = EM_p(x, y) exp\left(-\frac{[log(T) - log(T_p(x, y))]^2}{2\sigma_T^2(x, y)}\right).
$$
 (4.2)

Generalmente la DEM es función complicada porque podría suceder que el plasma observado no sea isotérmico para ninguna posición  $[(x,y)]$ . Aún así es útil caracterizar a la DEM con los parámetros  $[EM_p, T_p, \sigma_T]$  para cada pixel  $[(x, y)]$  obtenidos de un ajuste Gaussiano, donde  $EM_p$  es el valor pico de la Medida de Emisión y  $T_p$  es el valor pico de temperatura de la DEM. Con este método podemos obtener un mapa de la Medida de Emisión  $(EM(x, y))$  y otro de la Temperatura  $(T(x, y))$ .

Aschwanden *et al.* (2011) desarrollaron un código automatizado para producir tales mapas de Medida de Emisión y Temperatura usando el siguiente algoritmo: (1) se hace un calculo previo del flujo de cada filtro  $[F^{model}(T_i, \sigma_j, \lambda_k)]$  para n $_T$ =23 diferentes valores de temperatura  $T_i$ , i = 1, ..., n<sub>T</sub> (equi-espaciados en el logaritmo de la temperatura entre log(T) = 5.7 and log(T) = 7.0), para  $n_{\sigma} = 10$  valores del ancho de temperatura de la gaussiana  $\sigma_j = [0.1, 0.2, \ldots, 1.0],$  y para seis filtros de longitud de onda  $\lambda_k$ ,  $k = 1, \ldots, 6$ . (2) Los flujos del modelo Gaussiano de la DEM [ $F^{model}(T_i, \sigma_j, \lambda_k)$ ] se obtienen mediante el \*\*\*ajuste hacia adelante\*\*\* (forward-fitting, ver Anexos A para breve explicación) de los flujos observados  $[F^{obs}(x, y)]$  en cada pixel con posición [x,y] y (3) los mejores valores del ajuste  $[EM_p(x, y), T_p(x, y) \times \sigma_T(x, y)]$  se determinan usando el criterio reducido de optimización por mínimos cuadrados,

$$
\chi^2(x,y) = \frac{1}{(n - n_{free})} \sum_{k} \frac{[F^{obs}(x, y, \lambda_k) - F^{model}(x, y, \lambda_k)]^2}{\sigma_F^2(x, y, \lambda_k)}
$$
(4.3)

donde n=6 es el número de observables en cada posición [x,y],  $n_{free} = 3$  es el número de parámetros libres del modelo y  $\sigma_F(x, y, \lambda_k)$  es la incertidumbre esperada del flujo observado  $[F_{\lambda}(x, y)]$  de acuerdo a la estadística de Poisson,

$$
\sigma_F(x, y, \lambda_k) = \frac{1}{\Delta t_{exp} N_{obs}^2} \sqrt{\sum_i^{N_{obs}} \sum_j^{N_{obs}} F_{\lambda}(x_i, y_j) t_{exp}},
$$
\n(4.4)

Donde  $F_{\lambda}(x_i, y_j)$  es el valor de intensidad por pixel que está normalizado por el tiempo de exposición  $[t_{exp}]$  en unidades DN  $s^{-1}$ . De esta manera la estadística de Poisson está corregida por el número de cuentas acumuladas durante un tiempo de exposición [texp] y macropixeles combinados con áreas de  $N_{obs}^2$  pixeles. Para hacer una estadística de fotones más precisa se necesitaría saber el número de fotones más que el número de datos DN. Sin embargo, el DN es casi aproximadamente igual al número de fotones para los canales del AIA en EUV: DN fotón<sup>-1</sup> ≈ 0.9 – 1.5 para los canales 131, 171, 193, 211 Å; DN fotón<sup>-1</sup> ≈ 0.6 – 0.7 para los canales 304 y 335 Å; y DN fotón<sup>-1</sup> ≈  $2.1$  para  $94\text{\AA}$ .

En la Figura  $(4.2)$  mostramos un mapa de la Medidad de Emisión  $[EM(x, y)]$  y uno de Temperatura  $[T(x, y)]$  obtenidos de de las imágenes en seis filtros del AIA de día 31 de agosto de 2012 a las 20:00 UT. El mapa cubre un intervalo de temperaturas desde  $T = 0.5 - 10MK$  (o bien  $log(T) = 5.7 - 7.0$ ) donde la escala de temperatura se muestra en la barra vertical del lado derecho de la imagen. Podemos ver en el mapa que la region de temperatura más baja  $T \leq 10^6 \approx 1$  MK se localiza en el hoyo coronal del hemisferio norte; en el sureste en regiones de Sol Quieto se observa T  $\approx 10^6 - 10^{6.5} \approx$  $1-3.1$  MK; en Sol Quieto en el hemisferio norte T $\approx 10^{6.2}-10^{6.4} \approx 1.6-2.5$  MK y hasta  $T \lesssim 10^7 \approx 10MK$  en la región activa central (donde se produjo una ráfaga solar clase C8).

La región activa 15622 en el suroeste del disco solar muestra claramente la zona más caliente . En el mapa de temperatura se distinguen mejor las estructuras calientes y frías comparado con las imágenes en cada filtro por separado.

<span id="page-54-0"></span>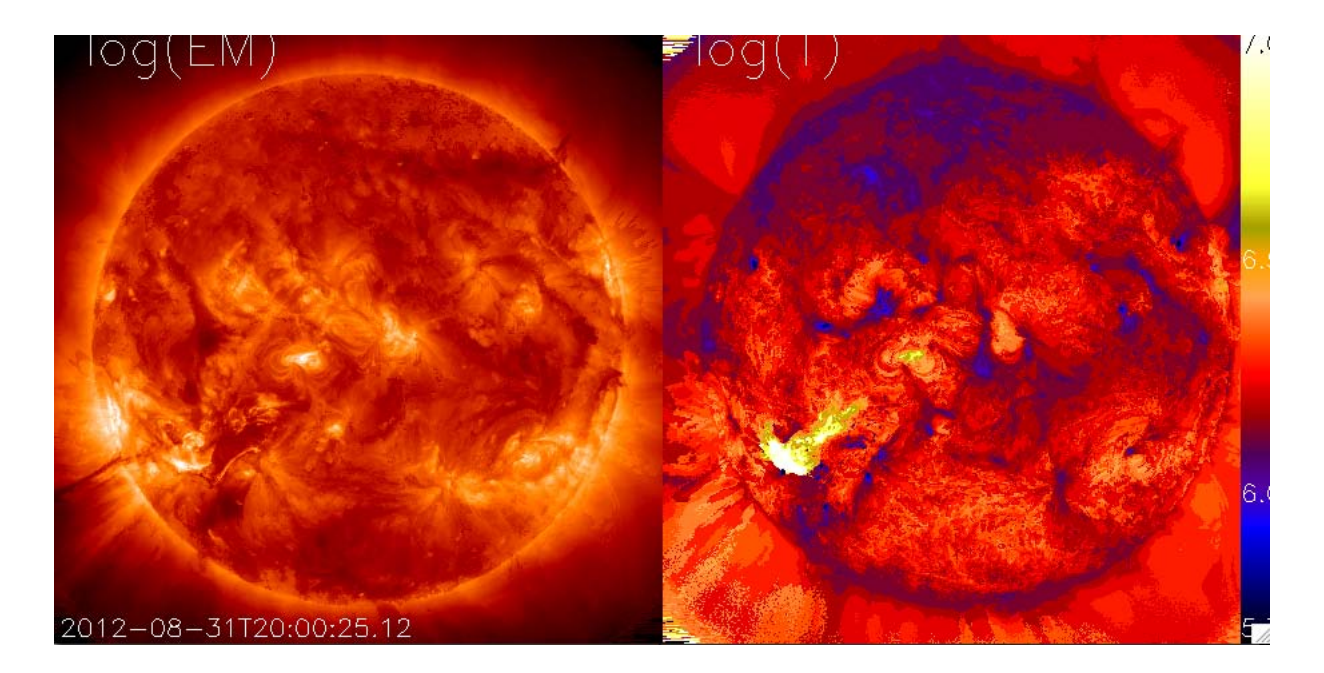

Figura 4.2: Parámetro del plasma solar  $\beta$ . <sup>[1]</sup>.

 $42\,CAP\'ITULO\,4.\ \ \, RECOLECCI\'ON\,DE\,DATACS\,Y\,OBTENCI\'ON\,DE\,MAPAS\,DE\,TEMPERATURA$ 

# CAPÍTULO 5

# PROCESAMIENTO de MAPAS de TEMPERATURA

Aquí se exponen tres métodos basados en álgebra lineal que sirven para el procesamiento y análisis de datos, entre otras aplicaciones que se mencionarán más adelante. Los datos que analizamos son los mapas de temperatura obtenidos de seis filtros en EUV del AIA/SDO de la corona solar.

Uno de los objetivos principales de la tesis, así como una de las dos partes que la componen, es determinar el tipo de transporte de calor presente en la Corona solar mediante observaciones. Para lograr esto debemos efectuar las siguientes tareas (a nuestra consideración): (1) escoger un evento solar con actividad media (clase-C preferentemente) donde se aprecie la propagación de un "pulso térmico" en sus mapas de temperatura. (2) Mediante el empleo de algunos m´etodos de ´algebra lineal (como la Descomposición Ortogonal Propia), procesar los mapas de temperatura para extraer ´unicamente los rasgos m´as importantes, como pueden ser estructuras que exhiban una dinámica interesante (i. e. un pulso térmico). Finalmente,  $(3)$  medir y caracterizar la din´amica de dicha estructura para determinar si el transporte es difusivo normal o no-difusivo.

El trabajo aquí presentado corresponde al paso (2) de la lista anterior. Lógicamente, para haber llegado a este punto, uno supone que el paso  $(1)$  se ha realizado con éxito.

Sin embargo, hay que resaltar el hecho de que, si bien se tiene un conjunto grande de datos (mapas de temperatura) de 5 eventos diferentes, no todos presentan una dinámica destacable. Actualmente, se siguen buscando y obteniendo mapas de temperatura de otros eventos que pudieran cumplir con todos los requisitos para ampliar el conjunto de eventos. Mientras tanto, para ejemplificar los métodos aquí expuestos, se usó el evento del 31 de Agosto de 2012. Este fue el día en que ocurrió una ráfaga solar C8, según la clasificación de GOES, a las 20:44 UT en la región activa 1562.

Usamos tres métodos para procesar los datos (mapas de temperatura) que están basados en las técnicas de Descomposición Ortogonal Propia (POD por sus siglas en inglés). En la sección [5.1](#page-57-0) se da una introducción de la POD. En la sección [5.2](#page-59-0) presentamos la Descomposición en Valores Singulares (SVD por sus siglas en inglés) aplicado a un conjunto de datos en 2D, que en este caso son los mapas de temperatura respresentados como una matriz  $A = (X(T), Y(T))$  donde T es la temperatura y X,Y las coordenadas espaciales. Seguido de esto, en la sección [5.3](#page-68-0) se presenta una modificación de la SVD para conjunto de datos en 3D, donde tomamos el tiempo como la tercera dimensión, i. e. un conjunto de mapas de temperatura en el tiempo; sea  $r = (X(T), Y(T))$ , ahora se representarán los datos como  $A_{ij} = (r_i, t_j)$ . Finalmente, en la sección [5.4](#page-70-0) exponemos otra forma de respresentar los mismos datos para hacer la descomposición ortogonal de la serie espacio-temporal.

### <span id="page-57-0"></span>5.1 Descomposición Ortogonal Propia

La Descomposición Ortogonal Propia (POD) es una técnica que permite hacer análisis de datos multidimensionales, inclusive de dimensión infinita. Como su nombre indica, el POD es un m´etodo que provee de una base ortogonal que representa a los datos de la manera más óptima. El truncamiento de la base óptima proporciona una manera de encontrar aproximaciones óptimas de dimensiones inferiores de los datos dados.

Además de ser un método óptimo en un sentido de mínimos cuadrados, la POD tiene la propiedad de que usa la descomposición en modos la cual se obtiene únicamente a partir de los datos y no asume ningún conocimiento previo del proceso que los genera. Esta propiedad es muy útil cuando el conocimiento previo del proceso suyacente es insuficiente como para justificar una determinada elección de la base. También ayuda en la exploración de patrones en los datos que pudieran revelar alguna información sobre el proceso subyacente que los genera.

La POD es un método muy poderoso que se puede usar para dos propósitos, ya sea para la reducción de orden mediante la proyección de los datos de alta dimensión a uno de dimensión inferior o para la extracción de rasgos dominantes y estructuras coherentes que podrían estar ocultas en los datos [\[del Castillo-Negrete et al., 2007\]](#page-133-3).

Sus aplicaciones son ampliamente usadas en varias ramas de la física e ingeniería. Aplicaciones de POD incluyen procesamiento de imágenes ( [\[Rosenfeld and Kak, 1982\]](#page-135-1)), la compresión de datos, análisis y reducción de ruido en señales ( [\[del Castillo-Negrete](#page-133-3) [et al., 2007\]](#page-133-3), [\[Algazi and Sakrison, 1969\]](#page-132-5), [\[del Castillo-Negrete et al., 2008\]](#page-133-4)), el modelado y control de sistemas de reacción química ( [\[Graham and Kvrekidis, 1996\]](#page-134-4), [\[Shvartsman](#page-135-2)] [and Kevrekidis, 1998\]](#page-135-2), [\[Shvartsman et al., 2000\]](#page-135-3)), modelos de turbulencia ( [\[Holmes](#page-134-5) [et al., 1996\]](#page-134-5), [\[Futatani et al., 2009\]](#page-134-6)), estructuras coherentes en fluidos y plasmas, p.ej. plasma fotosférico ( [\[Vecchio et al., 2005\]](#page-135-4)), el control de fluidos ( [\[Graham and Kvrekidis,](#page-134-4) 1996), las redes de energía eléctrica ( [\[Rahinam and Petzold, 2002\]](#page-135-5), [\[Parrilo et al.,](#page-135-6) [1999\]](#page-135-6)), y la ingeniería eólica ( [\[Kerschen et al., 2005\]](#page-134-7)), etcétera.

El método de descomposición que nosotros utilizamos para el análisis de los mapas de temperatura del Sol es el SVD por ser efectivo y ser parte de la paquetería de herramientas matemáticas de MatLab, lo que lo hace fácilmente ejecutable. Posteriormente se usó un método que adapta la SVD para conjuntos de datos en 3D. Antes de mostrar los resultados que se obtienen tras usar la SVD y demás métodos de descomposición con MatLab, es conveniente dar las bases teóricas que conforman dichos métodos.

# <span id="page-59-0"></span>5.2 Descomposición en Valores Singulares (SVD) en 2D

La SVD es un método de POD que de forma general, construye una nueva base en la que se pueden representan de una manera más óptima datos discretos, en términos de matrices. Así mismo, se usa para extraer rasgos dominantes y estructuras coherentes mediante la identificación y ordenamiento las dimensiones a lo largo de las cuales los datos exhiben mayor variación. Una vez identificado dónde hay más variación, es posible encontrar la mejor aproximación de los datos originales usando menos dimensiones (truncamiento a un rango menor de la dimensión de la matriz original). En este sentido, la SVD sirve también para comprimir la información en tan sólo algunos "pesos" (valores singulares) de bajo orden que están asociados a eigenmatrices ortonormales ( [\[del Castillo-Negrete et al., 2007\]](#page-133-3), [\[Baker, 2005\]](#page-133-5)). La SVD nos permite factorizar una matriz  $A \in \mathbb{R}^{m \times n}$  (de igual manera si  $\in \mathbb{C}$ ) a una de forma diagonal usando matrices unitarias, i. e.,

$$
\mathbf{A} = \mathbf{U} \Sigma \mathbf{V}^T \tag{5.1}
$$

Donde  $U \in \mathbb{R}^{m \times n}$  es una matriz con columnas ortonormales ( $U^T U = I$  o bien  $\sum_{k} U_{ki} U_{kj} = \delta_{ij}$ ,  $\Sigma \in \mathbb{R}^{n \times n}$  es una matriz diagonal con valores no negativos y  $V \in$  $\mathbb{R}^{n \times n}$  es unitaria.

Una interpretación geométrica $[6]$  de la SVD va como sigue: ya que V es una matriz unitaria, i. e.  $V^T = V^{-1}$ , entonces podemos escribir,

$$
A = U\Sigma V^T \iff AV = U\Sigma.
$$

Ahora tomemos separadamente las columnas de  $V$  y la expresión anterior equivale  $\rm{a}$ 

$$
Av_j = \sigma_j u_j \qquad j = 1, ..., n. \tag{5.2}
$$

Por lo que, los vectores ortogonales de un sistema coordenado  $\{v_1, v_2, ..., v_n\}$  son mapeados bajo la transformación lineal  $A$  a un nuevo sistema coordenado ortogonal "a escala"  $\{\sigma_1u_1, \sigma_2u_2, ..., \sigma_nu_n\}$ . En (2) nos referimos a los  $\sigma_j$  como a los valores singulares (o pesos) de A (entradas diagonales de  $\Sigma$ ) que normalmente están ordenados de tal forma que  $\sigma_1 \geq \sigma_2 \geq \ldots \geq \sigma_n$ . Las columnas **m** de *U* (vectores ortonormales  $u_j$ ) y las columnas **n** de **V** (vectores ortonormales  $v_i$ ) se conocen como vectores singulares izquierdos y vectores singulares derechos de A, respectivamente.

Geométricamente podemos visualizar a la SVD de una matriz  $A$  en 2D, como se muestra en la Figura [5.1.](#page-60-0) A la izquierda se tiene primero el disco uniatrio con los vectores unitarios canónicos  $v_1$  y  $v_2$ . A la derecha vemos la acción de la transformación A, que distorsiona el disco en una elipse. LA SVD descompone a A en 3 transformaciones: una rotación inicial  $V^T$ , un factor de escala  $\Sigma$ , y finalmente una rotación $U$ . Las longitudes  $\sigma_1$  y  $\sigma_2$  son los valores singualares de A.

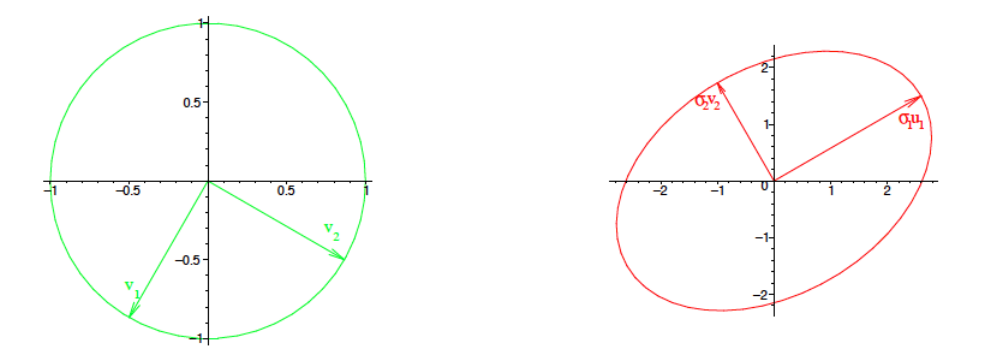

<span id="page-60-0"></span>Figura 5.1: Interpretación geométrica de la SVD.

### 5.2.1 SVD como producto tensorial

Otra forma de representar la SVD y que nos será muy útil a la hora de aproximar la matriz  $A$  es con el producto tensorial. Podemos ver la SVD como la descomposción de la matriz en una suma ordenada y pesada de matrices separables. Por separables nos referimos a que la matriz A se puede escribir como el producto externo de dos vectores  $u \otimes v$  o bien por componentes:  $u_i v_j$ , de forma que la descomposición de la matriz A se puede escribir como:

<span id="page-61-0"></span>
$$
A = \sum_{i} A_i = \sum_{i} \sigma_i u_i \otimes v_i^T \tag{5.3}
$$

Donde  $u_i$ y  $v_i^T$ coinciden con la i-ésima columna y el j-ésimo renglón de la SVD de la matriz  $A_i$  correspondiente,  $\sigma$  son los valores singulares y cada una de las  $A_i$  es separable. En este sentido, la SVD aplicada a pocesamiento de imágenes y señales, sirve para comprimir conjuntos grandes de datos por medio de la proyección de éstos en una serie de eigemodos  $(u_i \text{ y } v_i^T)$  que capturan los rasgos más importantes de los datos. [wiki]

Consideremos que la matriz  $A(x, y)$  es un campo escalar que representa, por ejemplo, la temperatura, donde en cada punto  $\left(x_i, y_j\right)$  del espacio corresponde a una temepratura  $T_i$ . Las entradas de la matriz  $A_i$  forman una maya rectangular 2D  $(x_i, y_j)$  donde  $i =$  $1, \ldots, N_x, j = 1, \ldots, N_y$ . El número máximo de términos en la expansión de la SVD es  $N_{SVD}=min\{N_x,N_y\}.$  De esta forma, la SVD de la matriz  $A,$  se expresa de acuerdo a la ec. [5.3](#page-61-0) como un producto tensorial,

<span id="page-61-1"></span>
$$
A = \sum_{i} A_i = \sum_{k=1}^{N_{SVD}} \sigma^k u^k(x_i) v^k(y_j)^T
$$
\n(5.4)

La SVD de la matriz A da como resultado un conjunto de  $N_{SVD}$  valores singulares positivos o cero (también llamados *pesos*) dados por  $\sigma^k$  que corresponden a una secuencia monótona decreciente  $(\sigma^{k+1} \leq \sigma^k)$  así como las eigenfunciones ortonormales  $\{u^k\}$  y  $\{v^k\}$  para cada índice i y j. Estas eigenfunciones discretas forman la base ortonormal de los espacios discretos  $x_i$  e  $y_j$ , que satisfacen:

$$
\langle u^k, u^{k'} \rangle = \sum_{i=1}^{N_x} u^{ik} u^{ik'} = \delta_{kk'}
$$
  

$$
\langle v^k, v^{k'} \rangle = \sum_{i=1}^{N_y} v^{ik} v^{ik'} = \delta_{kk'}
$$
 (5.5)

Existen otros métodos para factorizar una matriz, por ejemplo está QR. ésta es una descomposición producto de una matriz ortogonal por una triangular superior (i. e.  $A = QR$  donde  $Q^TQ = \mathbb{I}$ . Esta descomposición se utiliza para el cálculo de los vectores y valores propios de una matriz. También existen la descomposición Schur,

LU, entre otros.

La Figura  $5.2$  es un ejemplo de la diferencia entre usar la SVD y otro método de factorización, como QR, usados para comprimir la misma imagen. En ambos casos se conservó el mismo porcentaje de información $(20\%)$ . Se ve claramente que la SVD hace una mejor selección de aquellos "rasgos" que considera predominantes.[6]

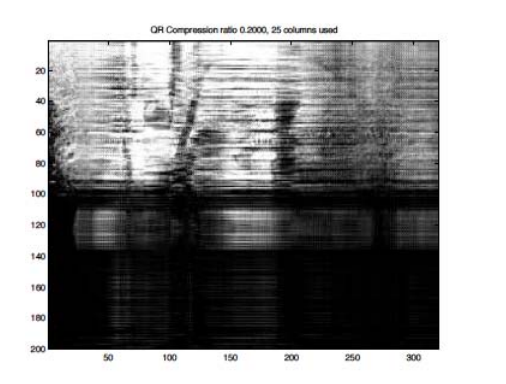

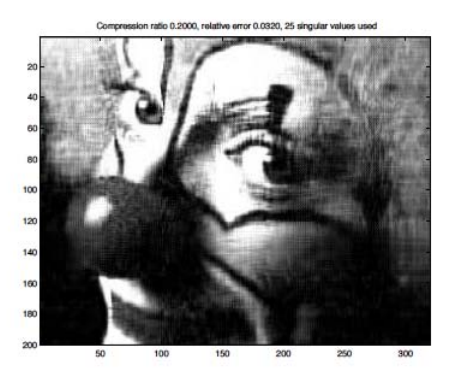

Figura 5.2: Método QR (lado izquierdo) y método SVD (lado derecho).

### <span id="page-62-0"></span>5.2.2 Existencia y otros teoremas

**Teorema 5.1.1** Sea  $A \in \mathbb{R}^{m \times n}$ . A tiene una descomposición en valor singular de la forma

$$
A = U\Sigma V^T,
$$

Donde  $\Sigma$  es una matriz diagonal  $\in \mathbb{R}^{m \times n}$  determinada de forma única,  $U \in \mathbb{R}^{m \times m}$ es una matriz unitaria y  $V \in \mathbb{R}^{n \times n}$  también es una matriz unitaria.

- **Teorema 5.1.2** Sea  $A \in \mathbb{R}^{m \times n}$ ,  $p = min(m, n)$  y  $r \leq p$  denota el número de valores singulares positivos de A, entonces
	- 1. rango $(A) = r$
	- 2. range $(A)$  =range $(U(:, 1:r))$
	- 3. null(A) = range( $V(:, r + 1:n)$ )
- 4.  $|| A ||_2 = \sigma_1$
- 5. La norma de Frobenius es:  $|| A ||_F = \sqrt{\sigma_1^2 + \sigma_2^2 + \ldots + \sigma_r^2}$

 $(Las$  demostraciones a los teremas anteriores se encuentran en el Apéndice [B\)](#page-116-0)

### 5.2.3 Aproximación de bajo rango (SVD truncada)

**Teorema 5.2.1 (Eckart-Young)** Sea  $A^{(r)} \in \mathbb{R}^{m \times n}$  la matriz truncada de la SVD en ec. [5.4](#page-61-1) de A a rango r, entonces  $A^{(r)}$  es la aproximación óptima en el sentido de la norma de Frobenius, esto es

<span id="page-63-1"></span>
$$
\| A - A^{(r)} \|^2 = \min \{ \| A - B \|^2 \ | \, range(B) = r \}
$$
\n(5.6)

donde || A || =  $\sqrt{\sum_{ij} A_{ij}^2}$  es la norma de Frobenius .

Donde  $A_k$  está dada por la expansión del los productos tensoriales como en la ec.

<span id="page-63-0"></span>
$$
A^{(r)} = \sum_{k=1}^{r} \sigma^k u^k(x_j) v^k(y_j)
$$
 (5.7)

### 5.2.4 SVD-2D con MatLab aplicado a mapas de temperatura

Después de haber dado los conceptos básicos y la teoría de la SVD es momento de poner en práctica este método. Hay dos formas de proceder para aplicar el método, una es elaborar un algoritmo que, dada una matriz A de  $m \times n$ , calcule las matrices  $U, V, y$  $\Sigma$ . Este algoritmo a grandes rasgos haría lo siguiente: (1) se calculan los eigenvalores (valores singulares) y eigenvectores ortonormales  $(V_i)$  de  $A_i$ ,  $(2)$  después de ordenan los eigenvalores de forma decreciente y (3) luego se encuentran los vectores columna de  $U$  tal que sean unitarios.

La otra forma de proceder es usando la función  $\mathbf{svd}$  (de sus siglas en inglés) de la paquetería de MatLab. El comando  $\text{svd}(A)$  calcula la descomposición en valor singular de la matriz A. Usado de la siguiente forma: [U, S, V] = svd(A) el programa devuelve las matrices  $U, V, Y, S$ , donde ésta úntima tiene las mismas dimensiones que A y corresponde a la matriz diagonal de valores singulares no negativos de A a la que anteriormente hemos llamado  $\Sigma$ .

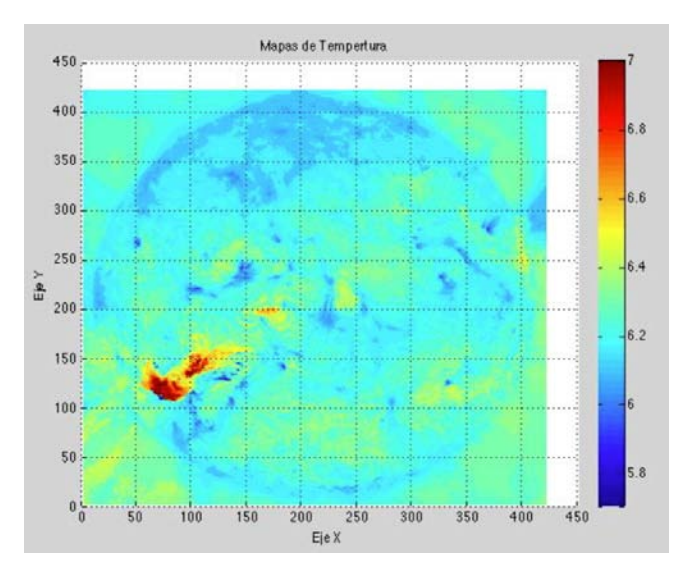

<span id="page-64-0"></span>Figura 5.3: Imagen de la matriz original  $\{A\}$  al tiempo  $n = 32$ 

Para los propósitos de nuestro trabajo, nos conviene usar la función de MatLab puesto que es lo más práctico.

Para ejemplificar el método de la SVD tomemos a la matriz  $A = (x, y)$  el campo escalar que respresenta la temperatura (en escala logarítmica) del plasma en cada punto  $(x_i, y_j)$ , siendo éstas las coordenadas espaciales de la Corona solar. De esta forma, los mapas de temperatura componen una maya rectangular  $2D(x_i, y_j)$  donde  $i = 1, \ldots, N_x, j = 1, \ldots, N_y$ . El número máximo de términos en la expansión de la SVD es  $N_{SVD} = min\{N_x, N_y\}$ . De esta forma, la SVD está dada por la expresión en [5.4.](#page-61-1)

Dado que los valores singulares o pesos  $(\sigma^k)$  normalmente decaen rápidamente al aumentar  $k$ , esto implica que tan sólo se necesita una pequeña fracción de los términos en la ecuación [5.4](#page-61-1) para representar fielmente los rasgos dominantes y físicamente relevantes de los datos. Con base en el Teorema 2.2.1 (Eckart-Young) sabemos que la aproximación óptima de los datos para cada k=r está dada por la matriz truncada de A a rango r, dada por  $A^{(r)}$  de la ec. [5.7.](#page-63-0)

Por otra parte, como tenemos un mapa de temperatura  $(A)$  para cada tiempo  $t_l$ , entonces esto forma un conjunto  $\{A\}_{i=0}^n$ , donde el número de pasos en el tiempo va de  $0$  hasta  $n$ . La primera forma de analizar y presentar los resultados usando este método es aplicar la SVD a cada una de las matrices  $A_{t_l}$ , después hacer lo mismo pero con la SVD truncada a diferentes rangos  $r$  (matrices aproximadas  $A_{t_l}^r$ ). Usando la paquetería de MatLab para hacer videos, se hace un programa que tome una foto y construya un video de cada mapa  $A_{t_l}$ , de  $A_{t_l}^r$  y los modos  $U^k$  y  $V^k$ .

El pseudo-código para calcular los modos  $(U^k, V^k)$  y las matrices aproximadas  $A_{t_l}^r$ está dado por el Algoritmo SVD-2D.

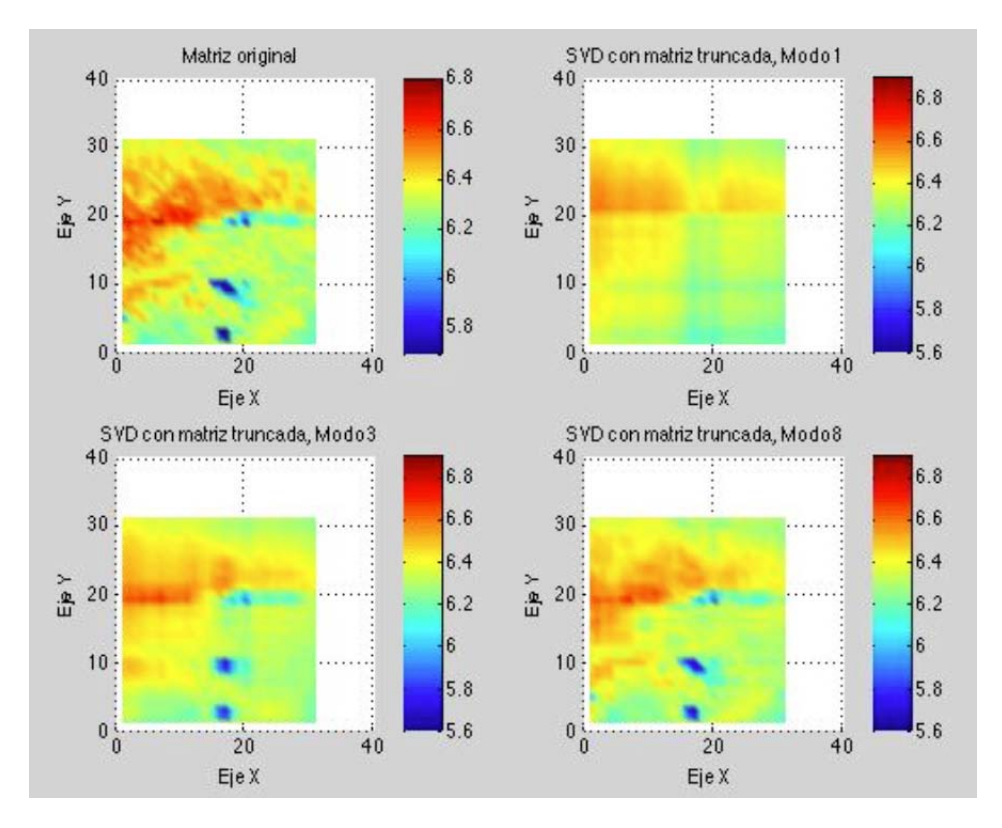

<span id="page-65-0"></span>Figura 5.4: Matriz original,  $A^1$ ,  $A^3$ ,  $A^8$ 

### Algoritmo SVD-2D

**Input:** matrices  $\{A_i\}_{i=1}^n$ 

Output : matrices  $U^r$ ,  $V^r$ ,  $y \{A_i^r\}_{i=1}^n$ 

- 1. Cargar y guardar mapas  $({A}_{t_i})$  para cada tiempo  $t_i$  en un arreglo tipo "cell" (matriz de matrices) llamada AA.
- 2. Corre video de superficies  $\{A\}_{i=1}^{n=82}$  con un cuadriculado para ubicar la región de interés (ver Figura  $5.3$ ).
- 3. El usuario escoge las coordenadas  $(x_i, y_i)$  y  $(x_f, y_f)$  de la región de interés.
- 4. Calcula la SVD de cada una de las matrices  $\{A\}_{t_l}$  que el programa llama de la matriz-cell como  $AA[i]|_{i=0}^n$
- 5. Pide al usuario el rango (numero de veces que se va a truncar la matriz) con formato de vector. p.ej.  $r = [1, 3, 10, \ldots]$ . Como máximo se escogen 5 valores.
- 6. Para cada valor de rango  $r(i)$  dado, se calcula la matriz aproximada  $\{A^r\}_{t_i}$ a cada tiempo  $t_l$
- 7. Calcula el error, dado por la norma de Frobenius de ec. [5.6.](#page-63-1)
- 8. El ultimo bloque se encarga de hacer los snapshots de la matriz original en el tiempo y de las matrices a diferentes rangos (matrices aproximadas).

En la Figura [5.4](#page-65-0) se muestran los resultados de aplicar la SVD hasta rango  $r = [1, 3, 8]$ en la región ( $x_i = 155, y_i = 145$ ) y ( $x_f = 185, y_f = 175$ ) al tiempo n=42. La imagen en la posición  $(1,1)$  corresponde a la matriz original. Lo más destacable que se puede observar en los 82 mapas es la evolución de una estructura ovalada en posición horizontal que se mueve en la parte superior de izquierda a derecha y cuya temperatura aumenta con el tiempo. Físicamente tenemos una fuente de calor en la región activa 1562 que se encuentra a la izquierda y que calienta el plasma a su derecha. Además se puede observar la evolución de otras estructuras pero más pequeñas en la parte inferior . Podemos ver la diferencia que hay entre esta matriz y las matrices aproximadas a diferentes rangos. A rango 1 podemos ver que la representación de la matriz original muestra el rasgo m´as dominante, en este caso es el ´ovalo horizontal. A rango 3 y 8 se muestra la evolución de otras estructuras menores en la parte inferior central. Puesto que la estructura que nos interesa estudiar es la del óvalo horizontal, podría ser suficiente con tomar la aproximación a rango 1. Sin embargo, más adelante aplicaremos otros dos métodos a los mismo datos para ver cuál representa mejor a los datos.

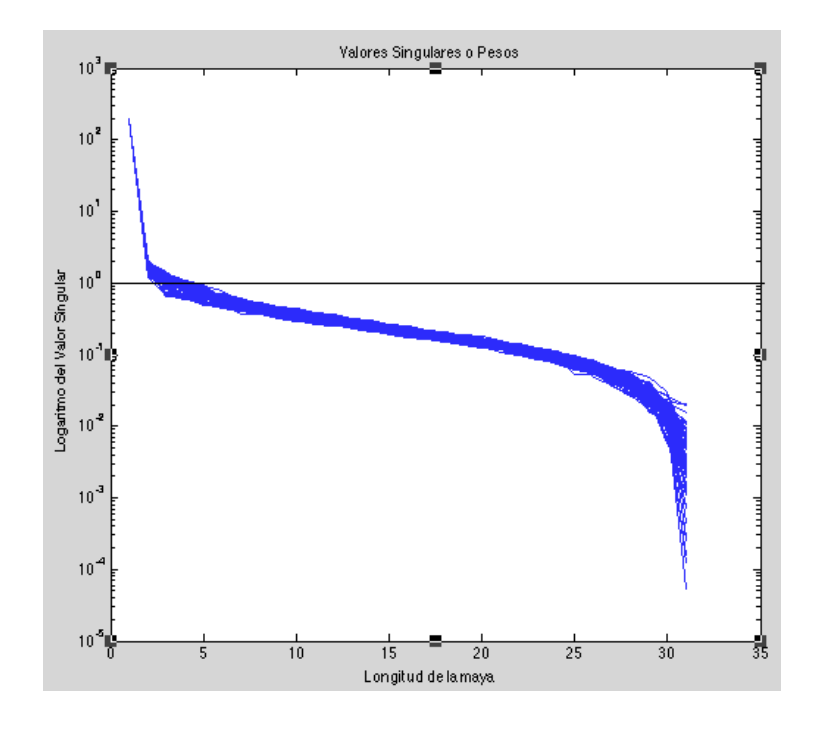

<span id="page-67-0"></span>Figura 5.5: Valores singulares desde  $t=0$  hasta  $t=82$ , curvas superpuestas.

; Por qué podemos tomar sólo los primeros términos de la expansión (por ejemplo a rango 1) tensorial para representar a los datos? La Figura [5.5](#page-67-0) corresponde a la gráfica de la superposición a todos los tiempos ( $i = 1, 2, \ldots, 82$ ) de los valores singulares (o pesos),  $\Sigma_{ii}$ , donde *i* es el índice del rango. A todos los tiempos el comportamiento es similar y los pesos decrecen con el rango rápidamente. Esto quiere decir que la información más importante está contenida en los primeros valores singulares. La gráfica se muestra en escala semilog; la l´ınea recta corresponde al 1 en la escala vertical y se ve que los primeros 3-4 modos están por encima de ella. El valor más grande es 197.48 y el mínimo es  $5.45 \times 10^{-5}$ .

Por útimo, se calculó el error de la aproximación dependiendo del rango usando la norma de Frobenius con la expresión de la ecuación [5.6.](#page-63-1) Una gráfica de los valores del error a rango 1, 3 y 8 se muestra en la Figura [5.6.](#page-68-1)

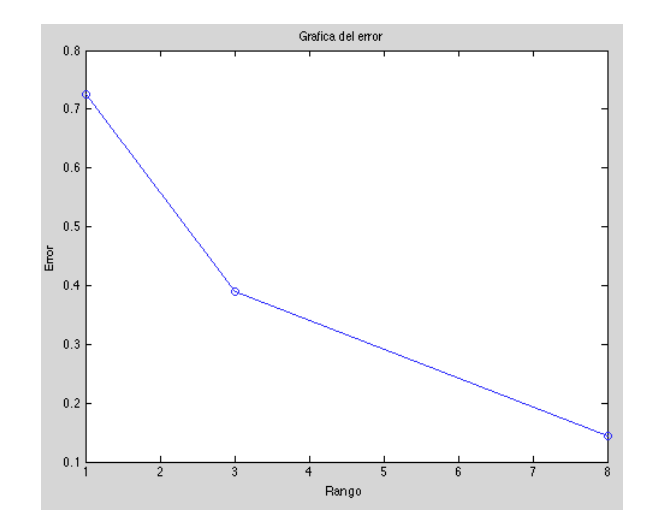

<span id="page-68-1"></span>Figura 5.6: Valores singulares desde  $t=0$  hasta  $t=82$ , curvas superpuestas.

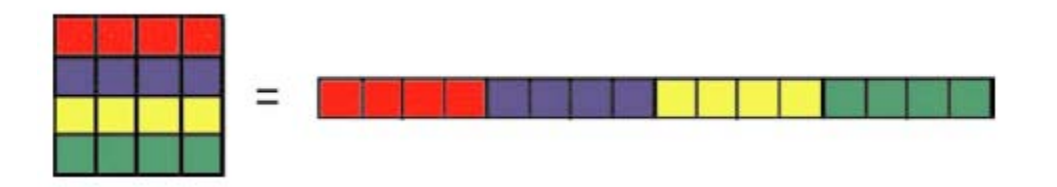

<span id="page-68-2"></span>Figura 5.7: Resultado de "desdoblar" la matriz de coordenadas espaciales en un vector renglón.

## <span id="page-68-0"></span>5.3 SVD-3D: Topos-Cronos

En el método anterior la SVD se aplicó n veces a cada una de las matrices  $AA\{i\}$  y para saber cómo evoluciona el sistema usamos el método de "snapshots", que consiste en sacar una foto instantánea de los mapas originales y reconstruidos a cierto rango y después se hace un video.

Otra forma de usar la SVD para el conjunto de datos  $\{\sum_{ij} A_{ij}\}_{t=0}^n$  tridimensionales es construir un arreglo 2D a partir del 3D. El procedimiento consiste en "desdoblar" el dominio 2D de coordenadas  $(x_i, y_j)$  en un vector unidimensional  $r_i$  donde  $i = 1, 2, \ldots, N_x \times N_y$  (ver ilustración de la Figura [5.7\)](#page-68-2). Por lo que ahora vamos a representar los datos como una matriz de  $(N_x N_y) \times N_t$ , definida por  $A_{ij} = A(r_i, t_j)$ ; los

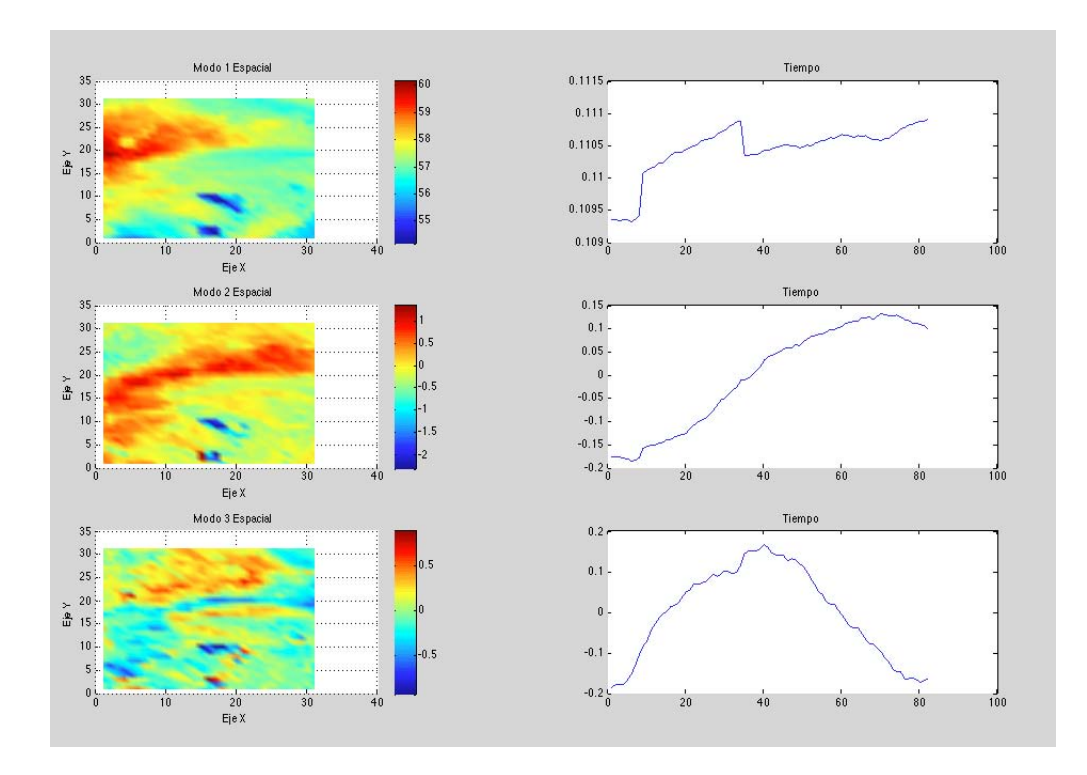

<span id="page-69-0"></span>Figura 5.8: Modos  $U * V^T$  a rango 1,2 y 3 del lado izquierdo y del lado derecho el comportamiento temporal.

vectores renglón nos dan la información espacial mientras que la información temporal de un punto de la matriz espacial nos la dan las columnas. Esta idea fue usada en las referencias [\[Futatani et al., 2009\]](#page-134-6), [\[Benkadda et al., 1994\]](#page-133-6).

La representación POD está basada en la SVD de la matriz  $A_{ij}$ dada por la expansión del producto tensorial de la ec. [5.3,](#page-61-0) i. e.

$$
A_{ij} = \sum_{k=1}^{N^*} \sigma^k u^k(r_i) v^k(t_j),
$$
\n(5.8)

Donde  $N^* = min[(N_x N_y, N_t)]$  y los modos satisfacen la condición de ortonormalidad

$$
\sum_{i=1}^{N^*} u^k(r_i) u^l(r_i) = \sum_{j=1}^{N^*} v^k(r_i) v^l(r_i) = \delta_{kl}.
$$
\n(5.9)

Los valores singulares están dados por  $\sigma_k$  y son números positivos ordenados de

#### $5.4. \quad GLRAM$  57

forma decreciente  $(\sigma_1 \ge \sigma_2 \ge \ldots \ge \sigma_k \ge \ldots)$ . Los  $N^*$  vectores  $u_k$  y  $v_k$  corresponden a las eigenfunciones o modos de la SVD. A partir de ahora, nos referiremos a los vectores  $u^k(r_i)$  de dimensión  $N_xN_y$  como "Topos" ya que contienen la información espacial del conjunto de datos y a los vectores  $v^k(t_j)$  de dimensión  $N_t$  como "Cronos" puesto que contienen la información temporal  $|18|$ .

Basados en la ec. [5.7](#page-63-0) definimos ahora la matriz truncada  $A<sup>r</sup>$  a rango  $r$ , donde  $1 \leq r \leq N^*$  como

$$
A_{ij}^{(r)} = \sum_{k=1}^{r} \sigma^k u^k(r_i) v^k(t_j).
$$
 (5.10)

Por construcción, la expansión de la SVD minimiza el error de aproximación,  $\parallel$  $A - A<sup>(r)</sup>$  ||<sup>2</sup>, por ende ésta resulta ser la mejor representación de los datos en comparación de otros métodos con funciones base que sirven para lo mismo como, por ejemplo, Fourier u ondeletas "wavelets".

Como ya se mencion´o anteriormente, los modos de la SVD representan a los datos como una superposición de modos separables espacio-tiemporales. La Figura [5.8](#page-69-0) muestra esta descomposición gráficamente para los rangos  $k=1, 2, y, 3$ . Los mapas de la primera columna nos dan la información espacial de cómo se distribuye el calor a diferentes escalas  $(\sigma^k u^k(r_j))$  regresando el vector  $u(r_j)$  su representación matricial bidimensional (modos espaciales). Las gráficas de la segunda columna nos dan la información temporal (modos temporales  $v^k(t_j)$ ), i.e. cómo varían en el tiempo los modos espaciales una vez que multiplicamos cada valor de  $v^k(t_j)$  por su correspondiente  $\sigma^k u^k(r_j)$ .

### <span id="page-70-0"></span>5.4 GLRAM

GLRAM son las siglas en inglés de la Aproximación Generalizada a Bajo Rango de Matrices (Generalized Low Rank Approximations of Matrices). Este es un método relativamente reciente propuesto ( [\[Ye, 2005\]](#page-136-0)) cuya principal virtud es la de economizar el tiempo de cómputo cuando los datos tienen una dimensión muy grande. Más específicamente, el método de GLRAM es un algoritmo iterativo de optimización que

compite con la SVD ya que éste último generalmente invierte más tiempo de cómputo. Ambos m´etodos tienen como objetivo minimizar el error (norma de Forbenius sec. 4.3), sin embargo, el GLRAM tiene un error de reconstrucción más grande debido a que éste utiliza la información local intrínseca a la imagen.

La diferencia escencial entre Topos-Cronos y GLRAM es la forma en la que se representan los datos. Por un lado Topos-Cronos es uno de varios m´etodos para extraer información de datos con una representación vectorial. La colección de datos espaciales y temporales es almacenada en una sola matriz  $A \in \mathbb{R}^{m \times n}$  donde cada renglón de A corresponde a la matriz "doblada" de la información espacial al primer tiempo. La aproximación a cualquier rango de la matriz original está formada por 3 matrices: dos ortogonales independientes (una contiene únicamente la información espacial y otra la temporal) y una sola matriz de valores singulares. Este modelo conduce a una solución simple y cerrada para una aproximación de bajo rango usando la SVD de la matriz de datos.

El GLRAM utiliza otra representación de datos, en la que los datos espaciales a un tiempo dado se representan como una matriz y la colección de datos a todos los tiempos como una colección de matrices. La aproximación a cualquier rango está formada de nuevo por tres matrices al igual que el SVD,sin embargo en GLRAM las matrices ortogonales U y V no dependen del tiempo, pero la matriz (de matrices) de valores singulares  $(M_i)$  es la que contiene la información temporal.

Formulación Sea  $A_i \in \mathbb{R}^{r \times c}$ , para  $i = 1, ..., n$  de los n puntos en el conjunto de datos. La idea es calcular las matrices  $L \in \mathbb{R}^{r \times l_1}$  y  $R \in \mathbb{R}^{c \times l_2}$  con columnas ortonormales (i. e.  $L^T L = \mathbb{I}_{l_1}; R^T R = \mathbb{I}_{l_2}$ ), y n matrices  $M_i \in \mathbb{R}^{l_1 \times l_2}$  donde  $i =$  $1, \ldots, n$ , tal que  $LM_iR^T$  aproxime  $A_i$ ,  $\forall i$ . Este es un problema de minimización que matemáticamente se resuelve calculando L, R y  $\{M_i\}_{i=1}^n$  que cumplan con:

$$
\min \sum_{i=1}^{n} \| A_i - LM_i R^T \|_F^2 . \tag{5.11}
$$
La formulación en la ec.  $5.11$  es general, por lo que  $l_1$  y  $l_2$  pueden ser diferentes, i. e. las  $M_i$ 's pueden tener una forma arbitraria y nótese que además no se pide que sean diagonales.

Dado que el índice i de la ec.  $5.11$  cuenta, en nuestro caso, el número de pasos en el tiempo, podemos pensar que ahora dejaramos fijas las bases,  $L y R$ , y la información temporal se encontrara únicamente en la matriz de valores singulares  $\{M_i\}_{i=1}^n$ .

#### <span id="page-72-1"></span>5.4.1 Teoremas y Algoritmo

En esta sección se muestra cómo se resuelve el problema de minimización de la ecuación [5.11.](#page-71-0) Los siguientes teoremas dan como resultado una forma de simplificar el problema de minimizaci´on y son los que usaremos para construir el algoritmo. Las deemostraciones de los teoremas se pueden consultar en el Anexo B.

**Teorema 5.4.1** Sea L, R y  $\{M_i\}_{i=1}^n$  la solución óptima de la minimización del prob-lema en la ec[.5.11.](#page-71-0) Entonces  $M_i = L^T A_i R$ ,  $\forall i$ 

Se infiere de este Teorema que la matriz  $M_i$  está determinada únicamente por las matrices  $L \, y \, R$ . Por ende, un paso crucial en la minimización en ec. [5.11](#page-71-0) es hacer el cómputo de las transformaciones  $L \, y \, R$ . Una propiedad clave de las transformaciones óptimas  $L \, y \, R$  se expresa en el siguiente teorema.

**Teorema 5.4.2** Sea L, R y  $\{M_i\}_{i=1}^n$  la solución óptima de la minimización del problema en la ec. 5.11. Entonces L y R son solución del siguiente problema de opti $mization,$ 

<span id="page-72-0"></span>
$$
\max \sum_{i=1}^{n} \| L^T A_i R \|_F^2 . \tag{5.12}
$$

Hasta el momento no se ha encontrado una solución de forma cerrada al problema de maximización en la ec. [5.12.](#page-72-0) El siguiente teorema nos da una clave de cómo resolver esto usando un algoritmo iterativo para calcular  $L<sub>y</sub> R$ . La demostración la puede ver el lector en el Anexo B.

- **Teorema 5.4.3** Sea L, R y  $\{M_i\}_{i=1}^n$  la solución óptima de la minimización del problema en la ec[.5.11.](#page-71-0) Entonces
	- 1. Dada una  $L, R$  consiste de  $l_2$  eigenvectores de la matriz

$$
M_R = \sum_{i=1}^{n} A_i^T L L^T A_i
$$
 (5.13)

que corresponden a los eigenvalores  $l_2$  más grandes.

2. Dada una  $R, L$  consiste de  $l_1$  eigenvectores de la matriz

$$
M_L = \sum_{i=1}^{n} A_i R R^T A_i^T
$$
 (5.14)

que corresponden a los eigenvalores  $l_1$  más grandes.

Este último teorema nos da un método iterativo para calcular  $L$  y  $R$ . Esto es, dada una L, podemos calcular R al calcular los eigenvectores de la matriz  $M_R$ . Con la R ya calculada podemos actualizar el valor de  $L$  al calcular los eigenvectores de  $M_L$ . El procedimiento se puede repetir hasta la convergencia. A continuación de detalla este procedimiento en el Algoritmo GLRAM.

#### Algoritmo GLRAM

**Input:** matrices  $\{A_i\}_{i=1}^n$ , donde *i* es el tiempo.

**Output** : matrices L, R, y  $\{M_i\}_{i=1}^n$ 

- 1. Obtener la  $L_0$  inicial para L (matriz U de la SVD de  $\{A_1\}$ )
- 2. Para  $i: 1 \rightarrow N_{iter}$  ( $N_{iter}$  =número de iteraciones)
	- formar la matriz  $M_R = \sum_{j=1}^n A_j^T L_{i-1} L_{i-1}^T A_j$
	- calcular los  $l_2$  eigenvectores  $\{\Phi_j^R\}_{j=1}^{l_2}$  de  $M_R$  que corresponden a los  $l_2$ eigenvalores más grandes. (Aquí se usa la SVD como un método para encontrar los vectores y valores propios).
- asignar  $R_i \leftarrow [\Phi_1^R, \ldots, \Phi_{l_2}^R]$
- formar la matriz  $M_L = \sum_{j=1}^n A_j R_{i-1} R_{i-1}^T A_j^T$
- calcular los  $l_1$  eigenvectores  $\{\Phi_j^L\}_{j=1}^{l_1}$  de  $M_L$  que corresponden a los  $l_1$ eigenvalores más grandes. (También se usa la SVD).
- Asignar  $L_i \leftarrow [\Phi_1^L, \ldots, \Phi_{l_1}^L]$
- $\bullet i \leftarrow i + 1$
- 3. Asignar  $L \leftarrow L_{i-1}$
- 4. Asignar  $R \leftarrow R_{i-1}$
- 5. Para  $i: 1 \rightarrow n$ 
	- $M_j \leftarrow L^T A_j R$

Renombremos el índice i por l, teniendo que cuenta que l no tiene relación con  $l_1$  ni con  $l_2$ . Ahora, la reconstrucción de la matriz  $A_l$  a rango  $r_1$  y  $r_2$  en términos de M, L y R está dada por:

<span id="page-74-0"></span>
$$
(A_l)_{ij}^{(r_1,r_2)} = \sum_{k_1=1}^{r_1} \sum_{k_2=1}^{r_2} [M_l]_{k_1k_2} L_i^{(k_1)} R_j^{(k_2)}
$$
(5.15)

Para cada valor de l en la ecuación  $5.15$ ,  $(A_l)_{ij} \in \mathbb{R}^{r \times c}$ . El índice l se escogió para ser la coordenada temporal, donde  $l = 1, \ldots, n = 82$ , son el número de mapas de temperatura - entre l y l + 1 hay 12 segundos de diferencia. Las dos matrices  $L \in \mathbb{R}^{r \times l_1}$ y R  $\in \mathbb{R}^{c \times l_2}$  son independientes del índice l y tienen  $l_1$  y  $l_2$  columnas ortonormales respectivamente. En la expresión [5.15](#page-74-0)  $r_1$  y  $r_2$  son los rangos reducidos donde:  $r_1$  =  $\max(r, l_1), r_2 = \max(c, l_2)$ . Los ínices  $i, j$  hacen referencia al vector renglón y columna de las matrices L y R, respectivamente. Las matrices  $M_l \in \mathbb{R}^{k_1 \times k_2}$  normalmente no son diagonales excepto en el caso 2D cuando  $n = 1$  de la ecuación [5.11.](#page-71-0) En ese caso, las matrices  $L y R$  se reducen a las matrices U y V del método SVD.

Teóricamente, las solución del algoritmo GLRAM es óptima sólo localmente (i.e. depende de la elección de  $L_0$  para L), sin embargo Jieping Ye (2004) encontró que el algoritmo siempre converge a la misma solución sin importar la elección del valor inicial  $L_0$ . Por simplicidad se escogió  $L_0 = \begin{pmatrix} I_{l_1} \\ 0 \end{pmatrix}$  donde  $I_{l_1}$  es la matriz identidad dada

por  $l_1 \times l_2$ . De acuerdo con Jieping la elección de  $l_1$  y  $l_2$  que minimiza el error en la reconstrucción es tomando  $\frac{l_1}{l_2} = 1$  y manteniendo el producto constante  $l_1 l_2 = 400$  ( $l_1$  y  $l_2$  son el número de reglones y columnas respectivamente de la representación reducida de  $M_i$ ).

Para ejemplificar el método GLRAM se usaron los mismos datos que para los métodos anteriores, es decir, las matrices  $A_l = T(x_l, y_l)$  donde T es la temperatura. La elección de los valores singulares a partir de las matrices  $M_l$ , al igual que en los métodos de las secciones anteriores, se hizo tomando aquellos valores que fueran más grandes respecto al resto. Encontramos que, a todos los tiempos, el término predominante (un orden de magnitud mayor al resto) de las matrices  $M_l$  fue el  $M(1,1)$ ; por lo tanto éste fue el que utilizamos.

Por otra parte, hay que escoger los valores de  $r_1$  y  $r_2$  que mejor reconstruyan la matriz original. Para nuestros datos, la combinación de  $r_1$  y  $r_2$  que minimiza la norma de Frobenius result $\hat{A}'$ ó ser  $r_1 = r_2 = 4$ . Esta combinación fue la que utilizamos para analizar los datos.

El GLRAM así como está construido, sirve para matrices 2D por lo que la forma de mostrar los resultados una vez aplicado el método es haciendo un video. Las Figuras  $5.9 \text{ y } (5.10 \text{--} 5.12)$  $5.9 \text{ y } (5.10 \text{--} 5.12)$  $5.9 \text{ y } (5.10 \text{--} 5.12)$  $5.9 \text{ y } (5.10 \text{--} 5.12)$  son la representación de la matriz aproximada (en mapas de color y con curvas de nivel) a rango 4 y a diferentes tiempos.

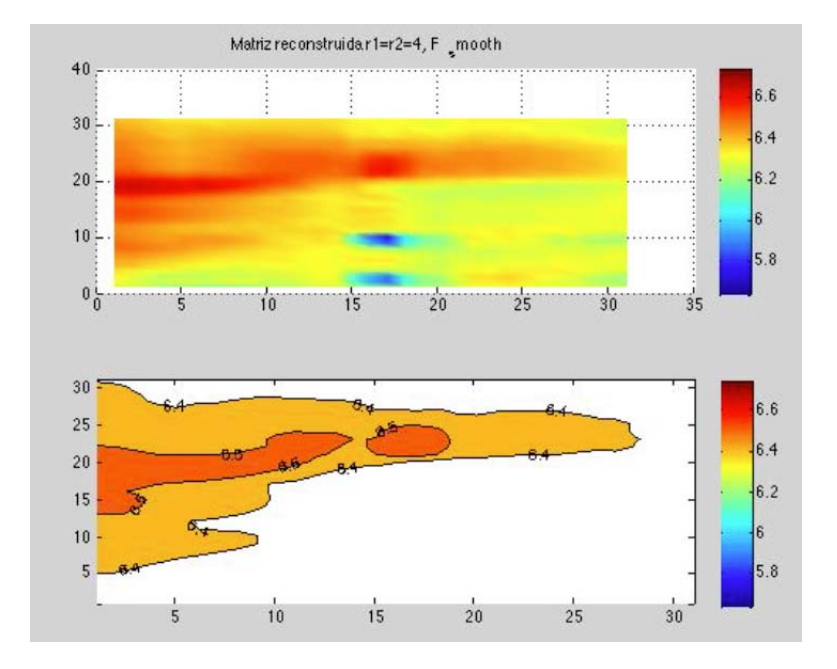

<span id="page-76-0"></span>Figura 5.9: Arriba: matriz reconstruida hasta rango 4 donde la escala de colores corresponde a la temperatura y los ejes son los ejes espaciales X e Y. Abajo: Misma matriz reconstruida hasta rango $r_1=r_2=4$ usando curvas de nivel; se escogieron únicamente las curvas en el intervalo de log(T):6.4-6.5. Ambas respresentaciones corresponden a tiempo n=75.

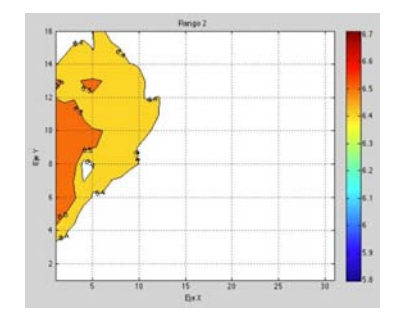

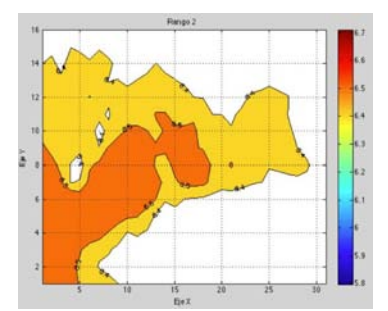

Figura 5.10: Matriz al tiempo n=25

<span id="page-76-1"></span>Figura 5.11: Matriz al tiempo n=45

<span id="page-76-2"></span>Figura 5.12: Matriz al tiempo n=80

# <span id="page-78-0"></span>CAPÍTULO 6 ANÁLISIS DE MAPAS DE TEMPERATURA

Se analizaron los mapas de temperatura del evento solar del día 31 de agosto de 2012 en la región activa 1562. Después de procesar los mapas de temperatura usando diferentes métodos de POD, se hizo una caracterización del tipo de transporte de calor que exhibió el evento seleccionado.

Se buscó exhibir la propagación de un frente térmico para luego caracterizar el transporte de calor, para lo cual se necesitaron los mapas de temperatura. Estos mapas nos dan información de la distribución de temperatura del plasma presente en la corona.

Como ya se mencionó en el Capítulo [4,](#page-46-0) buscamos eventos que cumplieran las siguientes condiciones: (1) Para evitar la saturación en las imágenes, buscamos eventos de ráfagas solares clasificación M o C, según la clasificación de GOES;  $(2)$  eventos para los que el instrumento AIA tuviera imágenes en los seis filtros (94, 131, 171, 193, 211, 334  $A$ ) a todos los tiempos en el intervalo de observación; (3) que las imágenes en cada filtro exhibieran la propagación de alguna estructura tipo frente de onda.

Es importante hacer una aclaración sobre el criterio de búsqueda descrito en el párrafo anterior. Dado que hasta el momento no existe un método establecido para "detectar" un frente térmico a partir de mapas de temperatura de la corona solar, el criterio que utilizamos no necesariamente es el más adecuado ni óptimo. Por ejemplo, una de las desventajas es que el primer paso para detectar un frente térmico es usar las imágenes originales en cada uno de los filtros y a ojo ver si observamos la propagación de alguna estructura, como por ejemplo el an´alogo al frente de una onda superficial en el agua después de aventar una piedra.

De las primeras preguntas que naturalmente surgen después de aplicar los métodos de POD a los mapas de temperatura son:  $\chi$ qué y cómo podemos extraer alguna información sobre la física del evento después de aplicar estos métodos?

Como nuestro objetivo es determinar el tipo de transporte presente en la RT, nos gustar´ıa saber, por ejemplo si el transporte es de tipo convectivo, difusivo, no difusivo, o una mezcla de convectivo-difusivo o convetctivo-no difusivo. As´ı mismo, para el caso difusivo usamos la Ley de Fourier para determinar la conductividad térmica y compararla con el valor teórico.

A continuación se describe el procedimento que utilizamos para determinar la conductividad térmica (usando Topos-Cronos) del plasma coronal que se propaga en la región activa del evento seleccionado y el tipo de transporte de calor (usando GLRAM).

## 6.1 Evento I: 31/08/2012

Este evento ocurrió el día 31 de Agosto de 2012; empezó a las 19:45 UT, tuvo su máximo a las 20:43 UT y terminó a las 21:51 UT. Este corresponde al de una ráfaga C8.4, según la clasificación de GOES. Se descargaron un total de  $82\times6$ (filtros) imágenes entre las 20:00 y hasta las 20:16 UT que corresponde a 16.4 minutos de observación. Siguiendo la metodología descrita en el Capítulo [4,](#page-46-0) se obtuvieron 82 mapas de temperatura cuya resolución ahora es de 6arcsec×pixel. Usando un código sencillo de Matlab se construyó un video de la secuencia de los mapas de temperatura con el objetivo de poder identificar la evolución temporal de alguna estructura. En la región activa 1562 se pudo apreciar el movimiento de una estructura que va calentando el plasma que tiene enfrente. En la Figura [6.1](#page-80-0) se muestra una respresentación de la región analizada donde se puede ver la evolución temporal del frente térmico (entre las líneas punteadas).

Para analizar los mapas de temperatura, primero se convirtieron a formato ASCII los archivos que se obtuvieron del SolarSoft (matrices  $T(x, y)$ ) para poder manipularlos en MatLab. Se aplicaron los métodos de POD a las matrices  $T(x, y)$  y en esta sección

describiremos los resultados obtenidos después de analizar los mapas con dos diferentes métodos descritos en el capítulo anterior.

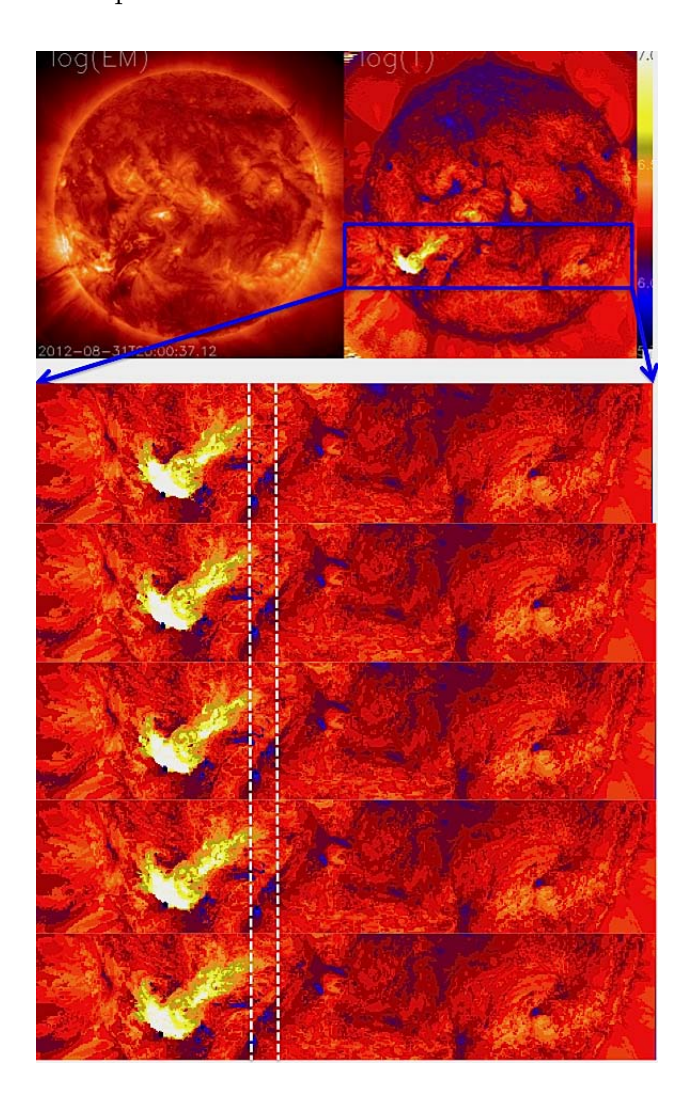

Figura 6.1: Secuencia de mapas de Medida de Emisión(izq.) y de Temperatura (derecha).

### <span id="page-80-1"></span><span id="page-80-0"></span>6.1.1 Resultados usando Topos-Cronos

De manera general, el método de Topos-Cronos nos da, de forma independiente, una representación espacial y otra temporal de la matriz original de datos. La representación espacial provee información independiente del tiempo sobre las estructuras más sobresalientes, mientras que la representación temporal nos da información sobre la evolución temporal de las estructuras al rango correspondiente que no dependen del espacio, por lo que dan una caracterización para todo el espacio analizado. La particularidad de este método es que primero se construye una matriz con toda la información espacial y temporal de dimensiones  $N_x N_y \times N_t$ , denotada como  $A(r_i, t_j)$  que proviene de convertir las matrices  $A_i(x, y)$  al tiempo i en vectores renglón tomando ahora el cambio de coordenadas  $r_i \longleftarrow (x_i, y_j)$  y después acomodar los vectores uno debajo del otro para construir una matriz (ver Capítulo [5\)](#page-56-0).

De aquí en adelante, denotaremos a la matriz  $A_{ij} = A(r_i, t_j)$  del Capítulo [5](#page-56-0) como  $T(r_i, t_j)$ . Esta matriz es el campo escalar que respresenta la temperatura en el espacio y tiempo del plasma coronal. De esta forma, los mapas de temperatura componen una malla espacio-temporal de dimensiones  $(N_xN_y)\times N_t$  y rectangular 2-dimensional (2D):  $(r_i, t_j)$ . La representación discreta espacio-temporal que obtenemos a partir de Topos-Cronos de la temperatura  $T(r_i, t_j)$  está dada por:

<span id="page-81-0"></span>
$$
T(r_i, t_j) = \sum_{k=1}^{N^*} \sigma^k u^k(r_i) v^k(t_j)
$$
\n(6.1)

donde  $N^* = \min[N_x N_y, N_t]$ 

El resultado de la descomposición en valores singulares de la matriz  $T(r_i, t_j)$  (usando la ecuación [5.8\)](#page-69-0) nos da las matrices  $u^k(t_j)$  y  $v^k(r_i)$ , es decir, los modos temporales y espaciales respectivamente donde k es el rango. En la Figura [5.8](#page-69-0) se muestra el resultado de aplicar el método Topos-Cronos a rango  $k=1, 2, y, 3$ . Del lado izquierdo se muestra los modos espaciales  $u^1(r_i), u^2(r_i), u^3(r_i)$ , donde el vector unidimensional  $r_i$  se ha transformado de regreso a las coordenadas espaciales  $x_k$  e  $y_l$   $((x_k, y_l) \leftarrow r_i)$ .

Dado que los valores singulares o pesos  $(\sigma^k)$  normalmente decaen rápidamente al aumentar  $k$ , esto implica que sólo basta con tomar los primeros términos o los más significativos de la ecuación  $5.4$  para representar fielmente los rasgos dominantes y físicamente relevantes de los datos. Para los propósitos de este análisis, tomaremos ´unicamente el primer t´ermino de la descomposici´on; es decir, la aproximaci´on a rango  $k = 1$ . De esta forma, en la descomposición en productos tensoriales consideraremos

únicamente el modo  $u^1(t_j)$  y el  $v^1(r_i)$ .

Ahora, la pregunta es: ¿qué información sobre la física de evento podemos extraer usando Topos-Cronos? Puesto que la información espacial y temporal son independientes entre sí, del modo temporal podemos calcular el flujo total de calor considerando un ´area transversal por la cual atraviesa dicho flujo. Del modo espacial podemos calcular el gradiente espacial en toda la malla de dimensiones  $N_{Xpix} \times N_{Ypix}$  pixeles (donde  $N_{Xpix} = 31$  y  $N_{Ypix} = 31$ ) e introducirlo en la Ley de Fourier para obtener la conductividad térmica.

Para caracterizar el transporte de calor del pulso térmico hemos hecho las siguientes consideraciones sobre su dinámica y termodinámica:  $(1)$  la dirección preferencial de movimiento se da en el eje X, los desplazamientos en Y son despreciables; (2) el transporte de calor es paralelo al campo magn´etico, suponiendo que se da a lo largo de las arcadas coronales (misma suposición de los modelos del siguiente capítulo), i.e. el flujo de calor  $\vec{q}_{\perp} = 0$ , sólo  $\vec{q} \parallel \vec{B}$ ;(3) el flujo de calor del pulso térmico contiene una parte convectiva y otra difusiva; (4) el sistema de estudio es un plasma monoatómico con energía interna  $\frac{3}{2}nKT$  y no realiza trabajo mecánico durante el proceso, por lo que  $W=0$ y  $dU = Q$  (5) el flujo de calor se debe principalmente a los electrones; (6) el volumen total por donde fluye el calor tiene dimensiones  $L_x \times L_y \times h = \lambda N_{Xpix} \times \lambda N_{Ypix} \times h$ , donde h es el grosor de la RT y  $\lambda = (6 \text{arcsec} \times 7.15 \times 10^5 \text{m})$  es el factor de conversión de pixeles a metros; (7) el flujo de calor entra por el lado izquierdo del volumen de control. Las unidades utilizadas en el siguiente desarrollo están en SI excepto las expresiones téoricas para la conductividad térmica.

Por otra parte, analizamos únicamente el intervalo entre los tiempos  $t=10$  y  $t=33$ de los mapas de temperatura porque sólo ahí la derivada del modo temporal obtenida de Topos-Cronos  $(v^1(t_j))$  tiene un comportamiento regular. Si observamos la gráfica superior derecha de la Figura [5.8](#page-69-0) podremos notar que hay dos saltos considerables entre  $t=7$  y  $t=8$  donde los valores de  $v^1(t_j)$  aumentan bruscamente, y entre  $t=34$  y  $t=35$  donde estos valores decaen. Estos saltos afectan el cálculo del promedio de la derivada de los modos  $v^1(t_j)$  y es por eso que nos restringimos al intervalo ya mencionado.

Tomando en cuenta las consideraciones anteriores, el flujo total de calor del pulso térmico del evento seleccionado, en el límite de campos grandes ( $\omega_{c\alpha}\tau_{\alpha} \gg 1, \alpha = i, e$ ), está dada por:

<span id="page-83-0"></span>
$$
\vec{q}_{Tot} = \vec{q}_u + \vec{q}_T \tag{6.2}
$$

donde  $\vec{q}_u$  es el flujo de calor por convección (debido al flujo de masa) y q $_T$  es el flujo de calor por conducción (difusión debido al gradiente térmico).

En realidad, la cantidad de la expresión anterior corresponde a la **proyección** del flujo total en el plano  $xy$ , ya que el flujo real de calor tiene además otro grado de libertad que es la coordenada z perpendicular al plano que estamos analizando. Como nuestros datos sólo son bidimensionales, no tenemos información de la tercera dimensión. De aquí en adelante todos los flujos de calor que se calculen serán en realidad la proyección en el plano  $xy$  de la región donde se propaga el pulso térmico.

A continuación describiremos cómo se calcula cada una de estas cantidades a partir del método Topos-Cronos.

Flujo Total de Calor en un Plasma: El flujo de calor o flujo térmico se define como la tasa de transferencia de energía térmica que atraviesa una superficie, por unidad de superficie. El flujo de calor es una función  $\vec{q}$  La componente del flujo que interesa para el an´alisis de transporte es la es la El flujo de calor se obtiene de la ecuación de conservación de energía. Puesto que el sistema no realiza trabajo, la Primera Ley de Termodinámica nos dice que Q es igual al cambio en la energía interna (dU) del sistema:

$$
dU = Q = \frac{3}{2} \int n k_B T dV = \frac{3}{2} n k_B \int T(x, y, t) dV
$$
\n(6.3)

De la ecuación de continuidad:

$$
\int \frac{3nk_B}{2} \frac{\partial T}{\partial t} dV = \int \nabla \cdot \vec{q}_{Tot} dV \tag{6.4}
$$

Usando el teorema de la divergencia:

$$
\frac{3nk_B}{2}\frac{d}{dt}\int TdV = \oint \vec{q}_{Tot} \cdot d\vec{A}
$$
 (6.5)

#### 6.1. EVENTO I: 31/08/2012 71

Por otra parte, el calor se define como:

<span id="page-84-0"></span>
$$
Q \equiv \frac{3nk_B}{2} \int TdV \tag{6.6}
$$

por lo que:

$$
\frac{d}{dt}Q = \oint \vec{q}_{Tot} \cdot d\vec{A} \tag{6.7}
$$

El flujo de calor del pulso térmico en la región que analizamos se puede representar en un diagrama como se muestra en la Figura [6.3,](#page-88-0) donde el pulso entra por la parte izquierda del cuadrado. El flujo total de calor que atraviesa las superficies transversales a las caras 1, 2, 3 y 4 es igual a la suma de los flujos de calor en cada superficies, esto es:

$$
\oint \vec{q}_{Tot} \cdot d\vec{A} = \int q_1 dA - \int q_2 dA - \int q_3 dA - \int q_4 dA \tag{6.8}
$$

$$
= q_1 A_1 - \sum_{i=2}^{ } q_i A_i \tag{6.9}
$$

$$
\simeq q_{Tot}A\tag{6.10}
$$

El signo negativo de los últimos tres términos de la expresión anterior se refieren a que el flujo de calor se pierde en estas superifices, mientras que el primer término es positivo porque aquí el flujo entra a la región. Cuando calculamos los flujos de calor  $q_i$  para  $i = 2, 3, 4$  éstos resultaron ser 2 órdenes de magnitud menor al de  $q_{Tot}.$ 

Para discretrizar el calor, partimos de ecuación [6.6:](#page-84-0)

$$
Q(t_j) = \frac{3nk_B}{2} \int T(r_i, t_j)dV
$$
\n(6.11)

por lo que:

$$
Q(t_j) = \frac{3nk_B}{2} \sum_{i=1}^{N_x N_y} T(r_i, t_j) \Delta V
$$
 (6.12)

sustituyendo la  $ec.6.1$  $ec.6.1$  en la expresión anterior:

$$
Q(t_j) = \frac{3nk_B}{2} \sum_{i=1}^{N_x N_y} \sum_{k=1}^{N^*} \sigma^k u^k(r_i) v^k(t_j) \Delta V
$$
 (6.13)

$$
\frac{dQ(t_j)}{dt}|_{t_j} = \frac{3nk_B}{2} \sum_{i=1}^{N_x N_y} \sum_{k=1}^{N^*} \sigma^k u^k(r_i) \frac{dv^k}{dt}|_{t_j} \Delta V \tag{6.14}
$$

Dado que la información más importante se encuentra en el primer modo, tomaremos sólo el primer término de la expansión  $(k=1)$ :

$$
\frac{dQ(t_j)}{dt}|_{t_j} = \frac{3nk_B}{2}\sigma^1 \left[ \sum_{i=1}^{N_x N_y} u^1(r_i) \right] \frac{dv^k}{dt} \Delta V \tag{6.15}
$$

<span id="page-85-1"></span>
$$
q_{Tot} = \frac{dQ}{dt} \cdot \frac{1}{A} \tag{6.16}
$$

donde A es el área de la superficie transversal que hemos definido como:  $A = hL$ (ver Figura [6.3\)](#page-88-0) y Q es el calor. Primero describiremos cómo calcular el calor Q. Puesto que el sistema no realiza trabajo, la Primera Ley de Termodinámica nos dice que  $Q$  es igual al cambio en la energía interna  $(dU)$  del sistema:

$$
dU = Q = \frac{3}{2} \int nk_B T dV = \frac{3}{2} n k_B \int T(x, y, t) dV
$$
\n(6.17)

Los datos que estamos analizando son medidas discretas de la temperatura en el espacio, por lo que podemos escribir la ecuación anterior en términos de sumas y elementos de volumen discretos:

<span id="page-85-0"></span>
$$
\frac{Q}{k_B} = \frac{3}{2} n \sum_{i} T(r_i, t_j) \Delta V = \frac{3}{2} \frac{n h L^2}{N^2} \sum_{i} T_{ij}
$$
(6.18)

donde hemos sustituido el elemento de volumen:

$$
\Delta V = \Delta x \Delta y \Delta z = \frac{L_x \times L_y \times h}{N_{Xpix} \times N_{Ypix}} = \frac{L^2 h}{N^2}
$$

Este elemento corresponde al volumen total de la región del cuadrado de  $31\times31$ y por lo tanto sólo sirve para el cálculo del flujo total de calor  $q_{Tot}$ . Para calcular el flujo de calor s´olo en los bordes del cuadrado hay que tomar otro elemento de volumen.

Con Topos-Cronos reconstruimos la matriz de temperaturas a rango  $r: T_{ij}^{(r)}$  y de acuerdo con la ecuación  $5.10$  podemos escribirla en la ecuación  $6.18$  como:

<span id="page-86-0"></span>
$$
\frac{Q}{k_B} = \frac{3}{2} \frac{n h L^2}{N^2} \sum_{ij} \sum_{k=1}^{r} \sigma^k u^k(r_i) v^k(t_j)
$$
\n(6.19)

Como ya se mencionó en el párrafo cuatro de esta sección, tomaremos únicamente la aproximación de la matriz  $T_{ij}$ a rango  $r = k = 1$ .

Ahora, para calcular el flujo total de calor  $q_{Tot}$  como en la ecuación [6.16,](#page-85-1) primero hay que derivar respecto al tiempo la expresión  $6.19$ :

$$
\frac{1}{k_B} \frac{dQ}{dt} = \frac{3}{2} \frac{nhL^2}{N^2} \frac{d}{dt} \sum_{ij} \sigma^1 u^1(r_i) v^1(t_j) = \frac{3}{2} nhL^2 \langle u^1(r_i) \rangle \sum_j \frac{d\sigma^1 v^1(t_j)}{dt} \tag{6.20}
$$

donde :

<span id="page-86-1"></span>
$$
\langle u^1(r_i) \rangle = \frac{\sum_{k=1}^{N_{Xpix}} \sum_{l=1}^{N_{Ypix}} u^1(x_k, y_l)}{N^2}
$$
\n(6.21)

Sólo hay que recordar que  $r_i \longleftarrow (x_k, y_l)$ .

Dividimos ahora entre el área A=hL a través de la cual entra el calor para obtener el flujo total de calor  $q_{Tot}$ 

$$
\frac{q_{Tot}}{k_B} = \frac{1}{k_B} \frac{dQ}{dt} \frac{1}{A} = \frac{3}{2} n L \langle u^1(r_i) \rangle \sum_j \frac{d\sigma^1 v^1(t_j)}{dt}
$$
(6.22)

La expresión anterior es una función escalar que nos da el flujo de calor total para cada tiempo j. A nosotros nos interesa conocer el flujo total de calor a todos los tiempos, por lo que hicimos un promedio de la derivada de los modos temporales  $v^1(t_j)$ , de forma que:

$$
\frac{q_{Tot}}{k_B} = \frac{3}{2} n L \langle u^1(r_i) \rangle \left\langle \frac{d\sigma^1 v^1(t_j)}{dt} \right\rangle \tag{6.23}
$$

donde:

$$
\left\langle \frac{d\sigma^1 v^1(t_j)}{dt} \right\rangle = \frac{1}{12 \text{seg}} \frac{1}{24} \sum_{j=1}^{24} \frac{d}{dt} \left[ \sigma^1 v^1(t_j) \right] \tag{6.24}
$$

Es válido tomar el promedio de la derivada del modo temporal  $v^1(t_j)$  ya que en el intervalo de observación los valores de la derivada permanecen aproximandamente constantes, como se muestra en la gráfica de la Figura [6.2.](#page-87-0)

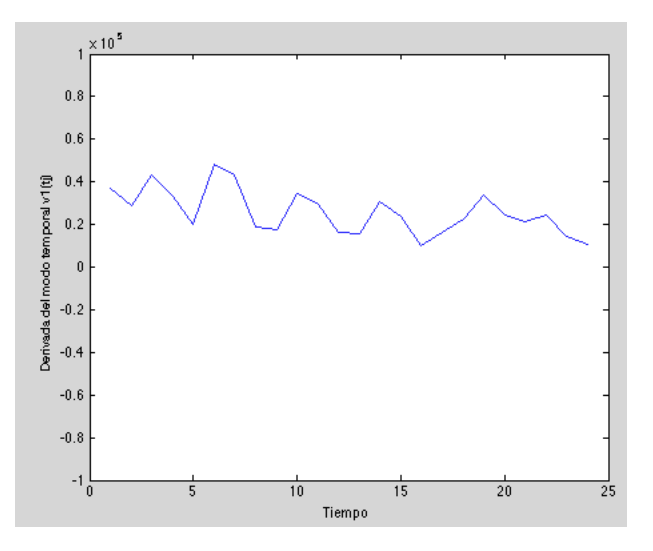

<span id="page-87-0"></span>Figura 6.2: Gráfica de valores de la derivada temporal

De Topos-Cronos obtuvimos los siguientes valores: (1)  $\langle u^1(r_i) \rangle = 0.0315;$  (2)  $\left\langle \frac{d\sigma^1 v^1(t_j)}{dt} \right\rangle = 2.57 \times 10^4$ , por lo tanto:

$$
\frac{q_1}{k_B} = \frac{3}{2} n L \langle u^1(r_i) \rangle \left\langle \frac{d\sigma^1 v^1(t_j)}{dt} \right\rangle
$$
  
=  $\frac{3}{2} (10^{15} \text{m}^{-3}) (31 \text{pix} \times 6 \text{arcsec} \times 7.15 \times 10^5 \text{m}) [(0.0315)(2.57 \times 10^4) \text{Ks}^{-1}]$   
= 1.618 × 10<sup>26</sup> Km<sup>-2</sup>s<sup>-1</sup>

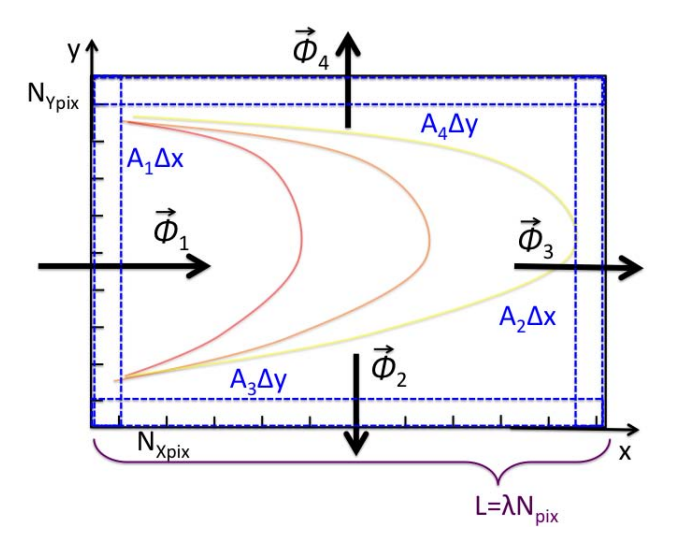

<span id="page-88-0"></span>Figura 6.3: Diagrama del volumen de control. Por la cara izquierda entra el flujo de calor  $\vec{\Phi}_1$ , por las demás caras el flujod e calor sale.

**Flujo de Calor por Convección:** Por otra parte, el flujo de calor debido al movimiento convectivo está dada por:

<span id="page-88-1"></span>
$$
\frac{q_u}{k_B} = 0.71nT_e\vec{u}_{\parallel} + \frac{3n}{2\omega_{ce}\tau_e}\vec{b} \times \vec{u}_{\perp}
$$
 (6.25)

Esta expresión sale de las ecuaciones de Braginskii.

Como hemos considerado que el transporte de calor se da a lo largo de arcadas coronales, entonces la componente convectiva del transporte es paralela al campo magnético por lo que  $\vec{u}_{\perp} = 0$ .

Para calcular  $\mathbf{q}_u$  hay que conocer la densidad de electrones  $n,$  la temperatura  $T_e$  y la velocidad del pulso térmico  $\vec{u}_{\parallel}$ . El valor típico de la densidad de electrones en la Corona reportada en los libros como el de [\[Aschwanden, 2005\]](#page-132-0) es de  $n = 10^{15} \text{ m}^{-3}$ . La temperatura del pulso térmico del evento seleccionado está aproximadamente en el intervalo de 2.5 a 3.5 MK.

Dado que Topos-Cronos separa la información espacial y temporal, no es posible calcular la velocidad del pulso térmico, por esta razón recurrimos al método GLRAM para calcularla. Escogimos una curva de nivel con temperatura  $T=2.5MK$ y para 5 valores del eje Y, seguimos los puntos sobre la curva a todos los tiempos.

La distancia que avanza cada punto a una Y fija, entre el tiempo nos da la velocidad. Después hicimos un promedio sobre las velociadades obtenidas. El valor promedio de la velocidad resultó: $u_{\parallel} = 9.95 \times 10^4~\mathrm{ms}^-1.$ 

Sustituyendo los valores de densidad, temperatura y velocidad en la ecuación [6.25](#page-88-1) obtenemos:

$$
\frac{q_u}{k_B} = 0.71nT_e\vec{u}_{\parallel}
$$
  
= (0.71)(10<sup>15</sup>m<sup>-3</sup>)(2.5MK)(7.941 × 10<sup>4</sup>ms<sup>-1</sup>)  
= 1.315 × 10<sup>26</sup>Km<sup>-2</sup>s<sup>-1</sup>

Conductividad térmica: Usando los resultados anteriores y la Ley de Fourier podemos obtener la conductividad térmica  $\kappa$ :

$$
q_T = -\kappa \nabla (k_B T) \tag{6.26}
$$

<span id="page-89-0"></span>
$$
\implies \kappa = -\frac{q_T}{k_B \langle \nabla T \rangle} \tag{6.27}
$$

Como ya se mencionó en el párrafo 6 de esta sección, la dirección preferencial de movimiento del pulso térmico es en el eje X, por lo que los gradientes espaciales en el eje Y son despreciables. Por otra parte, de la ec. 6.2 despejamos  $q_T$  y entonces podemos reescribir la ec. [6.27](#page-89-0) como:

$$
\kappa = -\frac{q_{Tot} - q_u}{k_B \langle \partial T / \partial x \rangle}
$$

En la expresión anterior hemos incuido el promedio de  $dT/dx$  y que el gradiente es una vector y a nosotros nos indeteresa únicamente el valor promedio a lo largo de la dirección X. De Topos-Cronos y de la ecuación  $6.21$ , podemos reescribi este término  $\langle dT/dx \rangle$  como:

$$
\langle \partial T / \partial x \rangle = \frac{1}{N^2} \sum_{ij} \frac{\partial T_{ij}}{\partial x} = \frac{1}{N^2} \sum_{ij} \frac{\partial}{\partial x} \left[ \sigma^1 u^1(r_j) v^1(t_j) \right]
$$
(6.28)  

$$
= \langle v^1(t_j) \rangle \left\langle \frac{\partial u^1(r_j)}{\partial x} \right\rangle
$$
(6.29)

donde:

$$
\left\langle \frac{\partial \sigma^1 u^1(r_i)}{\partial x} \right\rangle = \frac{\sum_{k=1}^{N_{Xpix}} \sum_{l=1}^{N_{Ypix}} \frac{\partial \sigma^1 u^1(x_k, y_l)}{\partial x}}{N^2}
$$

y:

$$
\langle v^1(t_j) \rangle = \frac{1}{12 \text{seg}} \frac{1}{24} \sum_{j=1}^{24} v^1(t_j)
$$

Obtuvimos los siguientes valores para los términos de la ec. 5.5: (1)  $\langle v^1(t_j) \rangle =$ 0.1803, (2)  $\langle \frac{du^1(r_j)}{dx} \rangle = 1.39 \times 10^5$ ; por lo que la conductividad térmica resulta ser:

$$
\kappa = \frac{q_{Tot} - q_u}{k_B \langle \partial T / \partial x \rangle} = 5.14 \times 10^{27} m^{-1} \cdot s^{-1}
$$

Con esto ahora podemos calcular el flujo de calor por difusión usando la Ley de Fourier:

$$
\frac{q_T}{k_B} = -\kappa \left\langle \frac{\partial T}{\partial x} \right\rangle = -3.02 \times 10^{25} \text{K} \text{m}^{-2} s^{-1}
$$

El valor obtenido para la conductividad térmica puede ser comparado con el valor teórico:

$$
\kappa_{Teor} = 3.2 \frac{nk_B T_e \tau_e}{m_e} = 1.315 \times 10^{28} m^{-1} \cdot s^{-1}
$$
\n(6.30)

Donde se usó  $m_e = 9.1 \times 10^{-31}$  kg =  $9.1 \times 10^{-28}$  g;  $n = 10^{15}$  m<sup>-3</sup> =  $10^9$  cm<sup>-3</sup>;  $k_B = 1.38 \times 10^{-23}$  J/K;  $T_e \approx 2.5 \times 10^2$  eV y  $\tau_e$  (tiempo característico entre colisiones) está definida en unidades cgs como:

<span id="page-91-0"></span>
$$
\tau_e = 3.44 \times 10^5 \frac{T_e^{3/2}}{n\lambda} = 1.084 \times 10^{-1} \text{seg}
$$
 (6.31)

Donde  $\lambda \sim 10$  es el logaritmo de Coulomb. Las ecuación [6.31](#page-91-0) está en unidades *cgs* y la temperatura en eV.

A pesar de haber utilizado los mismos valores de temperatura y densidad, la diferencia entre  $\kappa$  y  $\kappa_{Teor}$  es 2.55 veces mayor. Esta discrepancia puede deberse a que la Ley de Fourier no sea el modelo adecuado para encontrar la conductividad térmica del pulso que estamos estudiando por el mecanismo de transporte de calor implícito en esta ley. La Ley de Fourier, así como fue construida (ver sección  $3.1.1$ ), asume que el movimiento de las partículas que transfieren su energía cinética por colisiones es de tipo Browniano; en este de modelo el cuadrado de la desviación estándar del desplazamiento de partículas es lineal en el tiempo, i.e. es un proceso difusivo "normal". Cuando la difusión es anómala la Ley de Fourier ya no es aplicable. En la siguiente sección se presenta una forma de determinar si el transporte es difusivo normal o an´omalo usando el m´etodo de procesamiento de datos GLRAM.

#### 6.1.2 Resultados usando GLRAM

GLRAM es un método que calcula las matrices de la descomposición en valores propios de forma iterativa tal que minimicen la norma de Frobenius (ver ec[.5.11\)](#page-71-0). La diferencia principal de GLRAM respecto de los otros m´etodos como SVD y Topos-Cronos es la forma de representar los datos. En el fondo, GLRAM también utiliza la descomposición orotogonal propia de la matriz original de datos, sin embargo, en este m´etodo las bases ortogonales untarias L y R no varían en el tiempo y la información temporal está guardada en la matriz de matrices de valores singulares  $M_l$  que no necesariamente es diagonal.

Usamos el algoritmo iterativo del método de GLRAM descrito en el Capítulo [5](#page-56-0) en la sección [5.4.1](#page-72-1) y lo aplicamos al conjunto de datos  $T(x_i, y_j)$  a todos los tiempos. Como resultado obtenemos la matriz aproximada  $[T_l]_{ij}^{r_1,r_2}$ , donde tomamos los rangos reducidos  $r_1 = r_2 = 4$  y l es el tiempo  $(l = 1, ..., n = 82)$ .

De este método extrajimos información sobre el tipo de transporte de calor. Como se

puede observar en la secuencia de Figuras [5.10](#page-76-1)[-5.12,](#page-76-2) la propagación del frente tiene una componente convectiva y otra difusiva. Se puede observar esto porque el frente avanza de izquierda a derecha y adem´as con las curvas de nivel podemos ver que el frente se va ensanchando mientras avanza. O dicho de otra forma, el frente va calentando el plasma a medida que avanza y la distancia entre una curva de nivel a mayor temperatura y otra a menor, va aumentando a medida que avanza el frente. Como nos interesa saber qué tanto se "difunde" analizamos únicamente la parte del la estructura que aparece desde el primer tiempo y hasta el último.

El cuadrado del ensanchamiento ( $\sigma^2$ , desviación estándar al cuadrado o varianza) del perfil de una función de distribución de temperatura es el que mide qué tanto se difunde el calor. Si el proceso es difusivo entonces:  $\sigma^2 \propto t$ , por otro lado si  $\sigma^2 \propto t^{\gamma}$ donde  $\gamma \neq 1$ , entonces se tienen dos casos, si  $\gamma < 1$  entonces el transporte es subdifusivo y si  $\gamma > 1$  entonces el transporte es super-difusivo. Como el frente tiene al eje x como la dirección preferencial de movimiento, bastaría con tomar las  $\Delta x$  para medir  $\sigma$ , sin embargo el problema es que el frente térmico de este evento se deforma a medida que se difunde, por lo que hay que considera el problema bidimensional para calcular  $\sigma^2$ .

Intentamos diferentes métodos para medir  $\sigma$ . La forma más sencilla de hacerlo fue calculando el área entre dos frentes  $(A_{21})$  a temperaturas  $T_1$ ,  $T_2$ ,  $T_1 < T_2$  para cada tiempo, la cual varía linealmente con el tiempo para un perfil Gaussiano (como se demuestra adelante); i.e  $A \propto t$ . Para otros procesos se espera que  $A \propto t^{\gamma}$ , donde  $\gamma \neq 1$ . Visto de esta forma, la rapidez con que aumente el área  $(A)$  será una medida del tipo de difusión; si el área aumenta rápidamente tal que  $\gamma > 1$  entonces el transporte de calor es super-difusivo y será sub-difusivo si  $\gamma < 1$ .

Para el caso bidimensional la solución de la ecuación de difusión para una fuente en el origen es una función Gaussiana (Figura  $6.4$ ) para la cual los contornos de temperatura constante son círculos como se muestra en la Figura [6.5.](#page-94-0)

Para ver cómo varía el área entre dos frentes térmicos a distinta temperatura respecto al tiempo tomemos primero la función de distribución Gaussiana de la temperatura:

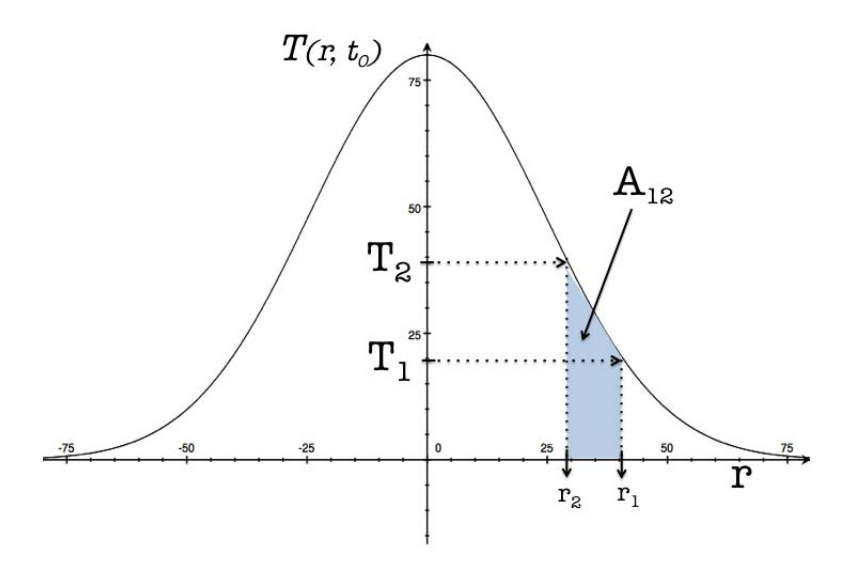

<span id="page-93-0"></span>Figura 6.4: Perfil Gaussiano al tiempo  $t_0$ . El sombreado color azul es el área  $(A_{12})$ entre dos temperaturas distintas  $(T_1 < T_2)$ . En ambos ejes las unidades son arbitrarias.

$$
T_i(r_i, t) = \frac{1}{\sqrt{4\pi t}} e^{-\frac{|r_i|^2}{4t}}
$$
\n(6.32)

De la expresión anterior obtenemos la siguiente relación:

<span id="page-93-1"></span>
$$
|r_i|^2 = -4t \log(T_i \sqrt{4\pi t}) \tag{6.33}
$$

Donde  $r_i$  para dos frentes a distinta temperatura se representa en la Figura [6.5.](#page-94-0) Por otra parte, el área entre los dos frentes térmicos está dada por:  $A_{21} = \Delta A = \pi \Delta r^2$ . Sustituyendo la expresión en  $6.33$  en la fórmula del área obtenemos:

$$
\begin{aligned} \triangle A &= A_2 - A_1 = \pi (r_2^2 - r_1^2) \\ &= \pi [-4t \log(T_1 \sqrt{4\pi t}) + 4t \log(T_2 \sqrt{4\pi t})] \\ &= 4\pi t [-\log(T_1) - \log(\sqrt{4\pi t}) + \log(T_2) + \log(\sqrt{4\pi t})] \\ &= 4\pi t [-\log(T_1) + \log(T_2)] \\ &= 4\pi t [\log(\frac{T_2}{T_1})] \end{aligned}
$$

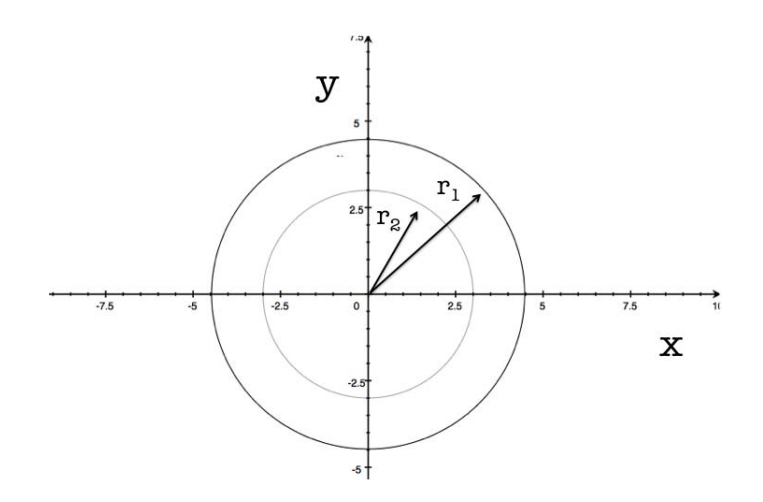

<span id="page-94-0"></span>Figura 6.5: Plano X-Y de los perfiles gaussianos. En ambos ejes las unidades son arbitrarias.

$$
\therefore \triangle A = 4\pi t [log(T_2/T_1)] \tag{6.34}
$$

Esto implica que  $\Delta A = A_{21} \propto t$ . Esta relación se cumple únicamente para difusión normal, resultado de haber considerado que el plasma está descrito por una función de distribución Gaussiana que es la ecuación de Green para la ecuación de difusión. Sin embargo, cuando el proceso involucra difusión anómala la solución a la ecuación de difusión (anómala) ya no es una Gaussiana, sino una distribución con decaimiento algebraico como la función de distribución de probabilidad de Lévy. Para ver cómo varía el área entre dos frentes dados dos perfiles no gaussianos utilicemos la generalización a la distancia  $r$  en función del tiempo obtenida de la función de Green para una ecuación de difusión fraccionaria, dada por la ecuación [3.17](#page-38-0) del sección [3.1.2](#page-37-0) del Capítulo [3,](#page-32-0) en la que  $\langle r_i \rangle \propto [G(\eta_i)]t^{\gamma/2}$ , por lo tanto:

$$
A_{21} = \pi (r_2^2 - r_1^2)
$$
  
 
$$
\propto \pi [G(\eta_2)^2 - G(\eta_1)^2] t^{\gamma}
$$

∴  $A_{21} \propto t^{\gamma}$ 

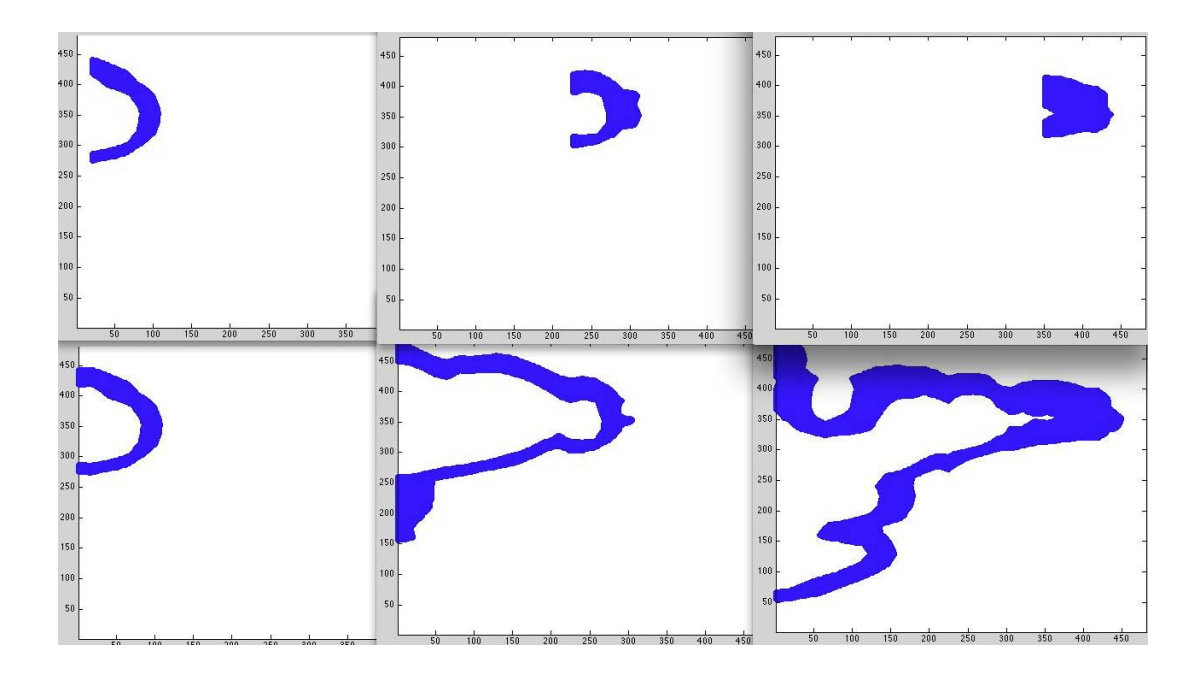

<span id="page-95-0"></span>Figura 6.6: Snapshots de la interpolación de valores entre t1 y t2 usando glram ( $n_t =$ 1, 40, 80.). Arriba únicamente se muestra la parte de la estructura donde el transporte es difusivo. Abajo se muestran tres cortes en el tiempo de la estrcutura donde el transporte de calor es convectivo+difusivo.

esta es la dependencia en el tiempo del área entre dos frentes descritos por funciones de distribución no gaussianas. Dependiende del valor de  $\gamma$  tendremos los tres regímenes de difusión:  $\gamma = 1$  es difusión normal;  $\gamma < 1$  subdifusión y  $\gamma > 1$  superdifusión.

El método de áreas que desarrollamos consiste en los siguientes pasos: (1) seleccionar y guardar las posiciones  $x, y$  para las cuales se tiene una valor de temperatura T en el intervalo donde  $T_1 < T < T_2$ ; (2) dado que la maya es de tan sólo 30 × 30 puntos, es conveniente interpolar los datos en el intervalo de temperaturas deseado y a todos los tiempos (ver Figura  $6.6$ ). Luego hay que  $(3)$  contar a cada tiempo el número de puntos que estuvieron en el intervalo de temperaturas, la cual es una medida del área, y por  $\text{último}$  (4) graficar el número de puntos en función del tiempo.

En la Figura  $6.7$  se muestra la gráfica del paso  $(4)$  del método de áreas. Encontramos que  $A_{21} \propto t^{0.77}$ , i. e. del ajuste lineal se obtuvo una pendiente  $\gamma = 0.77$ , por lo que se infiere que el transporte de calor de esta estructura es sub-difusivo.

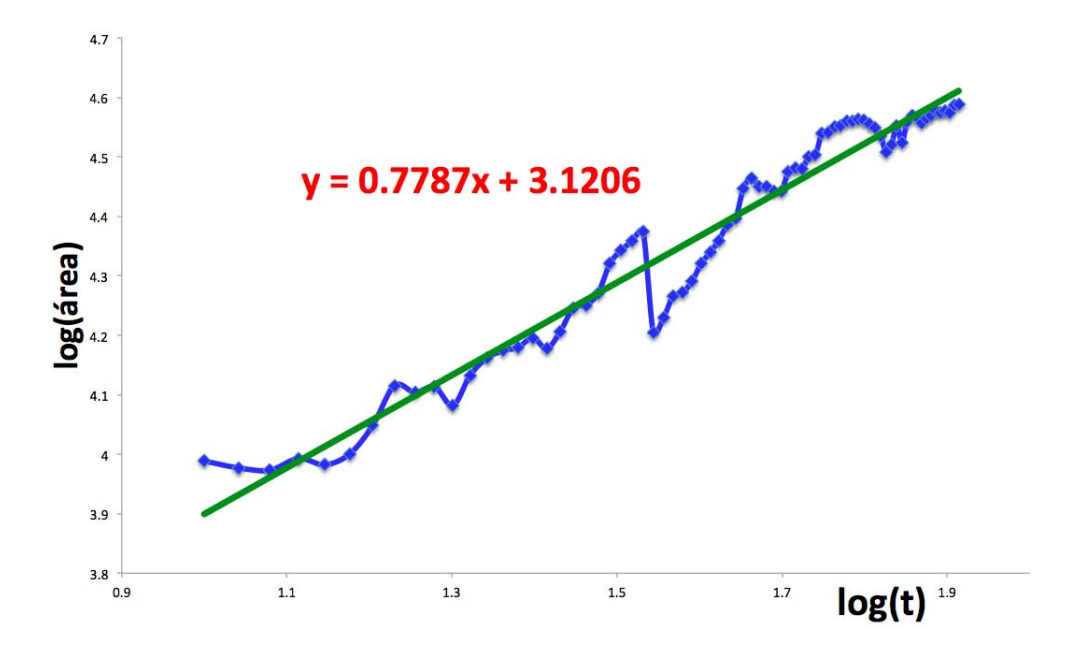

<span id="page-96-0"></span>Figura 6.7: Relación de área en función del tiempo.

#### 6.1.3 Notas

Cuando aplicamos GLRAM a los mapas y construimos el video de la secuencia de imágenes (con y sin curvas de nivel), se observa que a partir de las  $20:06:49$  y en adelante, el frente de onda se "frena". Primero supusimos que esto se debía a un cambio en la estructura del campo magnético; que el frente se había encontrado con líneas de campo perpendiculares a la dirección de propagación del frente y esto lo hubiera hecho "frenar".

Descargamos los magnetogramas correspondientes al día y horas del evento seleccionado para verificar si existía alguna estructura de campo magnético importante que explicara este comportamiento del frente. Sin embargo, en la región donde se "frena" el frente no hay ningún cambio importante en la polaridad o dirección del campo. La Figura [6.8](#page-97-0) es un magnetograma a colores tomado por el instrumento HMI/SDO del mismo día del evento de interés. Los magnteogramas de este estilo se toman con 45 segundos de cadencia por lo que para el intervalo de observación (16 min) sólo se tienen 13 magnetogramas. En ese intervalo no se observa ningún cambio en los magnetogramas.

Después decidimos fijarnos directamente en los mapas de temperatura y lo que

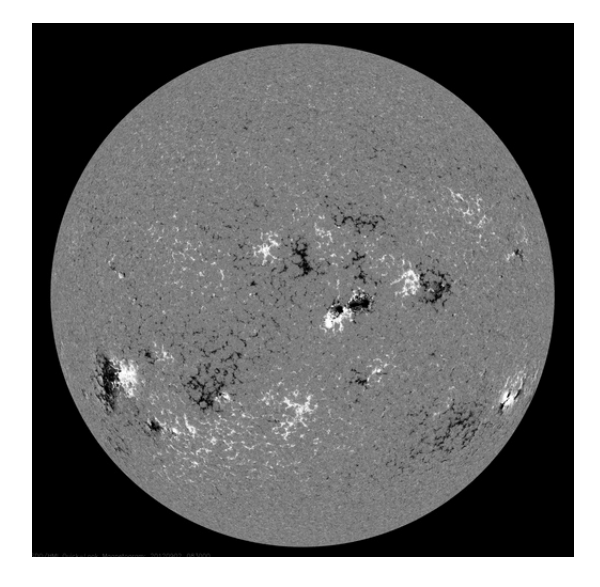

Figura 6.8: Magnetograma tomado a las 20:06 UT

<span id="page-97-0"></span>observamos es un cambio en la intensidad en todos los colores y de forma global entre el mapa de las 20:06:37 y las 20:06:49 UT. Este efecto es apenas apreciable en los mapas que no han pasado por los m´etodos de POD. Sin embargo, cuando usamos GLRAM y graficamos dos curvas de nivel con diferentes temperaturas el efecto es más apreciable (ver Figuras  $6.9 \times 6.10$  $6.9 \times 6.10$ ).

Aparentemente lo que ocurre es que el aparato se descalibró y cambió la intensidad en los pixeles, es por eso que el efecto se ve global. Esto se observa en la figura [6.7](#page-96-0) como una caída brusca. Por esta razón los calculos de la sección [6.1.1](#page-80-1) se limitaron a tiempos previos a este fenómeno.

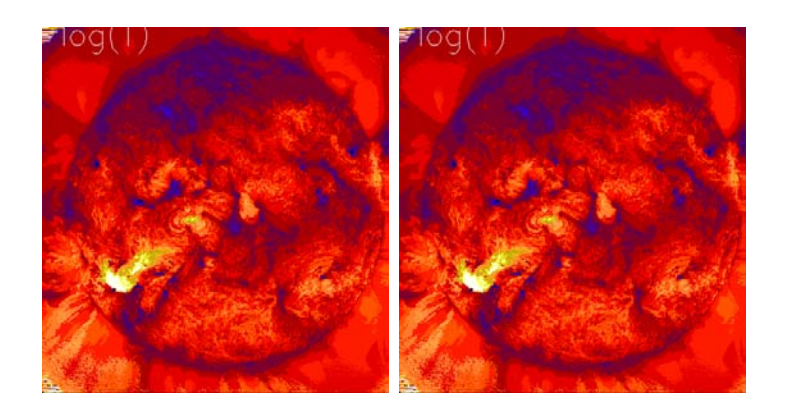

<span id="page-98-0"></span>Figura 6.9: A la izquierda se muestra el mapa de temperatura al tiempo 33 (20:06:27 UT) y a la izquierda el mapa al tiempo 34 (20:03:49 UT).

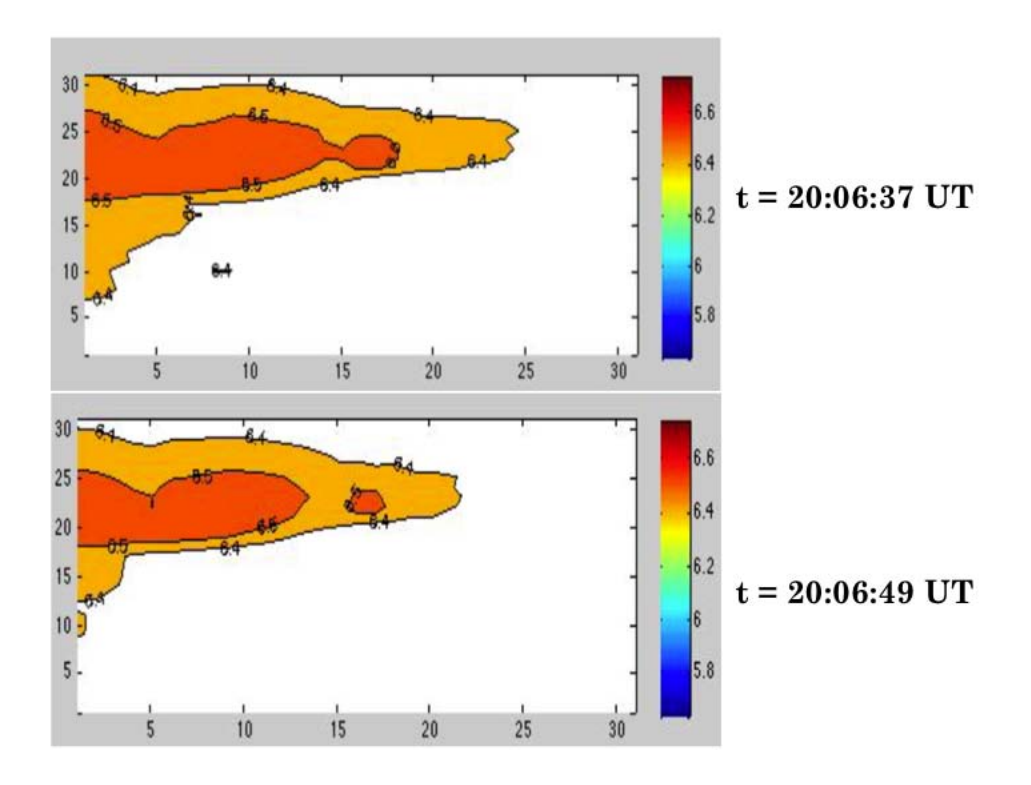

<span id="page-98-1"></span>Figura 6.10: Reconstrucción de mapas de temperatura usando GLRAM a distintos tiempos.

# CAPÍTULO 7 MODELOS de CAMINATA ALEATORIA

Hasta este punto del trabajo, logramos exhibir la propagación de un frente térmico de las observaciones y, usando métodos de procesamiento de datos, pudimos determinar la conductividad térmica y el tipo de transporte de calor de dicha propagación (Cap.  $6$ ). Ahora, resulta natural preguntarse cuáles son los procesos físicos que subyacen en el transporte de calor en el plasma coronal de la región observada. Resolver esta pregunta nos ayudará a tener una compresión más profunda y una visión más amplia sobre estudio del transporte de calor en la Corona solar. Para lograr esto, es necesario construir modelos que simulen el transporte de calor y es por eso que desarrollamos dos modelos de caminata aleatoria usando par´ametros de datos observacionales de la Corona.

En este capítulo presentamos dos modelos numéricos  $(A \vee B)$  de caminata aleatoria usando un código de MatlLab; ambos modelos intentan simular el transporte de calor por medio de la transferencia de energía cinética por medio de colisiones entre las partículas cargadas del plasma coronal. Consideramos que el transporte únicamente es paralelo al campo magnético presente en los arcos coronales tanto en la Región de Transición (RT) como en toda la atmósfera solar. Los modelos difieren por la región de interés, la configuración de arcos coronales y la manera en la que las partículas se mueven en dicha región.

Cualquier modelo teórico cuyo objetivo sea describir un sistema, tal como un fenómemo natural, debe estar basado en un conjunto de suposiciones físicas y matemáticas. En este caso, el sistema que nosotros intentamos describir es la RT y la Corona, enfocándonos en el transporte de calor que se lleva a cabo en estas regiones.

El modelo A es un intento de describir el transporte de energía mediante colisiones de partículas que se mueven únicamente a lo largo de arcos coronales presentes en toda la atmósfera solar, mientras que en el modelo B nos restringimos únicamente a la RT. Las principales consideraciones para los dos modelos son: (1) presencia de campo magnético,  $(2)$  las partículas se mueven paralelas al campo de las arcadas y  $(3)$  el salto de partículas entre arcadas de campo magnético sirve como los "vuelos de Lévy".

De forma general, los modelos A y B simulan la caminata aleatoria del transporte de energía por medio de colisiones entre partículas que se mueven paralemente al campo magn´etico en las arcadas coronales. De esta forma, las trayectorias que resultan de correr la simulación, representan el cambio aleatório en la trayectoria de una partícula a la cual le fue cedida toda la energía cinética de otra partícula con mayor energía. Por lo que, el transporte de energía tiene una dirección aleatoria pero en promedio cubre una distancia grande, la cual se mide con la desviación estándar de los desplazamientos de proceso de caminata aleatoria. Es importante mencionar que en los dos modelos nos fijamos en la difusión angular bidimensional (latitud-longitud) en la atmósfera solar y no en la difusión radial.

La motivación para desarrollar estos modelos es por al física inusual de la RT. Esta delgada capa respresenta los límites de varios parámetros físicos: (1) separa una región donde hay un aumento súbito en la temperatura (de  $10^4K$  a  $10^6K$ ), (2) divide tambien la región donde hay una caída en la densidad (de  $\gtrsim 10^{11} \text{cm}^{-3}$  hasta  $10^9 \text{cm}^{-3}$ ) y (3) marca la transición de una  $\beta > 1$  a un régimen de  $\beta$  baja. La RT se encuentra a ~ 2000km por encima de la fotosfera y tiene una extensión vertical de ~ 100km. La física detrás de esta capa es aún desconocida, aunque ya se han propuesto varios modelos como parte del problema conocido como "problema de calentamiento coronal".

Las consideraciones físicas que utilizamos para construir los modelos A y B se describen en la siguiente lista:

• EL transporte de calor lo llevan a cabo las partículas que ceden toda su energía

cinética a otras partículas via colisiones.

- El transporte pararelo a líneas de campo magnético es mucho más rápido que el transporte perpendicular.
- Sólo consideramos arcos coronales cerrados y transporte paralelo a ellos.
- La fuente de calor es producida por la reconexión magneética en una ráfaga solar.
- Los saltos de partículas se dan a lo largo de grandes arcadas que se extienden hasta la Corona y éstos actúan como los "vuelos de Lévy".
- La temperatura de la RT es del orden de  $10^6$ K y es aproximadamente uniforme en el espacio y tiempo.
- La función de distribución de velocidades en una plasma en equilibrio térmico está dada por la distribución Maxwelliana,

$$
f(v) = n \left(\frac{m}{2\pi k_B T}\right)^{3/2} exp\left(\frac{-mv^2}{2k_B T}\right)
$$

La velocidad promedio de propagación (ancho de la distribución o desviación estándar) está dada por  $\langle v \rangle = (2k_BT/m)^{1/2}$ .

• La longitud de arcadas coronales en regiones de Sol Quieto (SQ) está descrita por la función de distribución  $f(L)_{QS}$ , obtenida de datos observacionales ( [\[Wiegel](#page-136-0)mann and Solanki,  $2004$ ). En la Figura [7.1](#page-103-0) se muestra la gráfica de esta función.

$$
f(L)_{QS} = 0.052L^{-1.08}
$$

Integramos sobre la variable  $L^*$  en el intervalo  $[L_{min}, L]$  y normalizamos en el intervalo  $[L_{min}, L_{max}]$  para así obtener la FDA (ξ) o *Función de Distribución Acu*mulada. Resolvemos para  $L$  de la expresión anterior y obtenemos:

<span id="page-102-0"></span>
$$
L = \left[ \xi (L_{max}^{-0.08} - L_{min}^{-0.08}) + L_{min}^{-0.08} \right]^{-\frac{1}{0.08}} \tag{7.1}
$$

Donde  $\xi$  es una variable que toma valores  $\in (0, 1)$  uniformemete distribuidos.

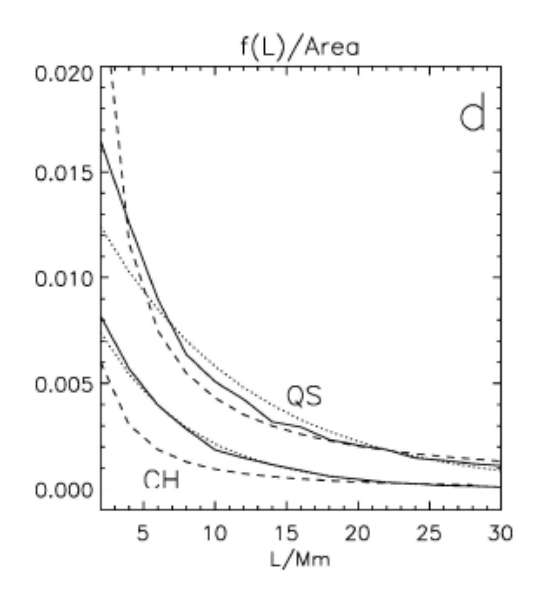

<span id="page-103-0"></span>Figura 7.1: Función de distribución  $f(L)$  de longitudes de arcos coronales (curvas  $s\'olidas$ ). Superpuestos están los ajustes con función exponencial(líneas punteadas) y con ley de potencias (*líneas de segmentos*). [\[Wiegelmann and Solanki, 2004\]](#page-136-0)

• El tiempo entre saltos para el paso  $i$ -ésimo está dado por el tiempo en el paso  $i - 1$  más la razón del tamaño de paso (dL) y la velocidad, pues la geometría magnética en la que se mueven las partículas se considera fija, lo que hace que  $dL$ sea la misma para todas,

$$
dt_i = \frac{dL}{v} + dt_{i-1}
$$

A continuación describiremos los modelos A y B y los algoritmos usados para las simulaciones.

## 7.1 Modelo A

Imagine que tomamos la porción de volumen de la atmósfera solar entera incluyendo ´unicamente el conjunto de arcos coronales cerrados de longitud dada por la FDP mencionada arriba y luego la proyectamos sobre el plano de la RT. Ahora supongamos que la dinámica de las partículas cargadas del plasma solar están gobernadas por las fuerzas magnéticas. Nos interesa saber qué tan rápido se difunde la energía en función del tiempo. En este sentido, no estaremos viendo la extensión espacial real que alcanzó la energía en la atmósfera solar, sino en el plano del disco solar donde hemos colapsado la estructura magnética.

Una versión compacta del algoritmo usado para el Modelo A es el siguiente:  $(1)$ establecemos los parámetros iniciales: número de partículas, número de iteraciones, velocidad de partículas (la cual se toma de la distribución Maxwelliana), (2) se corre el proceso de caminata aleatoria; (3) en cada paso de la simulación se grafica el cambio en la trayectoria de una partícula dada en el momento en que la partícula del paso anterior le cedió su energía cinética por medio de una colisión; así que lo que vemos de la simulación es el cambio en la dirección y la extensión de la energía (calor).

### 7.2 Modelo B

La región de interés en este modelo es únicamente la RT. Consideramos que la RT es plana, dado que tiene una extensión vertical muy pequeña comparada con el resto de la atm´osfera solar. Adem´as, dado que hay arcos coronales que alcanzan alturas de hasta  $3.3Mm^{[2]}$ , éstos intersectan (en dos regiones) la capa de la RT, por lo que simulamos estas intersecciones como pares de círculos. Dependiendo del largo y alto de los arcos coronales, esto afecta el área y la separación entre los pares de círculos. Cuando una partícula entra en un círculo se propaga hasta el otro extremo del arco siguiendo el campo magnético muy rápidamente (vuelos de Lévy). Sin embargo, sobre este aspecto no hemos impuesto par´ametros reales. Cabe mencionar que estamos considerando que los arcadas coronales que se extienden hacia arriba son semicirculares de diámetro D y longitud L  $(D = \frac{2L}{\pi})$  $\frac{2L}{\pi}$ ).

La Figura [7.2](#page-105-0) es un esquema del modelo de caminata aleatoria planteado en el párrafo anterior. El recuadro azul claro representa a la Región de Transición en 2D donde se mueven las partículas en curvas como la que está pintada en negro. Cuando una partícula entra en un círculo se va a trasladar a su círculo par respesentados en la figura con el mismo color. Las líneas punteadas son la representación en 3D de las arcadas coronales por donde se transportarían las partículas en la realidad pero el

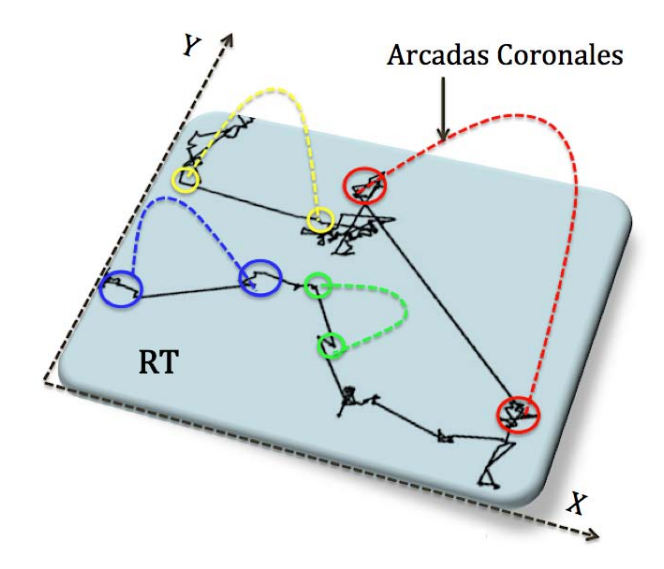

<span id="page-105-0"></span>Figura 7.2: Esquema de la simulación del Modelo B. Las líneas punteadas en cuyos extremos hay círculos representan arcadas coronales. La curva en negro representa la trayectoria de las partículas.

modelo sólo es bidimensional y los saltos son inmediatos.

Una versión resumida del algoritmo usado para el modelo B va como sigue:  $(1)$ Se generan las posiciones y radios de los círculos de manera aleatoria, (2) se corre el proceso de caminata aleatoria en el que:  $(2.1)$  si una partícula está dentro del círculo entonces brincará al círculo gemelo sólo una vez, pero si  $(2.2)$  la partícula está fuera de un círculo entonces la trayectoria estará dada por la pdf de la ec. [7.1.](#page-102-0) (3) En cada iteración graficamos el cambio en la trayectoria de una partícula dada. La condición en  $(2.1)$  se incluye porque cuando la partícula entra a una arcada, ésta entrega su energía por colisiones al llegar al otro lado de la arcada y aunque se regresara, su energía ya es menor y ya no tiene energía que ceder.

## 7.3 Resultados de los Modelos

Recordemos que la forma de determinar el tipo de transporte de calor es midiendo el cuadrado de la desviación estándar del proceso de caminata aleatoria y compararla con

el tiempo. Así se puede obtener la relación  $\sigma^2 \propto t^{\gamma}$ , en la que se tienen los siguientes tres regímenes: (1) si  $\gamma = 1$  el transporte es difusivo normal, (2) si  $\gamma > 1$  entonces es super-difusivo y (3) si  $\gamma$  < 1 es sub-difusivo.

Como era de esperarse, para el modelo de movimiento browniano obtuvimos  $\gamma \approx 1$ , mientras que para el modelo **A** y **B** el valor de  $\gamma$  varía dependiendo del número de partículas y número de círculos (sólo para el modelo B) (ver la tabla de la Figura [7.3\)](#page-108-0). Unicamente para el modelo  $\bf{B}$  usando 75 partículas y 50 pares de círculos obtuvimos un valor de  $\gamma$  apenas por arriba de la unidad,  $\gamma = 1.151$ . Se puede decir que, si bien el valor de la pendiente es mayor que la unidad en este caso, la diferencia con la pendiente de la recta identidad es muy pequeña, por lo que el transporte podría seguirse considerando de tipo difusivo normal.

Los resultados de ambos modelos se pueden interpretar de varias formas puesto que reflejan tanto las deficiencias en la construcción de los modelos como la física que realmente se lleva a cabo en la Corona. Por un lado, los modelos no son una representación íntegra de la realidad, en ellos hemos incluído una gran cantidad de aproximaciones y suposiciones. Por otra parte, podríamos pensar que la estructura de campo magnético es la responsable de que el calor no se pueda difundir más rápido de lo que nosotros esperábamos.

Podemos ver en la Tabla de la Figura [7.3](#page-108-0) que en casi todos los casos la pendiente es menor que 1, lo que parece indicar que el transporte de calor en la región observada corresponde a un proceso subdifusivo.

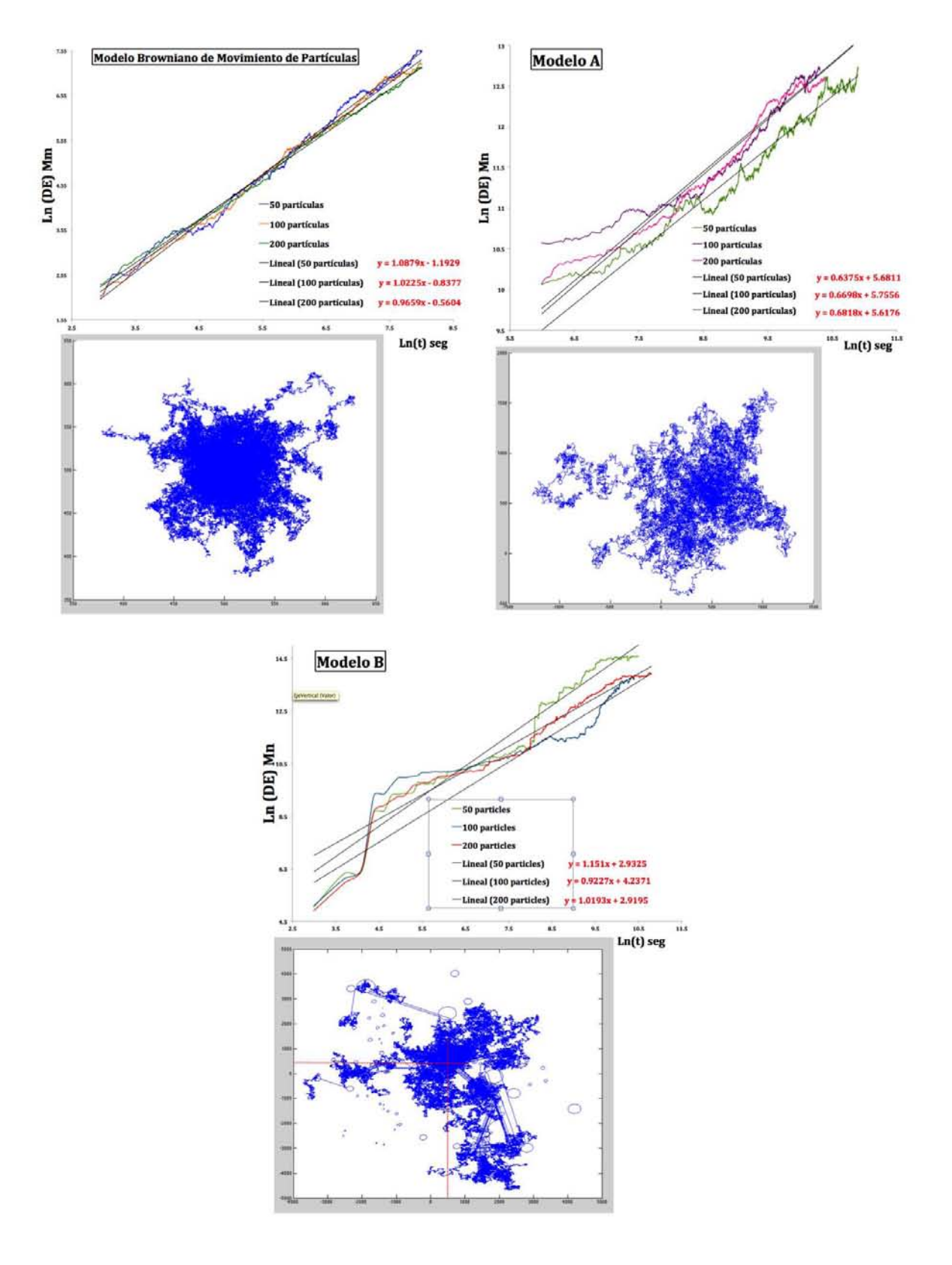
| # Partículas<br>Modelo      | 50                    |             | 100         | 200         |
|-----------------------------|-----------------------|-------------|-------------|-------------|
| <b>Browniano</b>            | $Y = 1.087$           |             | $y = 1.022$ | $y = 0.965$ |
| <b>Modelo A</b>             | $y = 0.637$           |             | $y = 0.669$ | $y = 0.681$ |
| Model B,<br>Vuelos de Lévy. | Pares de<br>circulos: | $Y = 0.989$ | $Y = 0.985$ | $Y = 0.887$ |
|                             | 50                    |             |             |             |
|                             | 75                    | $Y = 1.151$ | $Y = 1.019$ | $y = 0.922$ |
|                             | 100                   | $Y = 0.829$ | $Y = 0.733$ | $y = 0.982$ |

Figura 7.3: Tabla de los valores obtenidos de $\gamma$ para los modelos Browniano, A y B.

# CAPÍTULO 8

# CONCLUSIONES Y TRABAJO FUTURO

El estudio que realizamos sobre el transporte de calor en la Corona solar consistió, a grandes rasgos, en determinar el tipo de transporte de calor y calcular la conductividad térmica de la propagación de un pulso térmico después de haber analizado mapas de temperatura de imágenes del insrumento AIA/SDO. Además, como estudio complementario, construimos dos modelos de caminata aleatoria basados en la estructura magnética de la Corona que intentan simular el transporte de calor en esta región del Sol.

Escogimos datos del 31 de agosto de 2012 porque ese día tuvo lugar un evento solar en la región activa 1562 de clasificación en rayos X de C8 según GOES. Descargamos imágenes en seis filtros diferentes(94, 131, 171, 193, 211, 334  $\AA$ ) del EUV obtenidas de la base de datos de JSOC (Joint Science Operation Center) de la Universidad de Stanford y que fueron tomadas por el instrumento AIA (Atmospheric Imaging Assemlby) a bordo del SDO (Solar Dynamics Observatory). Con estas imágenes obtuvimos mapas de temperatura usando una herramienta de an´alisis de datos automatizada que se encuentra en las utilidades del software conocido como SolarSoft. Sólo analizamos un evento solar porque no fue fácil encontrar otros eventos donde se apreciara la propagación de alguna estructura en los mapas de temperatura.

Escogimos una "zona de control" cerca de la región activa 1562 en los mapas de

temperatura de  $31 \times 31$ pixeles de tamaño. Dado que los mapas (guardados en matrices) tienen una resolución en temperatura baja (únicamente 27 valores de temperatura en una malla de  $400 \times 400$  pixeles) fue conveniente utilizar métodos de Descomposición Ortogonal Propia. Estos m´etodos son una poderosa herramienta de procesamiento de datos que permiten extraer la información y estructuras más importantes de los datos y no implican algoritmos que gasten mucho tiempo de cómputo (esto se debe a que están basados en herramientas de álgebra lineal sencillas). Los métodos que utlizamos fueron Topos-Cronos y GLRAM; el primero nos da una representación espacial y temporal independientes entre sí, mientras que el segundo método nos da una representación espacial y temporal que sí dependen una de la otra.

El método Topos-Cronos nos sirvió para calcular la conductividad térmica del pulso que se desplaza de izquierda a derecha en la zona de control de los mapas de temperatura. De la información espacial de este método, calculamos el gradiente espacial de la temperatura en toda la zona de control y de la información temporal calculamos la derivada temporal. Usando principios básicos de termodinámica y la Ley de Fourier, la conductividad térmica es igual a  $\kappa = (q_{Tot} - q_u)/(\partial T/\partial x);T = T(x, y, t)$  y hemos considerado que el movimiento del pulso se da en la dirección  $x$  únicamente. Obtuvimos un valor de  $\kappa = 3.47 \times 10^{27} \text{ m}^{-1}\text{s}^{-1}$  y el valor teórico resultó ser:  $\kappa_{Teor} = 1.315 \times 10^{28}$ m<sup>-1</sup>s<sup>-1</sup>. La diferencia en el orden de magnitud de las conductividades térmicas experimental y teórica se puede deber a que en realidad el transporte de calor en esta región no es difusivo normal (modelo de transporte que asume la Ley de Fourier). Por esta raz´on, utilizamos otro m´etodo de procesamiento de datos para determinar el tipo de transporte de calor.

El método GLRAM nos sirvió para determinar si el transporte era difusivo, subdifusivo o superdifusivo. Escogimos dos curvas de nivel de temperturas ( $T_1 = 2.5 \times 10^6$ K y  $T_2 = 3 \times 10^6$  K) que representaran claramente la propagación del pulso térmico. Calculamos el área (densidad de puntos) a cada tiempo entre estas dos curvas de nivel. Puesto que el área entre dos frentes térmicos va como:  $A_{21} \propto t^{\gamma}$ . Graficamos en escala logarítmica el área en función del tiempo, ajustamos una línea de tendencia y encontramos que  $\gamma = 0.77$ , esto implica que el transporte es de tipo subdifusivo.

Por otra parte, con el objetivo de ampliar el estudio del transporte de calor en

la Corona, construimos dos modelos de caminata aleatoria basados en la estructura magnética de esta región, esto es, que está formada en gran parte por arcadas coronales (tubos de flujo magn´etico). Estos modelos son un primer intento de simular el transporte de calor que est´a presente en la Corona solar. En los dos modelos consideramos que las partículas transfieren su energía térmica por medio de colisiones. Los modelos difieren por la dinámica y región donde se mueven las partículas. En uno de los modelos  $(Modeo A)$  las partículas se mueven desde la superficie del Sol donde se originan las arcadas coronales y llegan hasta distancias donde las arcadas tienen máxima altura. Las patículas se mueven sólo a lo largo de las arcadas coronales siguiendo una función de distribuci´on de longitudes de arco obtenida de datos reales. En el segundo modelo (Modelo B), sólo seguimos el movimiento de las partículas en la RT y la distribución de arcos coronales es distinta; las partículas pueden moverse fuera de los arcos donde el transporte es m´as lento o pueden entrar a regiones donde hay arcadas coronales y saltar del extremo de un arco a otro. El salto de partículas entre una arcada y otra es similar a los conocidos "vuelos de Lévy". Jugamos con el número de partículas, número de iteraciones y número de arcadas coronales (para el modelo B) y en ambos encontramos que el transporte es subdifusivo.

Es claro que, con este trabajo, la tarea de estudiar el transporte de calor en la Corona no está resuelta en su totalidad. Por un lado, la región que analizamos forma apenas una d´ecima parte del total de la Corona. Estudiar el transporte de calor de la propagación de un sólo frente no implica haber resuelto el transporte en toda la Corona, pero sí nos da una idea de, dada una fuente (región activa) cómo se propaga el calor a las regiones circundantes. Desgraciadamente no es fácil encontrar eventos donde se observe la propagación de un frente térmico así que no podemos generalizar ni hacer una estadística del tipo de transporte de calor que ocurre siempre en la Corona. Por otra parte, los modelos de caminata aleatoria que contruimos a´un pueden ser mejorados y dan una descripción muy aproximada del transporte de calor en la Corona.

## ANEXOS A

## Algoritmo Forward-Fitting

En el algoritmo Forward-Fitting (algo as´ı como Ajuste hacia Adelante), se crean mapas pixelados de componentes múlti-Gaussianas y luego se usan para calcular un perfil modelo que después es comparado con el perfil observado. El mapa evoluciona iterativamente hacia la imagen que mejor se ajusta y que devuleve los mejores parámetros.

El método de Forward-Fitting se basa en la suposición de que el mapa espacial se puede representar correctamente por un n´umero peque˜no de estrcuturas elementales, las cuales se pueden caracterizar por sólo algunos parámetros. Dichas estructuras pueden ser circulares, elípticas o Gaussianas elípticas curveadas (un loop). Estas fuentes Gaussianas pueden ser representadas por 4, 6 o 7 parámetros.<sup>[8]</sup>

## ANEXOS B

# Demostraciones de algunos Teoremas del Capítulo [5](#page-56-0)

## B.1 Demostraciones de los Teoremas de la sección [5.2.2](#page-62-0)

Demostraciones de los teoremas 5.1.2:

1. Puesto que U y V son matrices unitarias de rango ran $(\Sigma)=1$  la aseveración se sigue de la DVS  $A = U\Sigma V^T$ .

2. Las dos aseveraciones se demuestran del hecho de que el rango de  $\Sigma$  está generado por  $e_1, \ldots, e_r$  y que U y V son matrices unitarias cuyos rangos son  $\mathbb{C}^m$  y  $\mathbb{C}^n$ respectivamente.

3. La invarianza de la norma-2 y la norma de Frobenius bajo transformaciones unitarias implica que  $||A||_2 = ||\Sigma||_2$  y  $||A||_F = ||\Sigma||_F$ . Puesto que  $\Sigma$  es diagonal entonces  $\|\Sigma\|_2 = \max_{x \in \mathbb{C}^n} \|\Sigma x\|_2 = \max_{1 \leq i \leq r} \sigma_i = \sigma_1$ . La fórmula para  $\|\Sigma\|_F$  proviene directamente de la definición de la norma de Frobenius.

6. Sabemos que el determinante de una matriz unitaria es  $\pm 1$  y el de una matriz diagonal es el producto de los elementos de la diagonal. Finalmente el determinante de un producto de matrices es igual al producto de los determinantes. Por ende la Descomposición en Valores Singulares da el resultado propuesto.

## B.2 Demostraciones del Teorema de la sección [5.2.3](#page-63-0)

Dado que  $U^T A_k V = diag(\sigma_1, \sigma_2, \ldots, \sigma_k, 0, \ldots, 0)$  se sigue que rango $(A) = k$  y que  $U^T(A-A_k)V = \text{diag}(0,\ldots,0,\sigma_{k+1},\ldots,\sigma_p)$  y por tanto  $||A-A_k||_2 = \sigma_{k+1}$ .

Ahora supongamos que rango $(B) = k$  para alguna  $B \in \mathbb{R}^{m \times n}$ . Se sigue que podemos encontrar vectores oronormales  $x_1, x_2, \ldots, x_{n-k}$  por lo que la nulidad de  $(B) = \text{span}\{x_1, x_2, \ldots, x_{n-k}\}.$ 

Un argumento dimensional muestra que:

$$
\mathrm{span}\{x_1,\ldots,x_{n-k}\}\cap\mathrm{span}\{v_1,\ldots,v_{k+1}\}\
$$

Donde: (Dada una colección de vectores  $a_1, \ldots, a_n \in \mathbb{R}^m$ , el conjunto de combinaciones lineales de estos vectores es un subespacio dado por el "span" de  $\{a_1, \ldots, a_n\}$ )

$$
\mathrm{span}\{a_1,\ldots,a_n\} = \left\{\sum_{j=1}^n \beta_j a_j : \beta_j \in \mathbb{R}\right\}.
$$

Sea z un vector unitario de norma 2 y en la intersección anterior. Puesto que  $Bz = 0$ y

$$
Az = \sum_{i=1}^{k+1} \sigma_i(v_i^T z) u_i
$$

tenemos:

$$
\| A - B \|^2 \ge \| (A - B)z \|^2 = \| Az \|^2 = \sum_{i=1}^{k+1} \sigma_i^2 (v_i^T z)^2 \ge \sigma_{k+1}^2
$$

Completando la demostración del teorema.

## B.3 Teoremas de la sección [5.4.1](#page-72-0)

Para demostrar los teoremas de la sección [5.4.1](#page-72-0) usaremos las siguientes propiedades de matrices:

- 1.  $(ABC)^T = C^T B^T A^T$
- 2.  $\|B\|^2 = traza(BB^T) = tr(BB^T)$

B.3. TEOREMAS DE LA SECCIÓN ?? 105

$$
3. \text{ tr}(B - B^T) = 0
$$

4. 
$$
tr(BB^T) = tr(B^T B)
$$

5. 
$$
tr(ABCD) = tr(BCDA) = tr(CDAB) = tr(DABC)
$$

$$
6. \operatorname{tr}(A+B) = \operatorname{tr}(A) + \operatorname{tr}(B)
$$

Así mismo, conocemos las propiedades de las matrices L, R y  $M_i$ 

- $L^T L = \mathbb{I}$
- $R^T R = \mathbb{I}$
- $M_i = L^T A_i R$
- $M_i^T = R^T A_i^T L$

Para simplificar la notación se omitirá el índice  $i$  puesto que si se hace para un elemento  $i$ , el resultado es equivalente a hacerlo para todos los demás elementos.

### Demostración del Teorema 5.4.1:

Sea L, R y  $\{M_i\}_{i=1}^n$  la solución óptima de la minimización del problema en la ec[.5.11.](#page-71-0) Entonces  $M_i = L^T A_i R$ ,  $\forall i$ 

$$
|| A - LMRT ||2 = tr[(A - LMRT)(A - LMRT)T]= tr[AAT - A(LMRT)T - LMRTAT + LMRT(LMRT)T]= tr[AAT - ARMTLT - LMRTAT + LMRTRMTLT]como RTR = I= tr[AAT - ARMTLT - LMRTAT + LMMTLT]como tr(A + B) = tr(A) + tr(B)y tr(ABCD) = tr(DABC)= tr(AAT) - tr(ARMTLT) - tr(LMRTAT) + tr(LTLMMT) como LTL = Iy tr(A) = tr(AT)= tr(AAT) - tr[(LMRTAT)T] - tr(LMRTAT) + tr(MMT)= tr(AAT) - 2tr(LMRTAT) + tr(MMT)
$$

Puesto que el término tr $(AA^T)$  de la ecuación anterior es una constante, el problema se reduce a minimizar el término:

<span id="page-119-0"></span>
$$
tr(MMT) - 2tr(LMRTAT)
$$
 (B.1)

Es fácil ver que el mínimo de la ecuación [B.1](#page-119-0) se obtiene sólo si  $M = L^{T}AR$ .

### Desmostración del Teorema 5.4.2:

Sea L, R y  $\{M_i\}_{i=1}^n$  la solución óptima de la minimización del problema en la ec[.5.11.](#page-71-0)  $Entonces L y R son solución del siguiente problema de optimización,$ 

$$
\max \sum_{i=1}^{n} \| L^T A_i R \|_F^2 . \tag{B.2}
$$

[Demostración:]

## B.3. TEOREMAS DE LA SECCIÓN ?? 107

Desarrollamos ec. [\(5.11\)](#page-71-0) usando las propiedades de matrices y su traza:

$$
|| A - LMRT ||2F = tr[(A - LMRT)(A - LMRT)T] \n= tr[AAT - A(LMRT)T - LMRTAT + LMRT(LMRT)T]\n= || A ||2 - tr[A(LMRT)T + LMRTAT - LMRT(LMRT)T]\n
$$
\Rightarrow
$$
 Teorema6.1.1 :  $M = LT AR$   
\n= || A ||<sup>2</sup> - tr[ARR<sup>T</sup>A<sup>T</sup>LL<sup>T</sup> + LL<sup>T</sup>ARR<sup>T</sup>A<sup>T</sup> - LL<sup>T</sup>ARR<sup>T</sup>RR<sup>T</sup>A<sup>T</sup>LL<sup>T</sup>]  
\n
$$
\Rightarrow
$$
 Terema6.1.1 :  $M = LT AR$   
\n= || A ||<sup>2</sup> - tr[(LL<sup>T</sup>ARR<sup>T</sup>A<sup>T</sup>)<sup>T</sup> + LL<sup>T</sup>ARR<sup>T</sup>A<sup>T</sup> - LL<sup>T</sup>ARR<sup>T</sup>A<sup>T</sup>LL<sup>T</sup>]  
\n= || A ||<sup>2</sup> - tr[(LL<sup>T</sup>ARR<sup>T</sup>A<sup>T</sup>)<sup>T</sup> + LL<sup>T</sup>ARR<sup>T</sup>A<sup>T</sup> - LL<sup>T</sup>ARR<sup>T</sup>A<sup>T</sup>LL<sup>T</sup>AR]  
\n= || A ||<sup>2</sup> - tr[(LL<sup>T</sup>ARR<sup>T</sup>A<sup>T</sup>)<sup>T</sup> + LL<sup>T</sup>ARR<sup>T</sup>A<sup>T</sup> - (LL<sup>T</sup>AR)<sup>T</sup>LL<sup>T</sup>AR|  
\n= || A ||<sup>2</sup> - tr[(LL<sup>T</sup>ARR<sup>T</sup>A<sup>T</sup>)<sup>T</sup> + LL<sup>T</sup>ARR<sup>T</sup>A<sup>T</sup> - R<sup>T</sup>A<sup>T</sup>LL<sup>T</sup>AR|  
\n= || A ||<sup>2</sup> - tr[(LL
$$

De esta forma obtenemos:

$$
\sum_{i=1}^{n} \| A_i - LM_i R^T \|_F^2 = \sum_{i=1}^{n} \| A_i \|_F^2 - \sum_{i=1}^{n} \| L^T A_i R \|_F^2
$$
 (B.3)

Por lo que el problema se reduce a maximizar

<span id="page-121-0"></span>
$$
\sum_{i=1}^{n} \| L^{T} A_{i} R \|_{F}^{2}
$$
 (B.4)

## Demostración del Teorema 5.4.3:

 $\blacksquare$ 

Por el Teorema 6.1.2,  $L$  y  $R$  maximizan:

$$
\sum_{i=1}^{n} \parallel L^T A_i R \parallel_F^2
$$

Que se puede reescribir como:

$$
\sum_{i=1}^{n} \parallel L^{T}A_{i}R \parallel_{F}^{2} = \sum_{i=1}^{n} \text{tr}[(L^{T}A_{i}R)(L^{T}A_{i}R)^{T}]
$$

$$
= \sum_{i=1}^{n} \text{tr}[L^{T}A_{i}RR^{T}A_{i}^{T}L]
$$

$$
= \text{tr}\left(L^{T}\sum_{i=1}^{n}(A_{i}RR^{T}A_{i}^{T})L\right)
$$

$$
sea \quad M_{L} = \sum_{i=1}^{n} A_{i}RR^{T}A_{i}^{T}
$$

$$
= \text{tr}\left(L^{T}M_{L}L\right)
$$

Por lo tanto, dada una  $R,$ el máximo de:

$$
\sum_{i=1}^{n} \parallel L^T A_i R \parallel_F^2 = \text{tr}\left(L^T M_L L\right)
$$

## B.3. TEOREMAS DE LA SECCIÓN ?? 109

Sólo si  $L \in \mathbb{R}^{r \times l_1}$  consiste de  $l_1$  eigenvectores de la matriz  $M_L$  que corresponden a los  $l_1$  eigenvalores más grandes.

De forma similar, podemos reescribir la ec. [B.4](#page-121-0) como sigue:

$$
\sum_{i=1}^{n} || L^{T} A_{i} R ||_{F}^{2} = \sum_{i=1}^{n} tr[(L^{T} A_{i} R)(L^{T} A_{i} R)^{T}]
$$
  
\n
$$
= \sum_{i=1}^{n} tr[(L^{T} A_{i} R)^{T} (L^{T} A_{i} R)]
$$
  
\n
$$
= \sum_{i=1}^{n} tr[R^{T} A_{i}^{T} L L^{T} A_{i} R]
$$
  
\n
$$
= tr\left(R^{T} \sum_{i=1}^{n} (A_{i} L L^{T} A_{i}^{T}) R\right)
$$
  
\n
$$
= tr\left(R^{T} \sum_{i=1}^{n} A_{i} L L^{T} A_{i}^{T}\right)
$$
  
\n
$$
= tr\left(R^{T} M_{R} R\right)
$$

Por lo tanto, dada una  $L,$ el máximo de:

$$
\sum_{i=1}^{n} \parallel L^{T} A_{i} R \parallel_{F}^{2} = \text{tr}\left(R^{T} M_{R} R\right)
$$

Sólo si  $R \in \mathbb{R}^{r \times l_2}$  consiste de  $l_2$  eigenvectores de la matriz  $M_R$  que corresponden a los  $l_2$ eigenvalores más grandes. $\blacksquare$ 

 $110ANEXOS$ B. DEMOSTRACIONES DE ALGUNOS TEOREMAS DEL CAPÍTULO  $5$ 

## ANEXOS C

# Algoritmos Modelos A y B de Caminata Aleatoria

#### Algoritmo Modelo A.

- 1. Emtrada: n úmero de partículas p
- 2. Condiciones iniciales:
	- 2.1. it=7000; Número de iteraciones.
	- 2.2. TT=linspace(20,400000,20000); Cortes cada 20 unidades de tiempo.
	- 2.3. Velocidad: Como se mencionó anteriormente, la velocidad proviene de una maxwelliana:

 $vvx=(random('norm',0,1,p,1))^2$ ; Velocidad al cuadrado en la dirección x.

 $vvy=(random('norm',0,1,p,1))^2$ ; Velocidad al cuadrado en la dirección y.

 $v = \sqrt{(vvx + vvy)}$ ; Velocidad Total.

(Para ahorrar en la escritura, de aquí en adelante vamos únicamente a considerar la coordenada x, sin embargo el programa real incluye  $también a la coordenada  $y$ )$ 

2.4. Crear la matriz donde se guardarán las posiciones  $xx = zeros(20000,p);$ .

3. Para  $n=1:p$ 

Inicializar a las partículas en la posición en:  $(x,y)=(500,500)$ 

Definir el ángulo aleatório de desviación de partículas:  $\phi = 2\pi rand(T*n, 1);$ donde  $T = 600$ , es el número de iteraciones del proceso de caminata aleatoria y n es el número de partículas. La función  $2\pi^*$ rand $(T * n,1)$  devuelve un arreglo de tamaño  $T * n \times 1$  de números uniformemente distribuidos entre 0  $y \; 2\pi$ .

Inicio en el tiempo de cada partícula:  $dt_{1,n}=0$ ;  $dt_{2,n}=0$ ;

3.1. Para i=2:T

Calcular el tamaño de paso dado por la  $ec.(7.1)$  $ec.(7.1)$  de tamaños de arcos coronales.

 $dL = 6 + (L_{max}^{-0.08} - L_{min}^{-0.08}xi_k + (6.4)^{-0.08})^{-1/0.08};$ 

Donde  $x_{ik}$  es la variable aleatoria de una función de distribución uniforme  $L_{max} = 25Mn$  and  $L_{min} = 6.4Mm$ Calcular  $x_{i,n} = x_{i-1,n} + dLoss(\phi_k)$ ; (caminata aleatoria) Calcular el tiempo que le toma a la partícula moverse de  $x_{i-1}$  a  $x_i$ 

 $dt_{i,n} = \frac{dL}{v_n}$  $\frac{dL}{v_n} + dt_{i-1,n};$ 

3.2. Condiciones para los cortes en el tiempo:

Si dt<sub>i,n</sub> ≥ TT<sub>i</sub> dt<sub>i-1,n</sub> ≤ TT<sub>i</sub>  $\Delta x_{j,n} = x_{i-1,n} + (TT_j - dt_{i-1,n}) \sqrt{(v v x_n)};$ Si  $dt_{i,n} < TT_{j+1}$  entonces

 $j=j+1$ ; El contador incrementa cada que la condición anterior se satisface.

#### de otra forma calcula

 $\chi_{X_{j+1,n}=X_{i-1,n}+}(\mathrm{TT}_{j+1}-dt_{i-1,n})$ √  $\overline{v}vx_n;$ if  $dt_{i,n} < TT_{j+2}$  $j=j+2;$ 

### de otra forma calcula

 $\chi_{X_{j+2,n}=X_{i-1,n}+}(\mathrm{TT}_{j+2} - dt_{i-1,n})$ √  $\overline{v}vx_n;$  $j=j+3;$ 

Nota: Las variables T y TT son respectivamente: el número de iteraciones del proceso de caminata aleatoria y el tiempo que tarda cada partícula entre una colisión y otra. Este ciclo es necesario para poder comparar la desviación estándar con el tiempo real que tardan las partículas en recorrer cierta distancia sobre el plano. Cada partícula del ensamble alcanza una posición  $(x, y)$  distinta y recorre una distancia distinta en cada iteración, pero además. En cada corte en el tiempo, nos fijamos en

- 4. Graficar trayectorias en el espacio de configuración en cada iteración.  $line(x(:,n),y(:,n));$
- 5. Graficar la desviación estándar en escala logarítmica.  $loglog(TT,mean(xx^2)-mean(xx^2);$  $xlabel('log T)$ <sub>;</sub>  $v \cdot \text{label('log desv(x))};$

### Algoritmo: Modelo B

- 1. Círculos
	- 1.1. Entrada. Introduce el número de pares de círculos: c

#### 1.2. Se crea primer conjunto de pares de círculos:

Se asigna la posición a los círculos aleatoriamente en el intervalo [-1000,1000] en unidades de Megametros (nótese que  $R_{\odot} = 696 Mm$ )  $x$ c=unifrnd(-1000,1000,c,1); se generan posiciones aleatorias uniformemente distribuidas.

yc=unifrnd(-1000,1000,c,1);

Se generan los radios aleatoriamente.  $R_{max} = 118Mm$  y  $R_{min} = 47Mm$  $R1=abs(71*random('norm',0,1,c,1)+47);$ 

#### 1.3. Posición de los círculos

 $m=10$ ; Factor del espacio entre círculos pares.

 $\phi^1 = 2\pi \text{rand}(c,1)$ ; Ángulo aleatório

Se crea la matriz donde se guardan las posiciones de los círculos.

XX=zeros(2<sup>\*</sup>c,1); Esto es una matriz de dimensión 2 ∗ c × 1 con valores cero en todas las entradas.

ka=1; Contador para las posiciones xc e yc.

**Para** i=1:2:2 $*$ c

 $d=mR1(ka)$ ; Distancia entre círculos

El primer conjunto de círculos se guarda en las entradas impares de la matriz XX (e YY)

 $XX_i = xc_{ka};$ 

El segundo conjunto de círculos es de aquellos que hacen la pareja con el primer conjunto de círculos. Sus posiciones se guardan en las entradas pares de la matriz XX (e YY).

 $XX_{i+1} = xc_{ka} + d\cos(\phi_{ka}^1);$  $ka=ka+1;$ 

2. Se guarda el valor del radio para el par de círculos

 $q=1$ ;

 $R2 = zeros(2 \cdot c, 1);$ 

**Para**  $i=1:2:2*c$ 

Guarda los valores del radio en las posiciones pares

 $R2_i = R1_q;$ 

Copia el mismo valor del radio anterior en la siguiente posición

 $R2_{i+1} = R1_q;$ 

Puesto que el tamaño de R1 es $\frac{1}{2}R2$ ,tenemos que usar un contador extra:

 $q=q+1;$ 

3. Se crea una matriz vertical donde se guardan las posiciones XX, YY y los radios R2:

 $M=[XX,YY,R2];$ 

4. Se grafican los círculos.

Para  $j=1:2$ <sup>\*</sup>c  $\theta = 0:0.01:2*$ pi;  $xp=R2<sub>i</sub>cos\theta$ ;  $yp=R2<sub>i</sub>sin\theta$ ; Grafica los círculos:  $plot(M(j,1)+xp,M(j,2)+yp);$  hold on; Esta instrucción se usa para evitar que se borren los círculos que se graficaron previamente.

### 5. Caminata Aleatoria

Entrada: número de partículas p

 $T=15000$ ; Número de iteraciones

TT=linspace(20,400000,20000); Cortes cada 20 unidades de tiempo  $v2x=(random('norm',0,1,p,1))^2$ ; Velocidad al cuadrado en la dirección x.

 $v=sqrt(v2x+v2y)$ ; Velocidad total

 $k=1$ ;

Se crea la matriz donde se guardan las posiciones de las partículas.

 $x = zeros(T,p);$ 

Se crea la matriz donde se guardan las posiciones de las partículas que satisfacen las condiciones en 6.1.1.

 $xx = zeros(20000,p);$ 

6. **Para**  $n=1:p$ 

Se inicializa a las partículas en las posiciones:  $x(1,n)=500$ ;

 $\phi = 2\pi \text{rand}(T^*n,1);$  Ángulo aleatório

 $s = zeros(2 \cdot c, 1);$ 

 $k=1$ ;

Inicio en el tiempo dt $(1,n)=0$ ; dt $(2,n)=0$ ;

 $j=1;$ 

6.1. Para i=2:T

 $x$ i=rand $(k,1)$ ;

Se calcula la longitud del brinco dado por la fdp de longitudes de arco:  $dL = 6 + (L_{max}^{-0.08} - L_{min}^{-0.08}xi_k + (6.4)^{-0.08})^{-1/0.08};$ 

Donde  $\mathrm{xi}_k$ es una variable aleatoria de una f<br/>dp uniforme;  $L_{max} = 25 M n$  $y L_{min} = 6.4 M m$ .  $f=0;$ 

6.1.1. **Para**  $j=2:2:2^*c$ 

Instrucciones con condición si la partícula está o no está dentro de un círculo:

(Usando el Teorema de Pitágoras, se compara el (radio)<sup>2</sup> del círculo con la (distancia)<sup>2</sup> del centro de cada círculo a la posición de la partícula)

Si 
$$
(x_{i-1,n} - XX_{jj-1})^2
$$
  $\langle R2_{j,j-1}^2 - (y_{i-1,n} - YY_{jj-1})^2 \rangle$  **entonces:**

6.1.1.1. Las siguientes instrucciones establecen las condiciones que obligan a las partículas a brincar una vez únicamente entre círculos gemelos. La variable bandera "f" se usa para determinar si la partícula ya estuvo dentro de un círculo  $(f = 1)$  o no lo ha estado  $(f = 0)$ . Además, para asegurarse de que las partículas no brinquen en el círculo incorrecto y sólo en el correspondiente par, use usa el contador "s".

Si 
$$
s_{jj-1} == 0
$$
 and  $s_{jj} \neq 1$  **entonces:**

$$
x_{i,n} = XX_{jj} + (x_{i-1,n} - XX_{jj-1}) + dL\cos(\phi_k); \text{ end}
$$
  

$$
s_{jj-1} = s_{jj-1} + 1;
$$

$$
f=1;
$$

De otra forma/Si  $(x_{i-1,n}-XX_{jj})^2 < (R2_{jj}^2-(y_{i-1,n}-YY_{jj})^2)$  y  $(y_{i-1,n}-YY_{jj})^2 < ((R2_{jj-1})^2-(x_{i-1,n}-XX_{jj})^2)$  entonces: Si  $s_{jj} == 0$  y  $s_{jj-1} \neq 1$  entonces:  $x_{i,n} = XX_{jj-1} + (x_{i-1,n} - XX_{jj}) + dLoss(\phi_k);$  end  $s(ij)=s(ij)+1;$  $f=1$ ; Si f==0 or  $x(i,n) == 0$  entonces:

 $x_{i,n} = x_{i-1,n} + dL \cos(\phi_k);$ 

La condición siguiente es para partículas que aún no han entreado en un círculo. Fuera de los círculos las partículas siguen un movimiento de caminata aleatoria con tama˜no de paso dado por la fdp de longitudes de arcos coronales cuyas alturas están por debajo y justo en la RT.

end

 $k=k+1$ ; Este índice aumenta cada que la partícula cumplió la condición anterior.

7. Se calcula el incremento en el tiempo:

$$
\mathrm{dt}_{i,n} = \frac{dL}{v_n} + dt_{i-1,n};
$$

8. Condiciones para cortes en el tiempo

Si dt<sub>i,n</sub> ≥TT<sub>j</sub> and dt<sub>i−1,n</sub> ≤ TT<sub>j</sub> entonces:  $\chi_{\mathbf{X}_{j,n}=\mathbf{X}_{i-1,n}+}(\mathbf{T}\mathbf{T}_{j}-dt_{i-1,n})$ √  $\overline{v}vx_n;$  $yy(j,n)=y(i-1,n)+(TT(j)-dt(i-1,n))*sqrt(v2y(n));$ Si  $dt_{i,n} < TT_{j+1}$  entonces:  $j=j+1;$ 

### De otra forma realiza:

$$
xx_{j+1,n} = x_{i-1,n} + (TT_{j+1} - dt_{i-1,n})\sqrt{v}vx_n;
$$
  
\n
$$
yy(j+1,n) = y(i-1,n) + (TT(j+1) - dt(i-1,n)) * sqrt(v2y(n));
$$
  
\n**Si** dt<sub>i,n</sub>  $\langle TT_{j+2}$  **entonces:**  
\n $j=j+2;$ 

De otra forma realiza:

 $\chi_{X_{j+2,n}=X_{i-1,n}+}(\mathrm{TT}_{j+2} - dt_{i-1,n})$ √  $\overline{v}vx_n;$  $j=j+3;$ 

9. Grafica las trayectorias:

 $line(x(:,n),y(:,n));$ hold on end

10. Gráfica de la desviación estándar en escala logarítmica.

 $loglog(TT,mean(xx^2)-mean(xx^2);$  $xlabel('log T)$ <sub>;</sub> ylabel(' $log$  desv $(x)$ ');

ANEXOS C. ALGORITMOS MODELOS A Y B DE CAMINATA ALEATORIA

# **BIBLIOGRAFÍA**

- [Algazi and Sakrison, 1969] Algazi, V. and Sakrison, D. (1969). On the optimality of karhunen-loève expansion. IEEE Trans. Inform. Theory, 15, pp. 319-321.
- [Aschwanden, 2005] Aschwanden, M. (2005). Physics of the Solar Corona; An Introduction with Problems and Solutions. Springer in association with Praxis Publications, Chichester, UK.
- [Aschwanden and Acton, 2001] Aschwanden, M. and Acton, L. W. (2001). Temperature tomography of the soft x-ray corona: Measure of electron densities, temperatures and differential emission measure distributions above the limb. The Astrophysical Journal, 550, 475-492.
- [Aschwanden et al., 2013a] Aschwanden, M., Boerner, P., Schrijver, C., and Malanushenko, A. (2013a). Automated temperature and emission measure analysis of coronal loops and active regions observed with the atmospheric imaging assembly on the solar dynamics observatory (sdo/aia). Solar Physics, 283, 5-30.
- [Aschwanden and Nightingale, 2005] Aschwanden, M. and Nightingale, R. W. (2005). Elementary loop structures in the solar corona analyzed from trace triple-filter images. The Astrophysical Journal, 633, 499-517.
- [Aschwanden, 2010] Aschwanden, M. J. (2010). Image processing techniques and feature recognition in solar physics. Solar Physics, 262: 235-275.
- [Aschwanden et al., 2013b] Aschwanden, M. J., Boerner, P., Schrijver, C. J., and Malanushenko, A. (2013b). Automated temperature and emission measure analysis

of coronal loops and active regions observed with the atmospheric imaging assembly (aia) on the solar dynamics observatory (sdo/aia). Solar Physics,  $283:5-30$ .

- [Baker, 2005] Baker, K. (2005). Singular value decomposition tutorial. Journal of Computational Physics, 222, 265.
- [Benkadda et al., 1994] Benkadda, S., Dudok de Wit, T., Verga, A., Sen, A., Team, A., and Garbet, X. (1994). Characterization of coherent structures in tokamak edge turbulence. Physics Review Letters 73, 3403 1994.
- [Boerner et al., 2012] Boerner, P. F., Edwards, C., Lemen, J., and Rausch, A. (2012). Initial calibration of the atmospheric imaging assemlby (aia) on the solar dynamics observatory (sdo). Solar Physics, 275 41-66.
- [Brosius, 1996] Brosius (1996). . Solar Physics.
- [C.E. and I., 2012] C.E., P. and I., D. M. (2012). A contemporary view of coronal heating. Phil. Trans. Royal Society A, vol. 370, no. 1970, 33217-3240.
- [del Castillo-Negrete, 2014] del Castillo-Negrete, D. (2014). Front propagation in reaction-diffusion systems with anomalous diffusion. Bol. Sociedad Matemática Mexicana DOI 10.1007/s40590-014-0008-08.
- [del Castillo-Negrete et al., 2007] del Castillo-Negrete, D., Hirshman, S., Spong, P., and D'Azevedoa, D. (2007). Compression of magnetohydrodynamic simulation data using singular value decomposition. Journal of Computational Physics, 222, 265.
- [del Castillo-Negrete et al., 2008] del Castillo-Negrete, D., Spong, D., and Hirshman, S. (2008). Proper orthogonal decomposition methods for noise reduction in particlebased transport calculations. Physics of Plasmas 15, 092308.
- [F. and M., 2001] F., M. and M., V. (2001). Observations and Models of Coronal Heating in Recent Insights into the Physics of the Sun and Heliosphere: Highlights from SOHO and Other Space Missions, Proceedings of IAU Symposium 203. Pál Brekke, Bernhard Fleck, and Joseph B. Gurman. Astronomical Society of the Pacific. pp. 456?466. ISBN 1-58381-069-2.
- [Fludra and Sylwester, 1986] Fludra, A. and Sylwester, J. (1986). Comparison of three methods used for calculation of the differential emission measure. Solar Physics, 105(2), 323-337.
- [Futatani et al., 2009] Futatani, S., Benkadda, S., and del Castillo-Negrete, D. (2009). Spatiotemporal multiscaling analysis of impurity transport in plasma turbulence using proper orthogonal decomposition. Physics of Plasmas, 16 042506.
- [Graham and Kvrekidis, 1996] Graham, M. and Kvrekidis, I. (1996). Alternative approaches to the karhunen-loève decomposition for model reduction and data analysis. Computers and Chemical Engineering, 20, 495-506.
- [Holmes et al., 1996] Holmes, P., Lumley, J., and Berkooz, G. (1996). Turbulence, Coherent Structures, Dynamical Systems and Symmetry. Cambridge University Press, Cambridge, UK.
- [Ionson, 1978] Ionson, J. A. (1978). Resonant absoption of alfvénic surface waves and the heating of solar coronal loops. The Astrophysical Journal, 226: 650-673.
- [Ireland et al., 2010] Ireland, J., Young, C., and Leibacher, J. W. (2010). A topical issue on solar image processing and analysis. Solar Physics, 262, 233.
- [Kashyap and Drake, 1998] Kashyap, V. and Drake, J. (1998). Dem reconstruction: A markov-chain monte carlo approach. Cool Stars, Stellar Systems and the Sun, ASP Conference Series, Vol. 154.
- [Kerschen et al., 2005] Kerschen, G., Golival, J., Vakasim, A., and Bergman, L. (2005). The method of proper orthogonal decomposition for dynamical characterization and order reduction of mechanical systems: An overview. Nonlinear Dynamics 41: 147- 169.
- [Lemen et al., 2011] Lemen, J. R., Title, A. M., Akin, D. J., and Boerner, P. F. (2011). The atmospheric imaging assembly (aia) on the solar dynamics observatory (sdo). Solar Physics, 275, 17-40.
- [Mainardi et al., 2001] Mainardi, F., Luchko, Y., and Pagnini, G. (2001). The fundamental solution of the space-time fractional diffusion equation. Fractional Calculus and Applied Analysis Vol. 4 No. 2 153-192.
- [Oreshina and Somov, 2011] Oreshina, A. V. and Somov, B. V. (2011). On the heat conduction ina a high-temperature plasma in solar flares. ISSN 1063-7737 Astronomy Letters, vol. 37, no. 10 pp 726-736 Pleidaes Publishing Inc.
- [Parrilo et al., 1999] Parrilo, P., Paganini, F., Verghese, G., Lesieutre, B., and Marsden, J. E. (1999). Model reduction for analysis of cascading failures in power systems. Proceedings of the American Control Conference, San Diego, CA, pp. 4028-4212.
- [Rahinam and Petzold, 2002] Rahinam, M. and Petzold, L. R. (2002). Dynamic iteration using reduced order models: A method for simulation of large scale modular systems. SIAM J. Numer. Anal., 40, 1446-1474.
- [Rosenfeld and Kak, 1982] Rosenfeld, A. and Kak, A. (1982). Digital Picture Processing. Academic Press, New York.
- [Shvartsman and Kevrekidis, 1998] Shvartsman, S. and Kevrekidis, I. (1998). Lowdimensional approximation and control of periodic solutions in spatially extended systems. Phys. Rev. E(3), 58 , pp. 361-368.
- [Shvartsman et al., 2000] Shvartsman, S., Theodoropoulos, C., Rico-Martinez, R., Kevrekidis, I., Titi, E., and Mountziaris, T. (2000). Order reduction for nonlinear dynamic models of distributed reacting systems. J. Process Control, 10, pp. 177-184.
- [Ulmshneider, 1997] Ulmshneider, P. (1997). Heating of Chromospheres and Coronae in Space Solar Physics, Proceedings. J.C. Vial, K. Bocchialini and P. Boumier. Springer. pp. 77?106. ISBN 3-540-64307-9.
- [Vecchio et al., 2005] Vecchio, A., Carbone, V., Lepreti, F., Primavera, L., Sorriso-Valvo, L., Veltri, P., Alfonsi, G., and Straus, T. (2005). Proper orthogonal decomposition of solar photospheric motions. Physical Review Letters, 95, 061102.
- [Wiegelmann and Solanki, 2004] Wiegelmann, T. and Solanki, S. (2004). Similarities and differences between coronal holes and quiet sun: are loops statistics the key? Solar Physics, 225:227-247.
- [Ye, 2005] Ye, J. (2005). Generalized low rank approximations of matrices. Machine Learning, 61 167.